# **GAAP Taxonomy Frequently Asked Questions**

(Last updated 2025-06)

The FASB has received the following frequently asked questions about the GAAP Financial Reporting Taxonomy and the SEC Reporting Taxonomy (collectively referred to as the "GAAP Taxonomy"). The answers to these questions provide responses to general inquiries concerning the GAAP Taxonomy. Users looking for guidance to conform to SEC XBRL filing requirements should look to the SEC EDGAR Filer Manual (EFM) and other information provided on the SEC website at xbrl.sec.gov.

### Section 1: Comments Received Through FASB Taxonomy Online Review and Comment System

- 1.1 <u>The element name is misspelled, for example, ScheduleOfCapitalLeasedAsssetsTable contains an extra "s."</u>
  Should it be corrected?
- 1.2 <u>The element name does not match the standard label, for example, DebtInstrumentCarryingAmount has a standard label of "Long-Term Debt, Gross." Should it be corrected?</u>
- 1.3 <u>I have a comment to submit through the FASB Taxonomy Online Review and Comment System that is applicable to multiple elements; should I submit the comment on every element?</u>
- 1.4 Can you undeprecate the element FinancingAxis [for example]?
- 1.5 Can you add an element for the accounting policy concerning treasury stock?
- 1.6 <u>Can you add elements to disclose covenants and/or non-GAAP measures, such as earnings before interest, taxes, depreciation, and amortization (EBITDA)?</u>
- 1.7 <u>Can you add a [Line Items] element? [Added 2014-03]</u>
- 1.8 <u>I submitted a question through the FASB Taxonomy Online Review and Comment System, but it was not addressed. Why? [Added 2014-03]</u>

### **Section 2: Instance Documents Creation and Editing**

- 2.1 How should I use the rolling maturity elements compared with the fiscal maturity elements? [Revised 2014-03][Revised 2020-01]
- 2.2 <u>How could filers use "Statistical Measurement [Axis]" (RangeAxis) to tag a range of periods or dates?</u>
  [Revised 2019-03]
- 2.3 The GAAP Taxonomy contains numerous elements for "other" concepts, for example, "Other Expenses"

  (OtherExpenses), "Other Assets, Current" (OtherAssetsCurrent), or "Servicing Asset at Amortized Cost, Other

  Changes that Affect Balance, Amount" (ServicingAssetAtAmortizedValueOtherChangesThat

  AffectBalanceAmount). How should I use those elements? [Revised 2019-07]
- 2.4 [Question deleted 2014-03]
- "Debt Securities, Available-for-Sale, Accumulated Gross Unrealized Gain, before Tax"
  (AvailableForSaleDebtSecuritiesAccumulatedGrossUnrealizedGainBeforeTax) is modeled as a credit and
  "Debt Securities, Available-for-Sale, Accumulated Gross Unrealized Loss, before Tax"
  (AvailableForSaleDebtSecuritiesAccumulatedGrossUnrealizedLossBeforeTax) is modeled as a debit. How do I create a calculation for cost to fair value using those elements? [Content of answer deleted and relocated 2019-03]
- 2.6 <u>I want to tag multiple open tax years; how can I do that using the GAAP Taxonomy element "Open Tax Year"</u> (OpenTaxYear)? [Revised 2018-04][Revised 2019-03][Revised 2019-07]
- 2.7 <u>I have an amount that has the reporting period as the context, but it relates to a prior tax year. How can I tag the value? [Added 2014-03][Revised 2019-03][Revised 2019-07]</u>
- 2.8 Should I use the same element for both the net deferred tax asset and the net deferred tax liability if I have a net deferred tax liability in the first year and a net deferred tax asset in the financial statements in the second year (or vice versa)? [Added 2014-03][Revised 2019-03]

- 2.9 <u>What is the difference between "Deferred Tax Liabilities, Net" (DeferredTaxLiabilities) and "Deferred Tax Liabilities, Gross" (DeferredIncomeTaxLiabilities)? [Added 2014-03]</u>
- 2.10 <u>I disclosed a vesting schedule for share-based compensation awards. How can I use "Vesting [Axis]"</u> (VestingAxis)? [Added 2014-03]
- 2.11 When there is overlap between my reportable segment(s) and my reporting unit(s), do I use the "Segments [Axis]" (StatementBusinessSegmentsAxis) or the "Reporting Unit [Axis]" (ReportingUnitAxis )? [Added 2017-07][Revised 2019-03][Revised 2019-07]
- 2.12 [Question deleted 2023-12]
- 2.13 What date context should be used when there is a cumulative-effect adjustment to retained earnings for an amendment to the FASB Accounting Standards Codification®? [Added 2020-01] [Revised 2023-02]
- 2.14 How should I tag a single value that represents both basic and diluted earnings per share (EPS) when they are the same value? (Note that combined basic and diluted EPS elements including "Earnings Per Share, Basic and Diluted" (EarningsPerShareBasicAndDiluted) are deprecated in the 2022 GAAP Taxonomy.) [Added 2021-03]
- 2.15 How do I tag the amount of the dividend reducing income available to common shareholders in an earnings per share (EPS) disclosure and the amount reducing retained earnings in the statement of shareholders' equity (SHE) when a down round feature is triggered? [Added 2021-12]
- 2.16 I disclose treasury shares at the end of the period in my Statement of Financial Position and include a reconciliation of the beginning balance to the ending balance, along with the activity for treasury shares during the period, in my Statement of Changes in Shareholders' Equity (SHE). What line-item element should I use for tagging treasury shares at the end of the period? [Added 2022-04] [Revised 2023-02]
- 2.17 How do I tag values for assets that are pledged as collateral? [Added 2022-04]
- 2.18 How do I tag values for liabilities for which the creditor has recourse? [Added 2022-04]
- 2.19 How do I tag values for related party amounts? [Added 2023-04] [Revised 2023-06]
- 2.20 <u>In my PP&E useful lives disclosure, I report that the length of my leasehold improvement is for the term of the lease. How do I tag that value? [Added 2023-02]</u>
- 2.21 <u>In my commitments' disclosure, I report the amount of leases not yet commenced. How do I tag that value?</u>
  [Added 2023-11]
- 2.22 There are Taxonomy Implementation Notes on elements that indicate that they are for use before adoption of Disclosure Improvements—Codification Amendments in Response to the SEC's Disclosure Update and Simplification Initiative (Accounting Standards Update 2023-06), and I have adopted. Can I use these elements? [Added 2024-02]
- 2.23 How do I tag values for dividend per share amounts and related information? [Added 2024-07]
- 2.24 How is the element "Net Assets" (AssetsNet) intended to be used? [Added 2025-06]
- 2.25 How should I tag a single value that represents both the number of shares issued and outstanding or that represents the number of shares authorized, issued, and outstanding when they are the same value? [Added 2025-06]
- 2.26 For Form 11-K tagging, I noticed that the 2025 GAAP Employee Benefit Plan (EBP) Taxonomy includes a [Guidance] element and the Taxonomy Implementation Note that states that the format for the plan-specific member with the "Legal Entity [Axis]" is EBP12-3456789-001Member, as an example, but Question E.28 in the SEC's Staff Interpretations and FAQs Related to Interactive Data Disclosure provides [EBP001Member as an example format. Which format should I use for the plan-specific member? [Added 2025-06]

## **Section 3: GAAP Taxonomy Design Structure**

- 3.1 [Question deleted 2014-03]
- 3.2 Why do you model from only one side of the transaction, and how do you decide which side of the transaction to model from?
- 3.3 <u>Can you add members that represent the states of the United States (for example, California or Maryland)?</u>
  [Revised 2021-12]
- 3.4 Should my XBRL extension taxonomy be structured as shown in the GAAP Taxonomy? [Revised 2018-04][Revised 2019-03][Revised 2019-07][Revised 2020-01][Revised 2021-03][Revised 2023-02]

### Section 1: Comments Received Through FASB Taxonomy Online Review and Comment System

1.1 The element name is misspelled, for example, ScheduleOfCapitalLeasedAsssetsTable contains an extra "s." Should it be corrected?

No. The element names have no semantic meaning and could be any combination of characters, however nonsensical they may appear. The only relevant requirement is that the element names are unique.

Element names appear to be human readable as opposed to just machine readable because of a choice the XBRL community made years ago.

1.2 The element name does not match the standard label, for example, DebtInstrumentCarryingAmount has a standard label of "Long-Term Debt, Gross." Should it be corrected?

No. See the answer to Question #1.1 above.

EFM rule 6.8.5 previously required that "name attribute of an xsd:element should correspond to the standard label." This was an SEC filing requirement that has been superseded and did not necessarily apply to the GAAP Taxonomy.

1.3 I have a comment to submit through the FASB Taxonomy Online Review and Comment System that is applicable to multiple elements; should I submit the comment on every element?

No. The comment should be submitted one time and either reference all the elements or the section of the GAAP Taxonomy in which the elements are located.

1.4 Can you undeprecate the element FinancingAxis [for example]?

For previous versions of the GAAP Taxonomy, elements have been undeprecated. However, going forward with the 2014 GAAP Taxonomy, elements will no longer be undeprecated.

It is confusing to have an element go from deprecated to undeprecated from version to version of the GAAP Taxonomy, and less confusing to keep it deprecated and create a new element.

1.5 Can you add an element for the accounting policy concerning treasury stock?

You can use the element "Stockholders' Equity, Policy [Policy Text Block]" (Stockholders EquityPolicyTextBlock).

The definition for this element includes the language that states, "disclosure of accounting policy for its capital stock transactions...." Treasury stock transactions would be capital stock transactions and, therefore, this element is appropriate to use.

Tagging narrative disclosures with elements with an ItemType of textBlockItemType is different than tagging numeric values. Disjointed paragraphs can be tagged with textBlockItemType elements, whereas elements that tag numeric values, such as monetaryItemType elements, can only tag one value. Because of this, tagging with textBlockItemType elements may have a broader application.

1.6 Can you add elements to disclose covenants and/or non-GAAP measures, such as earnings before interest, taxes, depreciation, and amortization (EBITDA)?

Non-GAAP measures are difficult to standardize in the GAAP Taxonomy because they are subject to entity specificity that is driven by management, covenants in debt agreements, or other similar considerations. It was decided that because of this diversity, non-GAAP measures would not be included in the GAAP Taxonomy.

1.7 Can you add a [Line Items] element?

Line-item elements (identified as having the standard label end in [Line Items]) are only included in table (hypercubeltem) structures and will only be added as a part of that structure.

[Added 2014-03]

1.8 I submitted a question through the FASB Taxonomy Online Review and Comment System, but it was not addressed. Why?

There are numerous reasons why your question was not addressed. For example, the comment may be addressed by one of the questions listed in this FAQ, the comment may propose a modeling convention that the FASB staff does not follow, the element may be considered as part of anticipated changes related to a proposed Accounting Standards Update, or the comment may propose the inclusion of an element that is only used by the commenter's entity.

As noted in FAQ Question #1.1 of Section 1: Comments Received Through FASB Taxonomy Online Review and Comment System, comments concerning spelling of element names will not be considered.

### **Section 2: Instance Documents Creation and Editing**

2.1 How should I use the rolling maturity elements compared with the fiscal maturity elements?

Future maturity schedules tend to be reported on a fiscal-year basis. For the subsequent quarterly filings, the maturity schedule may show the remainder of the current fiscal year and the projected amounts going forward based on the fiscal schedule. The following is an example of a fiscal year disclosure and the intended elements:

| Annual Period (Fisc                      | cal basis) |           |                                           |
|------------------------------------------|------------|-----------|-------------------------------------------|
| Long-term debt ma<br>thereafter at Decer |            | •         | Element                                   |
| 20X1                                     | \$         | 6,950     | Long-Term Debt, Maturity, Year One        |
| 20X2                                     |            | 6,950     | Long-Term Debt, Maturity, Year Two        |
| 20X3                                     |            | 6,950     | Long-Term Debt, Maturity, Year Three      |
| 20X4                                     |            | 6,950     | Long-Term Debt, Maturity, Year Four       |
| 20X5                                     |            | 19,750    | Long-Term Debt, Maturity, Year Five       |
| Thereafter                               |            | 1,065,763 | Long-Term Debt, Maturity, after Year Five |
| Total                                    | \$         | 1,113,313 | Long-Term Debt                            |

### Below is the following interim period disclosure on a fiscal-year basis:

| Long-term debt maturi    | ties for r | emainder of   |                                                   |
|--------------------------|------------|---------------|---------------------------------------------------|
| the year, five years, an | d therea   | fter at March |                                                   |
| 31, 20X1:                |            |               | Element                                           |
| Remainder of 20X1        | \$         | 5,213         | Long-Term Debt, Maturity, Remainder of Fiscal Yea |
| 20X2                     |            | 6,950         | Long-Term Debt, Maturity, Year One                |
| 20X3                     |            | 6,950         | Long-Term Debt, Maturity, Year Two                |
| 20X4                     |            | 6,950         | Long-Term Debt, Maturity, Year Three              |
| 20X5                     |            | 19,750        | Long-Term Debt, Maturity, Year Four               |
| 20X6                     |            | 655,763       | Long-Term Debt, Maturity, Year Five               |
| Thereafter               |            | 410,000       | Long-Term Debt, Maturity, after Year Five         |
| Total                    | \$         | 1,111,576     | Long-Term Debt                                    |

Other maturity schedules are rolled forward from period to period. Those disclosures will not use the remainder elements to report on a fiscal-year basis but will, instead, project forward a "rolling" year (for example, disclosing from 1Q20X1 to 1Q20X2). The following is an example of a rolling-year disclosure and the intended elements for the fiscal-year end:

| Annual Period (  | Rolling basis)                               |           |                                                                                |  |  |  |  |  |  |  |
|------------------|----------------------------------------------|-----------|--------------------------------------------------------------------------------|--|--|--|--|--|--|--|
| Long-term debt   | Long-term debt maturities for five years and |           |                                                                                |  |  |  |  |  |  |  |
| thereafter at De | ecember 31, 20X0:                            |           | Element                                                                        |  |  |  |  |  |  |  |
| 20X1             | \$                                           | 6,950     | Long-Term Debt, Maturities, Repayments of Principal in Next Rolling 12 Months  |  |  |  |  |  |  |  |
| 20X2             |                                              | 6,950     | Long-Term Debt, Maturities, Repayments of Principal in Rolling Year Two        |  |  |  |  |  |  |  |
| 20X3             |                                              | 6,950     | Long-Term Debt, Maturities, Repayments of Principal in Rolling Year Three      |  |  |  |  |  |  |  |
| 20X4             |                                              | 6,950     | Long-Term Debt, Maturities, Repayments of Principal in Rolling Year Four       |  |  |  |  |  |  |  |
| 20X5             |                                              | 19,750    | Long-Term Debt, Maturities, Repayments of Principal in Rolling Year Five       |  |  |  |  |  |  |  |
| Thereafter       |                                              | 1,065,763 | Long-Term Debt, Maturities, Repayments of Principal in Rolling after Year Five |  |  |  |  |  |  |  |
| Total            | \$                                           | 1,113,313 | Long-Term Debt                                                                 |  |  |  |  |  |  |  |

### Below is the following interim period disclosure on a rolling-year basis:

| Interim Period  | (Rolling basis)      |             |                                                                                |
|-----------------|----------------------|-------------|--------------------------------------------------------------------------------|
| Long-term debt  | t maturities for fiv | e years and |                                                                                |
| thereafter at M | arch 31, 20X1:       |             | Element                                                                        |
| 20X2            | \$                   | 6,950       | Long-Term Debt, Maturities, Repayments of Principal in Next Rolling 12 Months  |
| 20X3            |                      | 6,950       | Long-Term Debt, Maturities, Repayments of Principal in Rolling Year Two        |
| 20X4            |                      | 6,950       | Long-Term Debt, Maturities, Repayments of Principal in Rolling Year Three      |
| 20X5            |                      | 10,150      | Long-Term Debt, Maturities, Repayments of Principal in Rolling Year Four       |
| 20X6            |                      | 178,753     | Long-Term Debt, Maturities, Repayments of Principal in Rolling Year Five       |
| Thereafter      |                      | 901,822     | Long-Term Debt, Maturities, Repayments of Principal in Rolling after Year Five |
| Total           | \$                   | 1,111,575   | Long-Term Debt                                                                 |

Because of the diversity in practice, the GAAP Taxonomy has two sets of maturity schedules—one for fiscal-year disclosures and another for when the filing has rolled its maturity schedule forward from the previously disclosed maturity schedule.

It is the intent of the GAAP Taxonomy modeling that when a maturity schedule is rolled forward from one period to the next, the rolling maturity schedules should be used for all disclosures— quarterly and fiscal. Maturity schedules that remain on a fiscal-year basis should use the fiscal schedule elements for all such disclosures. When maturity schedules are not reported for interim disclosures, the fiscal-year disclosure elements should be used. Unless there is a change in disclosures to be on a rolling maturity or a fiscal maturity schedule, the elements should not change from filing to filing.

### [Revised 2020-01]

2.2 How could filers use "Statistical Measurement [Axis]" (RangeAxis) to tag a range of periods or dates?

"Statistical Measurement [Axis]" (RangeAxis) can be used in instances in which a range of values is disclosed for useful lives.

### Below is an example:

| Property, Plant, and Equipment Classification | Estimated Useful Life |
|-----------------------------------------------|-----------------------|
| Buildings and improvements                    | 20–40 years           |
| Machinery and equipment                       | 5–10 years            |
| Capitalized software                          | 3-15 years            |
|                                               |                       |

The example above shows a common case in which the useful life of property, plant, and equipment is disclosed as a minimum year and maximum year.

The 20 years minimal useful life of building and improvements can be tagged with the GAAP Taxonomy element "Property, Plant and Equipment, Useful Life" (PropertyPlantAndEquipmentUsefulLife) along with "Minimum [Member]" (MinimumMember), while the 40 years maximal useful life can be tagged with the line-item element "Property, Plant and Equipment, Useful Life" (PropertyPlantAndEquipment UsefulLife) along with "Maximum [Member]" (MaximumMember). The tagging for the useful life of machinery and equipment, and capitalized software would be similar.

"Statistical Measurement [Axis]" (RangeAxis) also could be used to tag a date range.

The examples below illustrate how to use "Statistical Measurement [Axis]" (RangeAxis) to tag a range of expiration dates when more than one collective-bargaining agreement applies to a pension plan.

| Pension Fund               | EIN/Pension<br>Plan Number | Pension<br>Protection Act<br>Zone Status | FIP/RP Status<br>Pending/<br>Implemented | Contributions of Entity A | Surcharge<br>Imposed | Expiration Date of<br>Collective-<br>Bargaining<br>Agreement |
|----------------------------|----------------------------|------------------------------------------|------------------------------------------|---------------------------|----------------------|--------------------------------------------------------------|
| ABC Fund 34                | 32-1899999                 | Red as of<br>9/30/2009                   | Pending                                  | \$1,883,000               | Yes                  | 12/31/20X3<br>12/31/20X2 to                                  |
| ABC Fund 37                | 52-5599999-002             | Green                                    | No                                       | 3,342,000                 | No                   | 12/31/20X3                                                   |
| ABC Fund 52<br>Other funds | 72-8599999-001             | Red                                      | Implemented                              | 1,349,000<br>147,000      | No                   | 12/31/20X5                                                   |
|                            | •                          | Total contributions:                     |                                          | \$6,721,000               |                      |                                                              |

In this disclosure, the date range of "12/31/20X2 to 12/31/20X3" can be tagged with "Statistical Measurement [Axis]" (RangeAxis) and "Minimum [Member]" (MinimumMember), along with GAAP Taxonomy element "Multiemployer Plan, Pension, Significant, Collective-Bargaining Arrangement, Expiration Date" (MultiemployerPlanPensionSignificantCollectiveBargainingArrangement ExpirationDate), should be used to tag "12/31/20X2" to indicate the earliest expiration date among the range of expiration dates. "Statistical Measurement [Axis]" (RangeAxis) and "Maximum [Member]" (MaximumMember), along with the line item "Multiemployer Plans, Collective-Bargaining Arrangement, Significant, Expiration Date" (MultiemployerPlanPensionSignificant CollectiveBargainingArrangementExpirationDate) should be used to tag "12/31/20X3" to indicate the latest expiration date among the range of expiration dates.

### Here is another example:

|                                  | EIN/Plan      |      | tributions for<br>Years Ended |                           | Pension    |               |           |
|----------------------------------|---------------|------|-------------------------------|---------------------------|------------|---------------|-----------|
| Multiemployer Pension Plan       | Number        | Dece | mber 31, 20X0                 | Expiration Date of CBA    | Protection | FIP/RP Status | Surcharge |
| Pipeline Industry Pension Fand   | 736146433-001 | \$   | 28,800,000                    | 05/31/20X3                | Green      | N/A           | No        |
| National Electrical Benefit Fund | 530181657-001 | \$   | 1,800,000                     | Varies through 09/06/20X3 | Green      | N/A           | No        |
| IBEW Local 1249 Pension Plan     | 156035161-001 | \$   | 1,500,000                     | 05/02/20X4                | Yellow     | Implemented   | No        |
| Other Funds                      |               | \$   | 8,200,000                     |                           |            |               |           |
| Total multiemployer pension plan |               | \$   | 40,300,000                    |                           |            |               |           |

For the above disclosure, "09/06/20X3" can be tagged dimensionally using "Statistical Measurement [Axis]" (RangeAxis) and "Maximum [Member]" (MaximumMember), along with the line item "Multiemployer Plan, Pension, Significant, Collective-Bargaining Arrangement, Expiration Date" (MultiemployerPlanPensionSignificantCollectiveBargainingArrangementExpirationDate) to indicate the latest expiration date.

### [Revised 2019-03]

2.3 The GAAP Taxonomy contains numerous elements for "other" concepts, for example, "Other Expenses" (OtherExpenses), "Other Assets, Current" (OtherAssetsCurrent), or "Servicing Asset at Amortized Cost, Other Changes that Affect Balance, Amount" (ServicingAssetAtAmortizedValueOtherChangesThatAffectBalanceAmount). How should I use those elements?

The following are the only scenarios for which the use of "other" elements is appropriate:

"Other" elements only should be used on concepts identified as "other" in the financial statements or that represent the aggregation of immaterial items.

a. Elements identified as "Other" should not be used for concepts with a precise meaning. For example, there is no concept in the GAAP Taxonomy for "Bank charge expenses" that may be reported as a separate expense. It would not be appropriate to use the GAAP Taxonomy "Other Expenses" (OtherExpenses) element on this fact, because a precise meaning is provided. If the "other" elements are used in these cases, the additional meaning is lost and may negatively affect data quality for the user.

b. "Other" elements should be used to represent the aggregation of immaterial items. The U.S. Securities and Exchange Commission (Regulation S-X) requires any material items to be stated separately. The immaterial items aggregated and not stated separately represent the remainder of the category and the appropriate "other" elements can be used. The element that represents the total of separately stated material items plus the amount of immaterial items should not be used for the aggregation of immaterial items.

The following is a sample disclosure of appropriate usage:

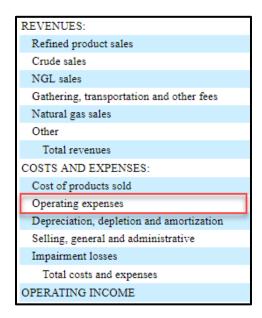

In this filing, the line item "Operating expenses" excludes "Depreciation, depletion and amortization," "Selling, general and administrative," "Impairment losses," and the rest of the costs and expenses line items separately stated. "Operating Expenses" (OperatingExpenses) element should not be used to tag the "Operating expenses" value because it includes all the items listed above by definition and relationships and it would be misleading. In this case, "Other Cost and Expense, Operating" (OtherCostAndExpenseOperating) element should be used because it represents the aggregation of immaterial items.

[Revised 2019-07]

### 2.4 [Question deleted 2014-03]

2.5 "Debt Securities, Available-for-Sale, Accumulated Gross Unrealized Gain, before Tax" (AvailableForSale DebtSecuritiesAccumulatedGrossUnrealizedGainBeforeTax) is modeled as a credit and "Debt Securities, Available-for-Sale, Accumulated Gross Unrealized Loss, before Tax" (AvailableForSaleDebtSecurities AccumulatedGrossUnrealizedLossBeforeTax) is modeled as a debit. How do I create a calculation for cost to fair value using those elements?

[Content of answer deleted 2019-03] Content relates to information covered in Example 1 of the GAAP Taxonomy Implementation Guide, Financial Instruments-Debt Securities.

2.6 I want to tag multiple open tax years; how can I do that using the GAAP Taxonomy element "Open Tax Year" (OpenTaxYear)?

The data type for "Open Tax Year" (OpenTaxYear) is a gYearListItemType. The gYearListItemType provides flexibility for reporting multiple years as facts in an instance document. This data type reduces the use of dimensions for disclosures that do not disaggregate the values of the reporting entity. It is intended to make it easier to tag a single open tax year and a range of open tax years disclosed together.

#### 13 - Income taxes

In Canada, the Company's federal and provincial income tax returns filed for the year: 2018-2022 remain subject to examination by the taxation authorities. An examination of the Company's federal income tax returns for 2018 is currently in progress and is expected to be completed during 2024. Examinations on specific tax positions taken for federal and provincial income tax returns for the 2017 year are currently in progress and are also expected to be completed during 2024. In the U.S., the federal income tax returns filed for the year: 2017 is well a 2019 to 2022 remain open for examination.

In the case of the example above, the disclosure would be tagged as follows:

|               | 2023-12-31                        |                                            |  |  |
|---------------|-----------------------------------|--------------------------------------------|--|--|
| Primary Items | Canada Revenue Agency<br>[Member] | Internal Revenue Service<br>(IRS) [Member] |  |  |
| Open Tax Year | 2018 2019 2020 2021 2022          | 2017 2019 2020 2021 2022                   |  |  |

The "Tax Period [Axis]" (TaxPeriodAxis) can continue to be used for disclosures that disaggregate the tax information by year. However, the "Tax Period [Axis]" (TaxPeriodAxis), currently modeled as an explicit dimension, is under consideration for remodeling as a typed dimension in the future.

[Revised 2018-04][Revised 2019-03][Revised 2019-07]

2.7 I have an amount that has the reporting period as the context, but it relates to a prior tax year. How can I tag the value?

The GAAP Taxonomy has an element "Income Tax Examination, Year under Examination" (IncomeTaxExaminationYearUnderExamination) to tag the year (if the values were disaggregated by tax period, a dimension, "Tax Period [Axis]" (TaxPeriodAxis), can be used to tag periods for separate values). Here is an example disclosure:

Annually, we file income tax returns in multiple taxing jurisdictions. We are under examination in several of these jurisdictions. During 20X3, we recognized interest and penalties of \$11 million and \$2 million respectively, as a result of an audit of our 20X0 income tax return. We believe that we have made adequate provision for our remaining income tax uncertainties.

In this example, the \$11 million can be tagged with "Income Tax Examination, Interest Expense" (IncomeTaxExaminationInterestExpense) and the \$2 million can be tagged with "Income Tax Examination, Penalties Expense" (IncomeTaxExaminationPenaltiesExpense) and both can have a reported date context of 1/1/20X3-12/31/20X3.

"Income Tax Examination, Year under Examination" (IncomeTaxExaminationYear—UnderExamination) can be used with a value of 20X0 for the tax year under examination.

[Added 2014-03][Revised 2019-03][Revised 2019-07]

2.8 Should I use the same element for both the net deferred tax asset and net deferred tax liability if I have a net deferred tax liability in the first year and a net deferred tax asset in the financial statements in the second year (or vice versa)?

Here is an example disclosure:

| Deferred Tax Assets                       | 20X2        | 20X1          |
|-------------------------------------------|-------------|---------------|
| Allowance for doubtful accounts and notes | \$280,000   | \$216,000     |
| Inventories                               | 93,000      | 93,000        |
| Accrued compensation                      | 136,000     | 148,000       |
| Loss provisions and deferred income       | 167,000     | 150,000       |
| self insurance accrual                    | 44,000      | 53,000        |
| Amortization, design costs                | 72,000      | 69,000        |
| Restructuring charges                     | 115,000     | 574 175 - 674 |
| XBY Inc. accumulated net loss             | 390,000     |               |
| Deferred tax assets, gross                | 1,297,000   | 729,000       |
| Valuation allowance                       | (380,000)   | (15.222       |
| Deferred tax assets, net of valuation     | 917.000     | 713,778       |
| Deferred Tax Liabilities                  |             |               |
| Depreciation and amortization             | (1.080,000) | (600,000      |
| Prepaid Expenses                          | (83,000)    | (12,000       |
| Gross deferred tax liability              | (1.163,000) | (612,000      |
| Net deferred tax asset (liability)        | (\$246,000) | F \$101,778   |

For the above disclosure, "Deferred Tax Assets, Net" (DeferredTaxAssetsLiabilitiesNet) (item **F**) is used to tag the \$101,778 reported in 20X1 and "Deferred Tax Liabilities, Net" (DeferredTaxLiabilities) (item **E**) is used to tag the \$246,000 reported in 20X2.

There are two distinct elements: one to report the net amount when it is a liability, and another to report the net amount when it is an asset. "Deferred Tax Assets, Net" (DeferredTaxAssetsLiabilitiesNet) (item **F**) was revised for the 2012 GAAP Taxonomy to clarify that it should represent a net deferred tax asset position, which occurs when the net deferred tax asset is larger than the gross deferred tax liability. The definition reads:

Amount, after allocation of valuation allowances and deferred tax liability, of deferred tax asset attributable to deductible differences and carryforwards, without jurisdictional netting.

To report a net deferred tax liability, the element "Deferred Tax Liabilities, Net" (DeferredTaxLiabilities) (item E) is used.

While the calculation appears to be the same, two separate calculations for "Deferred Tax Assets, Net" (DeferredTaxAssetsLiabilitiesNet) and "Deferred Tax Liabilities, Net" (DeferredTaxLiabilities), as shown below, are created.

In this example, there are five subtotals reported for the calculations of "Deferred Tax Assets, Net" (DeferredTaxAssetsLiabilitiesNet) and "Deferred Tax Liabilities, Net" (DeferredTaxLiabilities). Those subtotals, with the letters corresponding to the example above, include:

- A. "Deferred Tax Assets, Gross" (DeferredTaxAssetsGross)
- B. "Deferred Tax Assets, Valuation Allowance" (DeferredTaxAssetsValuationAllowance)
- C. "Deferred Tax Assets, Net of Valuation Allowance" (DeferredTaxAssetsNet) (item A minus item B)
- D. "Deferred Tax Liabilities, Gross" (DeferredIncomeTaxLiabilities)
- E. "Deferred Tax Liabilities, Net" (DeferredTaxLiabilities) (when item D is greater than item C)
- F. "Deferred Tax Assets, Net" (DeferredTaxAssetsLiabilitiesNet) (when item C is greater than item D).

Here is the calculation for a net deferred tax asset:

| Standard Label                                  | Weight |        |
|-------------------------------------------------|--------|--------|
| ■ Deferred Tax Assets, Net                      | 1      | Item F |
| ■ Deferred Tax Liabilities, Gross               | -1     | Item D |
| Deferred Tax Assets, Net of Valuation Allowance | 1      | Item C |
|                                                 |        |        |
|                                                 |        |        |

Here is the calculation for a net deferred tax liability:

| Standard Label                                    | Weight |        |
|---------------------------------------------------|--------|--------|
| ▲ ■ Deferred Tax Liabilities, Net                 | 1      | Item E |
| ▶ ■ Deferred Tax Liabilities, Gross               | 1      | Item D |
| ■ Deferred Tax Assets, Net of Valuation Allowance | -1     | Item C |
| Deferred Tax Assets, Gross                        | 1      | Item A |
| Deferred Tax Assets, Valuation Allowance          | -1     | Item B |

### [Added 2014-03][Revised 2019-03]

2.9 What is the difference between "Deferred Tax Liabilities, Net" (DeferredTaxLiabilities) and "Deferred Tax Liabilities, Gross" (DeferredIncomeTaxLiabilities)?

"Deferred Tax Liabilities, Gross" (DeferredIncomeTaxLiabilities) is used to report the gross deferred tax liability (item A), while "Deferred Tax Liabilities, Net" (DeferredTaxLiabilities) is used to report the net deferred tax liability (item B) in the example below:

| gar. | Deferred Tax Assets Allowance for doubtful accounts and notes Inventories Accrued compensation  vision | 20X2<br>\$280,000<br>93,000<br>136,000 | 20X1<br>\$216,000<br>93,000<br>148,000<br>150,000 | n-knastral |
|------|----------------------------------------------------------------------------------------------------|----------------------------------------|---------------------------------------------------|------------|
|      | XBY Inc. accumulated net loss                                                                          | 390.000                                |                                                   |            |
|      | Deferred tax assets, gross                                                                             | 1.297,000                              | 729,000                                           |            |
|      | Valuation allowance                                                                                    | (380.000)                              | (15,222)                                          |            |
|      | Deferred tax assets , net of valuation                                                                 | 917,000                                | 713,778                                           |            |
|      | Deferred Tax Liabilities Depreciation and amortization Prepaid Expenses                                | (1,080,000) (83,000)                   | (600,000)                                         |            |
| A    | Gross deferred tax liability                                                                           | (1.163.000)                            | (612,000)                                         |            |
| В    | Net deferred tax asset (liability)                                                                     | (\$246,000)                            | \$101,778                                         | Gross      |

"Deferred Tax Liabilities, Gross" (DeferredIncomeTaxLiabilities) does not reflect the effect of the deferred tax assets on the tax liability. If a tax liability is reported after considering deferred tax assets, then "Deferred Tax Liabilities, Net" (DeferredTaxLiabilities) is used.

[Added 2014-03]

2.10 I disclosed a vesting schedule for share-based compensation awards. How can I use "Vesting [Axis]" (VestingAxis)?

See below for an example of a disclosed vesting schedule:

The vesting of the 100,000 performance shares granted occurs as follows: 20 percent in 24 months, 20 percent in 36 months, and 60 percent in 60 months.

# This can be tagged with the following elements:

|                                    | ShareBasedCompensationAwar | ShareBasedCompensationAw | ShareBasedCompensationAw |                         |
|------------------------------------|----------------------------|--------------------------|--------------------------|-------------------------|
| VestingAxis                        | dTrancheOneMember          | ardTrancheTwoMember      | ardTrancheThreeMember    |                         |
| AwardTypeAxis                      | PerformanceSharesMember    | PerformanceSharesMember  | PerformanceSharesMember  | PerformanceSharesMember |
| ShareBasedCompensationArrangeme    |                            |                          |                          |                         |
| ntByShareBasedPaymentAwardAward    |                            |                          |                          |                         |
| VestingPeriod1                     | PY24M                      | PY36M                    | PY48M                    |                         |
| SharebasedCompensationArrangemen   |                            |                          |                          |                         |
| tBySharebasedPaymentAwardAwardV    |                            |                          |                          |                         |
| esting Rights Percentage           | 0.20                       | 0.20                     | 0.60                     |                         |
| ShareBasedCompensationArrangeme    |                            |                          |                          |                         |
| ntByShareBasedPaymentAwardEquityI  |                            |                          |                          |                         |
| nstrumentsOtherThanOptionsGrantsIn |                            |                          |                          |                         |
| Period                             |                            |                          |                          | 100000                  |

[Added 2014-03]

2.11 When there is overlap between my reportable segment(s) and my reporting unit(s), do I use the "Segments [Axis]" (StatementBusinessSegmentsAxis) or the "Reporting Unit [Axis]" (ReportingUnitAxis)?

Example 1: My reportable segments are the same as my reporting units. Do I use the "Segments [Axis]" (StatementBusinessSegmentsAxis) or the "Reporting Unit [Axis]" (ReportingUnitAxis)?

Generally, the "Segments [Axis]" (StatementBusinessSegmentsAxis) is intended to be used for tagging information disaggregated by reportable segment, while the Reporting Unit [Axis] (ReportingUnitAxis) is intended for tagging information disaggregated by reporting unit. The following is a sample disclosure for the ABC Company, which is shown on the left, and the corresponding tagging for fiscal year ended 20X8, which is shown on the right, to help illustrate the difference. Items highlighted in blue represent the Standard Label of elements from the GAAP Taxonomy.

|                                                                                          |        |               | Disclos           | ure  |                                       |             |            |                                      |                                                                                         | Taggir | ng for Fiscal Year En                                      | ded 2 | 0X8 only                                                       |   |                      |
|------------------------------------------------------------------------------------------|--------|---------------|-------------------|------|---------------------------------------|-------------|------------|--------------------------------------|-----------------------------------------------------------------------------------------|--------|------------------------------------------------------------|-------|----------------------------------------------------------------|---|----------------------|
| Note 10: Segment [Ex                                                                     | cerpt  | ]             |                   |      |                                       |             |            |                                      |                                                                                         |        |                                                            |       |                                                                |   | Report-Wide          |
| We have [A] two rep                                                                      | oorta  | ble segment   | s: Tech           | nno  | logy and Commur                       | nicat       | tio        | ns                                   |                                                                                         |        |                                                            |       |                                                                |   | Value                |
| Revenue information                                                                      | n for  | our reporta   | ble seg           | gme  | ents was as follow                    | WS:         |            |                                      | Number of Reportable Segme                                                              | ents   |                                                            |       |                                                                | Α | 2                    |
|                                                                                          |        |               |                   |      |                                       |             |            |                                      | Number of Reporting Units                                                               |        |                                                            |       |                                                                | В | 2                    |
|                                                                                          |        | Taskasla      |                   |      | C                                     |             |            | Total                                | Communication Constitution                                                              |        | Technology                                                 |       | Communications                                                 |   | Report-Wide          |
|                                                                                          |        | Technolog     | ZY.               |      | Communications                        |             |            | <u>Total</u>                         | Segments [Axis]                                                                         |        | [Member]                                                   |       | [Member]                                                       |   | Value                |
| Revenue                                                                                  | - 1    | \$ 2          | ,000              | J    | \$ 1,500                              | C           |            | \$ 3,500                             | Revenues                                                                                | - 1    | 2000                                                       | J     | 1500                                                           | С | 3500                 |
| Note 3: Goodwill [Exc                                                                    | erpt]  |               |                   |      |                                       |             |            |                                      |                                                                                         |        |                                                            |       |                                                                |   |                      |
| Goodwill by reporta                                                                      | ble s  | egment and    | the ch            | an   | ges in the carryin                    | g an        | no         | unt of                               |                                                                                         |        |                                                            |       |                                                                |   |                      |
| goodwill were as fo                                                                      | llow   | S:            |                   |      |                                       |             |            |                                      |                                                                                         |        |                                                            |       |                                                                |   |                      |
|                                                                                          |        | Technolog     | ZΥ                |      | Communications                        |             |            | Total                                |                                                                                         |        |                                                            |       |                                                                |   |                      |
| Balance as of January                                                                    | 1, 20  | X8*:          |                   |      |                                       |             |            |                                      |                                                                                         |        |                                                            |       |                                                                |   |                      |
| Goodwill                                                                                 |        | \$ 1          | ,413              |      | \$ 1,104                              |             |            | \$ 2,517                             |                                                                                         |        |                                                            |       |                                                                |   |                      |
| Accumulated                                                                              |        |               |                   |      |                                       |             |            |                                      |                                                                                         |        |                                                            |       |                                                                |   |                      |
| impairment                                                                               |        |               | (400)             |      | (200)                                 |             |            | (600)                                |                                                                                         |        |                                                            |       |                                                                |   |                      |
| losses                                                                                   |        |               |                   |      |                                       |             | _          |                                      |                                                                                         |        |                                                            |       |                                                                |   |                      |
|                                                                                          |        | 1             | .013              |      | 904                                   |             |            | 1,917                                | Segments [Axis]                                                                         |        | Technology                                                 |       | Communications                                                 |   | Report-Wide          |
|                                                                                          |        |               | ,                 |      |                                       |             | _          |                                      |                                                                                         |        | [Member]                                                   |       | [Member]                                                       |   | Value                |
| Goodwill acquired                                                                        | K      |               | 189               | L    | 115                                   | D           |            | 304                                  | Goodwill, Acquired During<br>Period                                                     | К      | 189                                                        | L     | 115                                                            | D | 304                  |
| Impairment losses                                                                        | M      |               | (84)              | N    | (46)                                  | Ε           |            | (130)                                | Goodwill, Impairment Loss                                                               | M      | 84                                                         | N     | 46                                                             | Ε | 130                  |
| Balance as of Decemi                                                                     | ber 31 | , 20X8:       |                   |      |                                       |             |            |                                      |                                                                                         |        |                                                            |       |                                                                |   |                      |
| Goodwill                                                                                 | 0      | 1             | ,602              | P    | 1,219                                 | F           |            | 2,821                                | Goodwill, Gross                                                                         | 0      | 1602                                                       | P     | 1219                                                           | F | 2821                 |
| Accumulated                                                                              |        |               |                   |      |                                       |             |            |                                      | Goodwill, Impaired,                                                                     |        |                                                            |       |                                                                |   |                      |
| impairment                                                                               | Q      |               | (484)             | R    | (246)                                 | G           |            | (730)                                | Accumulated Impairment                                                                  | Q      | 484                                                        | R     | 246                                                            | G | 730                  |
| losses                                                                                   |        |               |                   |      |                                       |             | _          |                                      | Loss                                                                                    |        |                                                            |       |                                                                |   |                      |
|                                                                                          | S      | \$ 1          | ,118              | T    | \$ 973                                | Н           | _          | \$ 2,091                             | Goodwill                                                                                | S      | 1118                                                       | T     | 973                                                            | Н | 2091                 |
|                                                                                          |        |               |                   |      |                                       |             |            |                                      | Reporting Unit [Axis]                                                                   |        | Technology<br>[Member]                                     |       | Communications<br>[Member]                                     |   | Report-Wide<br>Value |
| We have [B] two rep<br>We test for impairm<br>Because of an incre<br>was recognized in t | nent i | n the third o | uarter<br>ona g   | , af | ter the annual fo<br>dwill impairment | reca<br>los | sti<br>s c | ing process.<br>of [ <b>W</b> ] \$84 | Reporting Unit, Name of<br>Segment [Extensible<br>Enumeration]                          | U      | http://www.abc<br>.com/20X8-12-<br>31#Technology<br>Member | v     | http://www.abc<br>.com/20X8-12-<br>31#Communicat<br>ionsMember |   |                      |
| Communications re                                                                        | •      | _             |                   |      |                                       |             |            |                                      | Coodwill Impairment!                                                                    | w      | 84                                                         | х     | 46                                                             |   | <u> </u>             |
| The Technology rep                                                                       |        | _             |                   |      | _                                     |             |            |                                      | Goodwill, Impairment Loss                                                               | VV     | 84                                                         | ^     | 46                                                             |   |                      |
| Communications re<br>have negative carry                                                 |        | _             | nich [ <b>Z</b> ] | \$9  | 73 of goodwill is                     | allo        | ca         | ted both                             | Reporting Unit, Zero or<br>Negative Carrying Amount,<br>Amount of Allocated<br>Goodwill | Y      | 1118                                                       | Z     | 973                                                            |   |                      |

In this example, the "Segments [Axis]" (StatementBusinessSegmentsAxis) is intended to be used for tagging fact values I through T. The "Reporting Unit [Axis]" (ReportingUnitAxis) is intended to be used for tagging fact values U through Z. The same member elements ("Technology" and "Communications") are intended to be used with the "Segments [Axis]" (StatementBusinessSegmentsAxis) and the "Reporting Unit [Axis]" (ReportingUnitAxis).

The tagging of the number of reportable segments (A), the number of reporting units (B), and fact values C through H are intended to be tagged with line-item elements only and no dimensions because they represent report-wide values or default values.

The "Reporting Unit, Name of Segment [Extensible Enumeration]" (ReportingUnit NameOfSegmentExtensibleList) element, not the "Segments [Axis]" (StatementBusinessSegmentsAxis) is intended to be used to indicate the segment in which the reporting unit is included. The inclusion of

this extensible enumeration element communicates to a user of the data the segment in which the reporting unit is included. The intent of this modeling is primarily to limit the dimensional context of the data to information that is disaggregated to help facilitate consumption of the data. The fact values for this element are the member element names (abc:TechnologyMember; abc:CommunicationsMember) in the instance document.

# Example 2: One of my reportable segments is the same as one of my reporting units. Do I use the "Segments [Axis]" (StatementBusinessSegmentsAxis) or the "Reporting Unit [Axis]" (ReportingUnitAxis)?

Generally, the "Segments [Axis]" (StatementBusinessSegmentsAxis) is intended to be used for tagging information disaggregated by reportable segment, while the "Reporting Unit [Axis]" (ReportingUnitAxis) is intended for tagging information disaggregated by reporting unit. The following is a sample disclosure for the ABC Company, which is shown on the left and the corresponding tagging for fiscal year ended 20X8, which is shown on the right, to help illustrate the difference. Items highlighted in blue represent the Standard Label of elements from the GAAP Taxonomy.

|                        |         | Disclo           | osure |                    |        |      |            |                           | Taggin | g for Fiscal Year Er | ided 2 | 0X8 only       |    |             |
|------------------------|---------|------------------|-------|--------------------|--------|------|------------|---------------------------|--------|----------------------|--------|----------------|----|-------------|
| Note 10: Segment [Ex   |         |                  |       |                    |        |      |            |                           |        |                      |        |                |    |             |
| Our reportable segn    | nents   | are as follows:  | Tech  | nology and Comm    | unic   | atio | ons        |                           |        |                      |        |                |    |             |
| Revenue informatio     | n for o | ur reportable s  | egm   | ents was as follo  | WS:    |      |            |                           |        |                      |        |                |    |             |
|                        |         | Technology       |       | Communications     |        |      | Total      | Segments [Axis]           |        | Technology           |        | Communications |    | Report-Wide |
|                        |         | reciliology      |       | Communications     |        |      | Total      | Segments [Axis]           |        | [Member]             |        | [Member]       |    | Value       |
| Revenue                | GG      | \$ 2,000         | НН    | \$ 1,500           | AA     | \$   | 3,500      | Revenues                  | GG     | 2000                 | НН     | 1500           | AA | 350         |
| Note 3: Goodwill [Exc  |         |                  |       |                    |        |      |            |                           |        |                      |        |                |    |             |
| Goodwill by reporta    | ble se  | gment and the    | chan  | ges in the carryin | g am   | nou  | nt of      |                           |        |                      |        |                |    |             |
| goodwill were as fo    | llows   |                  |       |                    |        |      |            |                           |        |                      |        |                |    |             |
|                        |         | Technology       |       | Communications     |        |      | Total      |                           |        |                      |        |                |    |             |
| Balance as of January  | 1, 20X  | 8*:              |       |                    |        |      |            |                           |        |                      |        |                |    |             |
| Goodwill               |         | \$ 1,413         |       | \$ 1,104           |        | \$   | 2,517      |                           |        |                      |        |                |    |             |
| Accumulated            |         |                  |       |                    |        |      |            |                           |        |                      |        |                |    |             |
| impairment             |         | (400)            |       | (200)              |        |      | (600)      |                           |        |                      |        |                |    |             |
| losses                 |         |                  |       |                    |        |      |            |                           |        |                      |        |                |    |             |
|                        |         | 1,013            |       | 904                |        |      | 1.917      | Segments [Axis]           |        | Technology           |        | Communications |    | Report-Wide |
|                        | _       | 1,013            |       | 304                |        | _    | 1,517      | Segments [AXIS]           |        | [Member]             |        | [Member]       |    | Value       |
| Goodwill acquired      | п       | 189              | Ш     | 115                | ВВ     |      | 304        | Goodwill, Acquired During |        | 189                  | ш      | 115            | ВВ | 304         |
| doodwiii acquired      |         | 103              | "     | 113                | ьь     |      | 304        | Period                    | _ "    |                      | "      |                | 00 |             |
| Impairment losses      | KK      | (84)             | LL    | (46)               | CC     |      | (130)      | Goodwill, Impairment Loss | KK     | 84                   | LL     | 46             | CC | 130         |
| Balance as of Decemb   | er 31,  | 20X8:            |       |                    |        |      |            |                           |        |                      |        |                |    |             |
| Goodwill               | MM      | 1,602            | NN    | 1,219              | DD     |      | 2,821      | Goodwill, Gross           | MM     | 1602                 | NN     | 1219           | DD | 2821        |
| Accumulated            |         |                  |       |                    |        |      |            | Goodwill, Impaired,       | 1      |                      |        |                |    |             |
| impairment             | 00      | (484)            | PP    | (246)              | EE     |      | (730)      | Accumulated Impairment    | 00     | 484                  | PP     | 246            | EE | 730         |
| losses                 |         |                  | _     |                    |        |      |            | Loss                      |        |                      |        |                |    |             |
|                        | QQ      | \$ 1,118         | RR    | \$ 973             | FF     | \$   | 2,091      | Goodwill                  | QQ     | 1118                 | RR     | 973            | FF | 2091        |
|                        |         |                  |       |                    |        |      |            | Reporting Unit [Axis]     |        | T456                 |        | Communications |    | Report-Wide |
| We have [YY] four re   | portir  | g units: T12 T2  | 3 T49 | 6 and Communic     | ation  | ารล  | nd         | Reporting Offit [Axis]    |        | [Member]             |        | [Member]       |    | Value       |
| [ZZ] two reportable    | •       | -                |       |                    |        |      |            | Goodwill, Impairment Loss | SS     | 84                   | П      | 46             |    |             |
| impairment in the t    | _       | _                |       |                    |        |      |            | Reporting Unit, Zero or   |        |                      |        |                |    |             |
| an increase in comp    |         |                  |       |                    |        |      |            | Negative Carrying Amount, | UU     | 900                  | vv     | 973            |    |             |
| recognized in the T4   |         | _                |       |                    | -      |      |            | Amount of Allocated       | 00     | 300                  | •••    | 3/3            |    |             |
| Communications rep     |         | _                |       |                    |        |      |            | Goodwill                  |        |                      |        |                |    |             |
| We have [AAA] two r    | eport   | ing units with n | egati | ive carrying amou  | nts t  | o w  | hich       | December Heir Ness of     |        | http://www.abc       |        | http://www.abc |    |             |
| goodwill is allocate   | d. The  | T456 reporting   | unit, | to which [UU] \$9  | 00 of  | fgo  | odwill is  | Reporting Unit, Name of   | ww     | .com/20X8-12-        | хх     | .com/20X8-12-  |    |             |
| allocated, has a neg   | gative  | carrying amoun   | t. Th | e T456 reporting u | ınit i | s pa | art of the | Segment [Extensible       | VVVV   | 31#Technology        | **     | 31#Communicat  |    |             |
| [WW] Technology se     | gmen    | t. The Communi   | catio | ns reporting unit  | , to v | whic | ch [VV]    | Enumeration]              |        | Member               |        | ionsMember     |    |             |
| \$973 of goodwill is a | alloca  | ted, also has a  | nega  | tive carrying amo  | unt.   | The  |            | Number of Reporting Units |        | ·                    |        | <u> </u>       | YY |             |
| Communications rea     | oortin  | unit is part of  | the [ | XX] Communicati    | ons s  | seg  | ment.      | Number of Reportable Segm | ente   |                      |        |                | ZZ |             |
| communications rep     |         |                  |       |                    |        |      |            |                           |        |                      |        |                |    |             |

In this example, the "Segments [Axis]" (StatementBusinessSegmentsAxis) is intended to be used for tagging fact values **GG** through **RR**. The "Reporting Unit [Axis]" (ReportingUnitAxis) is intended to be used for tagging fact values **SS** through **XX**. The same member element for "Communications" is intended to be used with the "Segments [Axis]" (StatementBusinessSegmentsAxis) and the "Reporting Unit [Axis]" (ReportingUnitAxis).

The tagging of fact values AA through FF, the number of reporting units (YY), the number of reportable segments (ZZ), and the number of reporting units with negative carrying amounts to which goodwill is allocated (AAA) are intended to be tagged with line-item elements only and no dimensions, because they represent report-wide values or default values. The "Reporting Unit, Name of Segment [Extensible Enumeration]" (ReportingUnitNameOfSegmentExtensibleList) element, not the "Segments [Axis]"

(StatementBusinessSegmentsAxis), is intended to be used to indicate the segment in which the reporting unit is included. The inclusion of this extensible enumeration element communicates to a user of the data the segment in which the reporting unit is included. The intent of this modeling is primarily to limit the dimensional context of the data to information that is disaggregated to help facilitate consumption of data. The fact values for this element are the member element names (abc:TechnologyMember; abc:CommunicationsMember) in the instance document.

[Added 2017-07][Revised 2019-03][Revised 2019-07]

### 2.12 [Question deleted 2023-12]

2.13 What date context should be used when there is a cumulative-effect adjustment to retained earnings for an amendment to the FASB Accounting Standards Codification®?

The date context depends on the transition requirements outlined in the amendment to the Codification requiring a cumulative-effect adjustment.

The following examples illustrate the tagging of the cumulative-effect adjustment to retained earnings using different transition options outlined in each example. The examples contain excerpts of partial statements and note disclosures , which are not intended to dictate the appearance and structure of an entity's filing. Excerpts are shown in the table on the left, and the tagging for certain values is shown in the table on the right. Capital letters (in red) connect facts in the excerpts to the tagging. Please see the <u>GAAP Taxonomy Implementation Guide</u>, Accounting Changes for additional information.

### Example 1:

I early adopted amendments to the FASB Accounting Standards Codification® in Accounting Standards Update No. 2018-07, Compensation—Stock Compensation (Topic 718): Improvements to Nonemployee Share-Based Payment Accounting ("ASU 2018-07"), on July 1, 2018, using a modified retrospective basis through a cumulative-effect adjustment to retained earnings as of the beginning of 2018. I am a calendar-year filer and in my 2018 Form 10-K filing what date context should be used for tagging the cumulative-effect adjustment to retained earnings (12/31/2017 or 1/1/2018)?

The 2017-12-31 date context should be applied to the values tagged for the cumulative-effect adjustment to retained earnings. Please see ASU 2018-07 for more information on the transition requirements.

<sup>\*</sup> The tagging for fact values as of January 1, 20X8 is not included because those fact values would be tagged with a different date context (December 31, 20X7).

|                              |       | 2018 Fo | rm 10- | -K [Excerpts]  |           |   |           |        |                          |   | Ta                | aggi | ng                  |   |                     |
|------------------------------|-------|---------|--------|----------------|-----------|---|-----------|--------|--------------------------|---|-------------------|------|---------------------|---|---------------------|
| CONSOLIDATED BALANCE SHEETS  | [Exce | rpts]   |        |                |           |   |           |        |                          |   |                   |      |                     |   |                     |
|                              | 12/   | 31/2018 | 12/3   | 31/2017        |           |   |           |        |                          |   |                   |      |                     |   |                     |
| Equity:                      |       |         |        |                |           |   |           |        |                          |   |                   |      |                     |   |                     |
| Common stock                 |       | 4       |        | 4              |           |   |           |        | Date Context             |   | 2018-12-31        |      | 2017-12-31          |   |                     |
| AOCI                         |       | (6)     |        | 18             |           |   |           |        | Additional Paid in       | Α | 2870              | _    | 3011                |   |                     |
| APIC                         | Α     | 2,870   | C      | 3,011          |           |   |           |        | Capital                  | А | 2070              | •    | 3011                |   |                     |
| Retained Earnings/Deficit    | В     | (2,057) | D      | (3,243)        |           |   |           |        | Retained Earnings        | В | -2057             | n    | -3243               |   |                     |
| Total Equity                 | _     | 811     | _      | (210)          |           |   |           |        | (Accumulated Deficit)    | Ľ | 2037              |      | 3243                |   |                     |
| CONSOLIDATED STATEMENT OF ST | госк  | HOLDERS | ' EQUI | TY (DEFICIT) [ | Excerpts] |   |           |        |                          |   |                   |      |                     |   |                     |
|                              |       |         | •      | , ,,           |           |   | Retained  |        |                          |   |                   |      |                     |   |                     |
|                              | C     | ommon   |        |                |           |   | Earnings/ | Total  |                          |   |                   |      |                     |   |                     |
|                              |       | Stock   |        | AOCI           | APIC      |   | Deficit   | Equity |                          |   |                   |      |                     |   |                     |
| Balance at 1/1/2016          |       | XX      |        | XX             | XX        |   | XX        | XX     |                          |   |                   |      |                     |   |                     |
| Activity                     |       | XX      |        | XX             | XX        |   | XX        | XX     | Date Context             |   | 2017-12-31        |      | 2017-12-31          |   | 2017-12-31          |
| Balance at 12/31/2016        |       | XX      |        | XX             | XX        |   | XX        | XX     | <b>Equity Components</b> |   | Retained Earnings |      | Retained Earnings   |   | Retained Earnings   |
| Activity                     |       | XX      |        | XX             | XX        |   | XX        | XX     | [Axis]                   |   | [Member]          |      | [Member]            |   | [Member]            |
| Balance at 12/31/2017        |       | 4       |        | 18             | 3,011     | Ε | (3,243)   | (210)  |                          |   |                   |      | Cumulative Effect,  |   | Cumulative Effect,  |
| Adoption of ASU 2018-07 [H]  |       |         |        |                | 30        | F | 10        | 40     | Cumulative Effect,       |   |                   |      | Period of Adoption, |   | Period of Adoption, |
| Adjusted balance as of       |       |         |        |                |           |   | /         |        | Period of Adoption       |   |                   |      | Adjustment          |   | Adjusted Balance    |
| 12/31/2017                   |       | 4       |        | 18             | 3,041     | G | (3,233)   | (170)  | [Axis]                   |   |                   |      | [Member]            |   | [Member]            |
| Net income                   |       |         |        |                |           |   | 1,176     | 1,176  | Equity, Including        |   |                   |      |                     |   |                     |
| OCI, net of tax              |       |         |        | (24)           |           |   |           | (24)   | Portion Attributable to  |   |                   |      |                     |   |                     |
|                              |       |         |        |                |           |   |           |        | Noncontrolling           | Ε | -3243             | F    | 10                  | G | -3233               |
| Share-based payment expense  |       |         |        |                | 133       |   |           | 133    | Interest                 |   |                   |      |                     |   |                     |
| Cash dividends paid on       |       |         |        |                | (204)     |   |           | (204)  |                          |   |                   |      | http://fasb.org/us- |   | http://fasb.org/us- |
| common stock                 |       |         |        |                | (304)     |   |           | (304)  | Accounting Standards     |   |                   |      | gaap/2022#Accountin |   | gaap/2022#Accountin |
| Balance at 12/31/2018        |       | 4       |        | (6)            | 2,870     |   | (2,057)   | 811    | Update [Extensible       |   |                   | н    | gStandardsUpdate201 | Н | gStandardsUpdate201 |
|                              | _     |         |        |                |           |   |           |        | Enumeration]             |   |                   |      | 807Member           |   | 807Member           |
|                              |       |         |        |                |           |   |           |        |                          |   |                   |      | SOTWICHIDE          |   | SOTIVICITIES        |

### Example 2(a):

I early adopted the amendments in ASU 2018-07 on July 1, 2018, using a modified retrospective basis through a cumulative-effect adjustment to retained earnings as of the beginning of 2018. I early adopted the amendments to the Codification in Accounting Standards Update No. 2019-08, Compensation—Stock Compensation (Topic 718) and Revenue from Contracts with Customers (Topic 606): Codification Improvements—Share-Based Consideration Payable to a Customer ("ASU 2019-08"), on December 1, 2019, using a modified retrospective basis through a cumulative-effect adjustment to retained earnings as of the beginning of 2019. I am a calendar-year filer and in my 2019 Form 10-K filing what date context should be used for tagging the cumulative-effect adjustment for the adoption of the amendments in ASU 2018-07 (12/31/2017 or 1/1/2018) and ASU 2019-08 (12/31/2018 or 1/1/2019)?

The 2017-12-31 date context should be applied to the values tagged for the cumulative-effect adjustment to retained earnings for the adoption of the amendments in ASU 2018-07. The 2018-12-31 date context should be applied to the values tagged for the cumulative-effect adjustment to retained earnings for the adoption of the amendments in ASU 2019-08. Please see ASU 2018-07 and ASU 2019-08 for more information on the transition requirements.

| <u> </u>                      | 2019 Forr       | n 10-K [Excerpts]  |            |           |        |                             |          | Tag               | gin | g                      |          |                              |
|-------------------------------|-----------------|--------------------|------------|-----------|--------|-----------------------------|----------|-------------------|-----|------------------------|----------|------------------------------|
| CONSOLIDATED BALANCE SHEETS   | S [Excerpts]    |                    |            |           |        |                             |          |                   |     |                        |          |                              |
|                               | 12/31/2019      | 12/31/2018         |            |           |        |                             |          |                   |     |                        |          |                              |
| Equity:                       |                 |                    |            |           |        |                             |          |                   |     |                        |          |                              |
| Common stock                  | 4               | 4                  |            |           |        | Date Context                |          | 2019-12-31        |     | 2018-12-31             |          |                              |
| AOCI                          | 3               | (6)                |            |           |        | Additional Paid in Capital  |          | 3259              | Α   | 2870                   |          |                              |
| APIC                          | I 3,259 A       | 2,870              |            |           |        | Additional Falu III Capital | '        | 3233              | ^   | 2870                   |          |                              |
| Retained Earnings/Deficit     | J (1,386) B     | (2,057)            |            |           |        | Retained Earnings           |          |                   |     |                        |          |                              |
| Total Equity                  | 1,880           | 811                |            |           |        | (Accumulated Deficit)       | J        | -1386             | В   | -2057                  |          |                              |
| CONSOLIDATED STATEMENT OF S   | STOCKHOLDERS' E | QUITY (DEFICIT) [E | xcerptsl   |           |        |                             |          |                   |     | l                      |          |                              |
|                               |                 |                    | Acc. p.to. | Retained  |        |                             |          |                   |     |                        |          |                              |
|                               | Common          |                    |            | Earnings/ | Total  |                             |          |                   |     |                        |          |                              |
|                               | Stock           | AOCI               | APIC       | Deficit   | Equity | Date Context                |          | 2017-12-31        |     | 2017-12-31             | П        | 2017-12-31                   |
| Balance at 1/1/2017           | XX              | XX                 | XX         | XX        | XX     | Equity Components           |          | Retained Earnings |     | Retained Earnings      |          | Retained Earnings            |
| Activity                      | XX              | XX                 | XX         | XX        | XX     | [Axis]                      |          | [Member]          |     | [Member]               |          | [Member]                     |
| Balance at 12/31/2017         | 4               | 18                 | 3,011 E    | (3,243)   | (210)  | Ç,                          |          |                   |     |                        |          |                              |
| Adoption of ASU 2018-07 [H]   |                 |                    | 30 F       | 10        | 40     | Cumulative Effect,          |          |                   |     | Cumulative Effect,     |          | Cumulative Effect            |
|                               |                 |                    | 30 1       |           | 40     | Period of Adoption          |          |                   |     | Period of Adoption,    |          | Period of Adoptio            |
| Adjusted balance as of        | 4               | 18                 | 3,041 G    | (3,233)   | (170)  | [Axis]                      |          |                   |     | Adjustment<br>[Member] |          | Adjusted Balance<br>[Member] |
| 12/31/2017                    |                 |                    | ,          |           | ` '    |                             |          |                   |     | [iviember]             |          | [iviember]                   |
| Net income                    |                 |                    |            | 1,176     | 1,176  | Equity, Including Portion   |          |                   |     |                        |          |                              |
| OCI, net of tax               |                 | (24)               |            |           | (24)   | Attributable to             | Ε        | -3243             | F   | 10                     | G        | -32                          |
| Share-based payment expense   |                 |                    | 133        |           | 133    | Noncontrolling Interest     |          |                   |     |                        |          |                              |
| Cash dividends paid on common |                 |                    | (304)      |           | (304)  | Accounting Standards        |          |                   |     | http://fasb.org/us-    |          | http://fasb.org/             |
| stock                         |                 |                    | (304)      |           | (304)  | Update [Extensible          |          |                   | н   | gaap/2022#Account      | ١        | gaap/2022#Accor              |
| Balance at 12/31/2018         | 4               | (6)                | 2,870 K    | (2,057)   | 811    | Enumeration]                |          |                   | н   | ingStandardsUpdate     | п        | ingStandardsUpd              |
| Adoption of ASU 2019-08 [N]   |                 |                    | (2) L      | 2         | -      | Enumeration                 |          |                   |     | 201807Member           |          | 201807Memb                   |
| Adjusted balance as of        | 4               | (6)                | 2.060 M    | (2.0EE)   | 011    |                             |          |                   |     | •                      |          |                              |
| 12/31/2018                    | 4               | (6)                | 2,868 M    | (2,055)   | 811    | Date Context                |          | 2018-12-31        |     | 2018-12-31             |          | 2018-12-31                   |
| Net income                    |                 |                    |            | 669       | 669    | Equity Components           |          | Retained Earnings |     | Retained Earnings      |          | Retained Earnings            |
| OCI, net of tax               |                 | 9                  |            |           | 9      | [Axis]                      |          | [Member]          |     | [Member]               |          | [Member]                     |
| Share-based payment expense   |                 |                    | 558        |           | 558    |                             |          |                   |     | Cumulative Effect,     |          | Cumulative Effect            |
| Cash dividends paid on common |                 |                    |            |           |        | Cumulative Effect,          |          |                   |     | Period of Adoption,    |          | Period of Adoptio            |
| stock                         |                 |                    | (167)      |           | (167)  | Period of Adoption          |          |                   |     | Adjustment             |          | Adjusted Balance             |
| Balance at 12/31/2019         | 4               | 3                  | 3,259      | (1,386)   | 1,880  | [Axis]                      |          |                   |     | [Member]               |          | [Member]                     |
|                               | <u></u>         |                    |            | (-,)      | 2,230  | Equity, Including Portion   |          |                   |     |                        |          |                              |
|                               |                 |                    |            |           |        | Attributable to             | к        | -2057             | ı   | 2                      | м        | -20                          |
|                               |                 |                    |            |           |        | Noncontrolling Interest     | ļ        | 2007              | -   |                        | l        |                              |
|                               |                 |                    |            |           |        | _                           | $\vdash$ |                   |     | http://fasb.org/us-    | $\vdash$ | http://fasb.org/us           |
|                               |                 |                    |            |           |        | Accounting Standards        |          |                   |     | gaap/2022#Account      |          | gaap/2022#Accou              |
|                               |                 |                    |            |           |        | Update [Extensible          |          |                   | N   | ingStandardsUpdate     | I N      | ingStandardsUpd              |
|                               |                 |                    |            |           |        | Enumeration]                | 1        | 1                 |     | Impotantianusopuate    | 1        | mgatamaa usoput              |

### **Example 2(b): Alternative Transition Option for ASU 2019-08**

I early adopted the amendments in ASU 2018-07 on July 1, 2018, using a modified retrospective basis through a cumulative-effect adjustment to retained earnings as of the beginning of 2018 as in Example 2(a). I early adopted the amendments in ASU 2019-08 on December 1, 2019, using a modified retrospective basis through a cumulative-effect adjustment to retained earnings as of the beginning of 2018, instead of 2019 as in Example 2(a). I am a calendar-year filer and in my 2019 Form 10-K filing what date context should be used for tagging the cumulative-effect adjustment for the adoption of the amendments in ASU 2018-07 and ASU 2019-08 (12/31/2017 or 1/1/2018)? What date context should be used for tagging the change to retained earnings reported in the statement of financial position as of 12/31/2018 in my 2019 Form 10-K filing?

The 2017-12-31 date context should be applied to the values tagged for the cumulative-effect adjustments to retained earnings for the adoption of the amendments in ASU 2018-07 and ASU 2019-08. The 2018-12-31 date context should be applied to the values tagged for the adjustment to retained earnings in the statement of financial position as of 12/31/2018 in the 2019 Form 10-K filing. Please see ASU 2018-07 and ASU 2019-08 for more information on the transition requirements.

|                               | 2019 F            | orm 10-K [Excerp      | ts]        |                |              |                                              |          |                     |   | Tagging                                |    |                     |                     |
|-------------------------------|-------------------|-----------------------|------------|----------------|--------------|----------------------------------------------|----------|---------------------|---|----------------------------------------|----|---------------------|---------------------|
| CONSOLIDATED BALANCE SHEE     | TS [Excerpts]     |                       |            |                |              |                                              |          |                     |   |                                        |    |                     |                     |
|                               | 12/31/2019        | 12/31/2018            |            |                |              |                                              |          |                     |   |                                        |    |                     |                     |
| Equity:                       |                   |                       |            |                |              |                                              |          |                     |   |                                        |    |                     |                     |
| Common stock                  | 4                 | 4                     |            |                |              | Date Context                                 |          | 2019-12-31          |   | 2018-12-31                             |    |                     |                     |
| AOCI                          | 3                 | (6)                   |            |                |              | Additional Paid in                           | ١,       | 3259                | o | 2868                                   |    |                     |                     |
| APIC                          | I 3,259 O         | 2,868                 |            |                |              | Capital                                      | Ľ        |                     | _ |                                        |    |                     |                     |
| Retained Earnings/Deficit     | J (1,386) P       | (2,055)               |            |                |              | Retained Earnings                            | ١.       | -1386               | P | -2055                                  |    |                     |                     |
| Total Equity                  | 1,880             | 811                   |            |                |              | (Accumulated Deficit)                        | ١,       | -1290               | ۲ | -2055                                  |    |                     |                     |
| CONSOLIDATED STATEMENT OF     | STOCKHOLDERS' EQ  | UITY (DEFICIT) [Ex    | cerpts]    |                |              |                                              |          |                     |   |                                        |    |                     |                     |
|                               |                   |                       |            | Retained       |              |                                              |          |                     |   |                                        |    |                     |                     |
|                               | Common            |                       |            | Earnings/      | <u>Total</u> |                                              |          |                     |   |                                        |    |                     |                     |
|                               | Stock             | AOCI                  | APIC       | <u>Deficit</u> | Equity       |                                              | _        |                     |   |                                        | _  |                     |                     |
| Balance at 1/1/2017           | XX                | XX                    | XX         | XX             | XX           | Date Context                                 |          | 2017-12-31          |   | 2017-12-31                             |    | 2017-12-31          | 2017-12-31          |
| Activity                      | XX                | XX                    | XX         | XX             | XX           | Equity Components                            |          | Retained Earnings   |   | Retained Earnings                      |    | Retained Earnings   | Retained Earnings   |
| Balance at 12/31/2017         | 4                 | 18                    | 3,011      | E (3,243)      | (210)        | [Axis]                                       |          | [Member]            |   | [Member]                               |    | [Member]            | [Member]            |
| Adoption of ASU 2018-07       |                   |                       |            | Q 10           | 40           |                                              |          |                     |   | Cumulative Effect,                     |    | Cumulative Effect,  | Cumulative Effect,  |
| Adoption of ASU 2019-08       |                   |                       | (2)        | R2             | -            | Cumulative Effect,                           |          |                     |   | Period of Adoption,                    |    | Period of Adoption, | Period of Adoption, |
| Adjusted balance as of        | 4                 | 18                    | 3,039      | s (3,231)      | (170)        | Period of Adoption                           |          |                     |   | Adjustment                             |    | Adjustment          | Adjusted Balance    |
| 12/31/2017                    |                   |                       | 0,000      |                |              | [Axis]                                       |          |                     |   | [Member]                               |    | [Member]            | [Member]            |
| Net income                    |                   |                       |            | 1,176          | 1,176        |                                              |          |                     |   |                                        |    |                     |                     |
| OCI, net of tax               |                   | (24)                  |            |                | (24)         |                                              |          |                     |   |                                        |    |                     |                     |
| Share-based payment           |                   |                       | 133        |                | 133          | Accounting Standards                         |          |                     |   | Accounting Standards                   |    | Accounting          |                     |
| expense                       |                   |                       |            |                |              | Update [Axis]                                |          |                     |   | Update 2018-07                         |    | Standards Update    |                     |
| Cash dividends paid on        |                   |                       | (304)      |                | (304)        |                                              |          |                     |   | [Member]                               |    | 2019-08 [Member]    |                     |
| common stock                  |                   |                       | 2.050      | (2.055)        |              |                                              |          |                     |   |                                        | _  |                     |                     |
| Balance at 12/31/2018         | 4                 | (6)                   | 2,868      | (2,055)        | 811          | Control to deal of the                       |          |                     |   |                                        |    |                     |                     |
| Net income<br>OCI, net of tax |                   | 9                     |            | 669            | 669          | Equity, Including<br>Portion Attributable to | E        | -3243               | Q | 10                                     | R  | 2                   | s -3231             |
| Share-based payment           |                   | 9                     |            |                | 9            | Noncontrolling Interest                      | -        | -5245               | u | 10                                     | 'n | 2                   | -5251               |
| expense                       |                   |                       | 558        |                | 558          | Woncontrolling interest                      |          |                     |   |                                        |    |                     |                     |
| Cash dividends paid on        |                   |                       |            |                |              |                                              | _        |                     |   |                                        |    |                     |                     |
| common stock                  |                   |                       | (167)      |                | (167)        |                                              |          |                     |   |                                        |    |                     |                     |
| Balance at 12/31/2019         | 4                 | 3                     | 3,259      | (1,386)        | 1,880        |                                              |          |                     |   |                                        |    |                     |                     |
| NOTES TO CONSOLIDATED FINA    | ANCIAL STATEMENTS |                       |            | (-)/           |              | Date Context                                 | _        | 2018-12-31          |   | 2018-12-31                             | _  | 2018-12-31          |                     |
| NOTES TO CONSOLIDATED FINA    | ANCIAL STATEMENTS | [Excerpts]            |            |                |              | Date Context                                 |          | 2016-12-31          |   |                                        |    | 2016-12-51          |                     |
|                               |                   | A.P                   |            |                |              |                                              |          |                     |   | Revision of Prior<br>Period, Change in |    |                     |                     |
| Balance Sheet                 |                   | Adjustments<br>Due to |            |                |              | Revision of Prior Period                     |          | Previously Reported |   | Accounting Principle,                  |    |                     |                     |
|                               | Balance at        | ASU 2019-08           | Balance at |                |              | [Axis]                                       |          | [Member]            |   | Adjustment                             |    |                     |                     |
|                               | 12/31/2018        | [T]                   | 12/31/2018 |                |              |                                              |          |                     |   | [Member]                               |    |                     |                     |
| Fauity:                       | 22,02,2010        |                       | 12,51,2010 |                |              |                                              |          |                     |   |                                        |    |                     |                     |
| Equity:<br>APIC               | 2,870             | (2)                   | 2,868      |                |              | Retained Earnings                            | l u      | -2057               | v | 2                                      | Р  | -2055               |                     |
|                               | U (2,057) V       | (2)                   |            |                |              | (Accumulated Deficit)                        | ١        | -2037               | • | 2                                      | -  | -2033               |                     |
| netamed Earnings/DenCIT       | (2,U3/) V         | 2                     | r (2,055)  |                |              |                                              | $\vdash$ |                     |   | http://fasb.org/us-                    | _  |                     |                     |
|                               |                   |                       |            |                |              | Accounting Standards                         |          |                     |   | gaap/2022#Accounti                     |    |                     |                     |
|                               |                   |                       |            |                |              | Update [Extensible                           |          |                     | т | ngStandardsUpdate2                     |    |                     |                     |
|                               |                   |                       |            |                |              | Enumeration]                                 |          |                     |   | 01908Member                            |    |                     |                     |
|                               |                   |                       |            |                |              |                                              |          |                     |   | OZDODIVICITIDEI                        |    |                     |                     |

[Added 2020-01][Revised 2023-02]

2.14 How should I tag a single value that represents both basic and diluted earnings per share (EPS) when they are the same value? (Note that combined basic and diluted EPS elements including "Earnings Per Share, Basic and Diluted" (EarningsPerShareBasicAndDiluted) are deprecated in the 2022 GAAP Taxonomy.)

The single value (in the HTML view) represents two separate facts; therefore, the value should be tagged with both "Earnings Per Share, Basic" (EarningsPerShareBasic) and "Earnings Per Share, Diluted" (EarningsPerShareDiluted). Additionally, if there are other single values representing both basic and diluted EPS, then the individual basic EPS and diluted EPS elements should be used (e.g., "Net Income (Loss) Available to Common Stockholders, Basic" (NetIncomeLossAvailableToCommonStockholdersBasic), "Net Income (Loss) Available to Common Stockholders, Diluted" (NetIncomeLossAvailableToCommonStockholdersDiluted), etc.) It is important to tag with the separate basic and diluted EPS elements instead of using a combined EPS element because in a different reporting period there may be two different values to represent basic and diluted EPS and tagging with a combined EPS element would not be appropriate. Furthermore, using a combined EPS element in one reporting period and switching to separate basic and diluted EPS elements in a following period leads to inconsistency in the data which results in time series analysis issues for users.

The following example illustrates the tagging of basic and diluted EPS as well as net income (loss) and weighted-average shares outstanding when they are the same single values. The example contains an excerpt of a partial statement, which is not intended to dictate the appearance and structure of an entity's filing. The excerpt is shown in the table on the left, and the tagging is shown in the table on the right. Capital letters (in red) connect facts in the excerpt to the tagging.

| 20XX Form 10-K (Excerpt)                                     |      |             | Tagging                                                     |   |                          |
|--------------------------------------------------------------|------|-------------|-------------------------------------------------------------|---|--------------------------|
| CONSOLIDATED STATEMENT OF INCOME (Excerpt)                   |      |             |                                                             |   |                          |
|                                                              |      | 20XX        | Date context                                                |   | 20XX-01-01 to 20XX-12-31 |
| Net loss                                                     | Α,Β  | (5,000,000) | Net Income (Loss) Available to Common Stockholders, Basic   | Α | -5000000                 |
| Net loss per share, basic and diluted (in dollars per share) | C, D | (0.33)      | Net Income (Loss) Available to Common Stockholders, Diluted | В | -5000000                 |
| Weighted-average shares used to compute net loss per         | E, F | 15,000,000  | Earnings Per Share, Basic                                   | С | -0.33                    |
| share, basic and diluted (in shares)                         |      |             | Earnings Per Share, Diluted                                 | D | -0.33                    |
|                                                              |      |             | Weighted Average Number of Shares Outstanding, Basic        | Ε | 15000000                 |
|                                                              |      |             | Weighted Average Number of Shares Outstanding, Diluted      | F | 15000000                 |

[Added 2021-03]

2.15 How do I tag the amount of the dividend reducing income available to common shareholders in an earnings per share (EPS) disclosure and the amount reducing retained earnings in the statement of shareholders' equity (SHE) when a down round feature is triggered?

Two different elements are intended to be used for the EPS and SHE disclosures. These elements are outlined in the following table and the example below illustrates the tagging when a down round feature is triggered specifically for warrants. The following EPS elements are modeled as one-way elements with debit balance attributes. While these EPS elements are for amounts that decrease net income when determining the income available to shareholders in an EPS calculation, a positive XBRL value is expected because they participate in an XBRL calculation in which the total element has a credit balance attribute. This means that a -1 calculation weight is assigned to these EPS debit elements participating in an EPS calculation. Therefore, only a positive XBRL value is expected to be entered for the EPS elements.

| EPS element                           | SHE element                            |
|---------------------------------------|----------------------------------------|
| Warrant, Down Round Feature,          | Warrant, Down Round Feature, Increase  |
| Decrease in Net Income to Common      | (Decrease) in Equity, Amount (A and B) |
| Shareholder, Amount (C)               |                                        |
| Stock Option, Down Round Feature,     | Stock Option, Down Round Feature,      |
| Decrease in Net Income to Common      | Increase (Decrease) in Equity, Amount  |
| Shareholder, Amount                   |                                        |
| Preferred Stock, Convertible, Down    | Preferred Stock, Convertible, Down     |
| Round Feature, Decrease in Net Income | Round Feature, Increase (Decrease) in  |
| to Common Shareholder, Amount         | Equity, Amount                         |

The same modeling applies to the following elements for modifications or exchanges of equity-classified written call options.

| EPS element                             | SHE element                            |
|-----------------------------------------|----------------------------------------|
| Equity-Classified Written Call Option,  | Equity-Classified Written Call Option, |
| Modification, Decrease in Net Income to | Modification, Dividend, Increase       |
| Common Shareholder, Amount (C)          | (Decrease) in Equity, Amount           |

The following example illustrates the modeling for SHE and EPS disclosures when a down round feature is triggered. For the amount of dividend reducing net income in the numerator of the EPS disclosure, the element intended to be used is "Warrant, Down Round Feature, Decrease in Net Income (Loss) to Common Shareholder, Amount" (WarrantDownRoundFeatureDecreaseInNetIncomeLossToCommonShareholderAmount) (C), which is a one-way element for which a positive XBRL value is expected. For the amounts disclosed in the Statement of Shareholders' Equity, only one element is intended to be used "Warrant, Down Round Feature, Increase (Decrease) in Equity, Amount" (WarrantDownRoundFeatureIncreaseDecreaseInEquityAmount1) (A and B). This is a two-way element for which a positive XBRL value is expected for the increase to additional paid-in capital (A) and a negative XBRL value is expected for the decrease to retained earnings (B).

The following example illustrates the tagging in SHE and EPS note disclosure when a down round feature is triggered for warrants. The example contains a partial statement and note disclosure, which is not intended to dictate the appearance and structure of an entity's filing. Excerpts are shown in the table on the left, and the tagging for certain values is shown in the table on the right. Capital letters (in red) connect facts in the excerpts to the tagging.

|                                                                                     | 20XX F             | orm 10-K (Exce | rpts)            |                |                |                             |   | Tagging               |          |   |        |
|-------------------------------------------------------------------------------------|--------------------|----------------|------------------|----------------|----------------|-----------------------------|---|-----------------------|----------|---|--------|
| CONSOLIDATED STATEMENT OF CHANGES IN SH                                             | AREHOLDERS' EQ     | UITY (Excerpt) |                  |                |                |                             |   | ragging               |          |   |        |
|                                                                                     | Commo              | n Stock        | Additional Paid- | Retained       | Total Equity   |                             |   |                       |          |   |        |
|                                                                                     | Shares             | Par Value      | in Capital       | Earnings       | Total Equity   | - " - "                     |   | Additional<br>Paid-in | Retained |   | Report |
| Balance, December 31, 20XY                                                          | 15,372,905         | \$ 15,373      | \$ 160,858,072   | \$ 99,229,393  | \$ 260,102,838 | Equity Components<br>[Axis] |   | Paid-in<br>Capital    | Earnings |   | Wide   |
| Net income                                                                          | _                  | _              | _                | 1,034,369      | 1,034,369      | [AXIS]                      |   | [Member]              | [Member] |   | Value  |
| Sale of common stock, net of issuance costs                                         | 2,950,000          | 2,950          | 3,044,597        | _              | 3,047,547      |                             |   | [McMbcr]              |          |   |        |
| Warrant issued with note payable                                                    | _                  | _              | 765,678          | _              | 765,678        | Warrant, Down               |   |                       |          |   |        |
| Adjustment for warrant down round feature                                           | -                  | _              | A 205,014        | B (205,014)    | _              | Round Feature,              |   | 205014                | -205014  |   |        |
| Stock-based compensation                                                            | _                  | _              | 1,488,177        | _              | 1,488,177      | Increase (Decrease)         | ^ | 203014                | -205014  |   |        |
| Balance, December 31, 20XX                                                          | 18,322,905         | \$ 18,323      | \$ 166,361,538   | \$ 100,058,748 | \$ 266,438,609 | in Equity, Amount           |   |                       |          |   |        |
| Note X. Earnings per Share (Excerpt) The computation of basic and diluted net incor | ne per share attri | butable to com |                  | as follows:    |                |                             |   |                       |          |   |        |
| Numerator:                                                                          |                    |                | 20XX             |                |                |                             | _ |                       |          | _ |        |
| Net income                                                                          |                    |                | \$ 1,034,369     |                |                | Warrant, Down               |   |                       |          |   |        |
| Deemed dividend for warrant down round fe                                           | ature              |                | C (205,014)      |                |                | Round Feature,              |   |                       |          |   |        |
| Net income applicable to common sharehold                                           | lers               |                | 829,355          |                |                | Decrease in Net             |   |                       |          |   |        |
| Denominator:                                                                        |                    |                |                  |                |                | Income (Loss) to            |   |                       |          | С | 20501  |
| Weighted average common shares outstandi                                            | ng, basic          |                | 16,661,472       |                |                | Common                      |   |                       |          |   |        |
| Effect of dilutive common shares                                                    |                    |                | 94,088           |                |                | Shareholder,                |   |                       |          |   |        |
| Weighted average common shares outstandi                                            | ng diluted         |                | 16.755.560       |                |                | Amount                      |   |                       |          | ı |        |

The following is an illustration of the XBRL calculation in which the EPS element (C) participates.

| · ·                                            |              |                                                                                      |   |                 |                                |                                |                |                                   |                               |                              |
|------------------------------------------------|--------------|--------------------------------------------------------------------------------------|---|-----------------|--------------------------------|--------------------------------|----------------|-----------------------------------|-------------------------------|------------------------------|
| Disclosure                                     |              | Standard Label of XBRL Element                                                       |   | Balance<br>Type | Positive<br>XBRL Value<br>for: | Negative<br>XBRL Value<br>for: | Reported<br>as | Value to be<br>entered in<br>XBRL | XBRL<br>Calculation<br>Weight | How values<br>sum in<br>XBRL |
| Net income                                     | \$ 1,034,369 | Net Income (Loss) Attributable to Parent                                             |   | Credit          | Income                         | Loss                           | Income         | 1034369                           | +1                            | 1034369                      |
| Deemed dividend for warrant down round feature | (205 014)    | Warrant, Down Round Feature, Decrease in<br>Net Income to Common Shareholder, Amount | C | Debit           | Decrease                       |                                | Decrease       | 205014                            | -1                            | -205014                      |
| Net income applicable to common shareholders   | IS 829355    | Net Income (Loss) Available to Common<br>Stockholders, Basic                         |   | Credit          | Income                         | Loss                           | Income         | 829355                            | Total                         | 829355                       |

[Added 2021-12]

2.16 I disclose treasury shares at the end of the period in my Statement of Financial Position and include a reconciliation of the beginning balance to the ending balance, along with the activity for treasury shares during the period, in my Statement of Changes in Shareholders' Equity (SHE). What line-item element should I use for tagging treasury shares at the end of the period? [Added 2022-04]

Generally, treasury shares at the end of the period are intended to be tagged with the same line-item element regardless of where they are presented in the financial statements. If an entity only has common treasury shares, then the same line-item element ("Treasury Stock, Common, Shares" TreasuryStockCommonShares) is to be used for tagging treasury shares at the end of the period that are presented in the Statement of Financial Position, SHE, or the notes to the financial statements (Example 1). If an entity has common and preferred treasury shares, then the specific line-item elements for common ("Treasury Stock, Common, Shares" TreasuryStockCommonShares) and preferred ("Treasury Stock, Preferred, Shares" TreasuryStockPreferredShares) treasury shares are to be used (Example 2). If an entity has multiple classes of common treasury shares, then the "Class of Stock [Axis]" (StatementClassOfStockAxis) is intended to be used with the specific line-item element for common ("Treasury Stock, Common, Shares" TreasuryStockCommonShares) treasury shares to distinguish, for example, Class A and Class B common treasury shares (Example 3).

While the same line-item element is to be used for tagging treasury shares at the end of the period, treasury shares presented in the form of a reconciliation of the beginning balance to the ending balance, either in the SHE or related note, are also intended to be tagged with the "Equity Components [Axis]" (StatementEquityComponentsAxis) and applicable member element, "Treasury Stock, Common [Member]" (TreasuryStockCommonMember) or "Treasury Stock, Preferred [Member]" (TreasuryStockPreferredMember). Additionally, the activity for treasury shares during the period, when presented in the SHE or related note, is intended to be tagged with the "Equity Components [Axis]" (StatementEquityComponentsAxis) and applicable member element, "Treasury Stock, Common [Member]" (TreasuryStockCommonMember) or "Treasury Stock, Preferred [Member]" (TreasuryStockPreferredMember). The intent of this tagging is to align all treasury share values with

the same GAAP Taxonomy member element to enable an automated reconciliation of the beginning balance and related activity during the period to the balance of treasury shares at the end of the period.

The following examples illustrate the tagging in the Statement of Financial Position, SHE, and notes to the financial statements for certain common, preferred, and treasury share values. The examples contain excerpts of partial statements and note disclosures, which are not intended to dictate the appearance and structure of an entity's filing. Excerpts are shown in the table on the left, and the tagging for certain values is shown in the table on the right. Capital letters (in red) connect facts in the excerpts to the tagging. In Example 3, the tagging is below the excerpts.

Example 1: This example illustrates how treasury shares are intended to be tagged when there are only common treasury shares.

| 20                                           | X1 For  | m 10-K          | Exce   | rpts)    |        |          |       |         |                                        |     | Tagging      |     |                 |   |             |
|----------------------------------------------|---------|-----------------|--------|----------|--------|----------|-------|---------|----------------------------------------|-----|--------------|-----|-----------------|---|-------------|
| CONSOLIDATED STATEMENT OF F                  | INANG   | CIAL POS        | ITIO   | N (Excer | pt)    |          |       |         |                                        |     |              |     |                 |   | Report-Wide |
|                                              |         |                 |        |          |        | Dec      | emb   | er 31,  |                                        |     |              |     |                 |   | Value       |
| (in millions, except share and par value amo | unts)   |                 |        |          |        |          |       | 20X1    | Common Stock, Shares Authorized        |     |              |     |                 | Α | 437,500,000 |
| Shareholders' equity:                        |         |                 |        |          |        |          |       |         | Common Stock, Shares, Issued           |     |              |     |                 | В | 214,600,000 |
| Common stock, par value \$1 per s            | hare,   | authoriz        | ed: A  | 437,500  | 0,000  | shares;  |       |         |                                        |     |              |     |                 |   |             |
| shares issued: 20X1-B 214,600,00             | 00 shar | es, 20X0        | )-231  | ,700,000 | ) shar | es;      |       |         | Common Stock Shows Outstanding         |     |              |     |                 | С | 212,600,000 |
| shares outstanding: 20X1-C 212,6             | 00,00   | <b>0</b> shares | and    | 20X0-22  | 9,600  | ,000     |       |         | Common Stock, Shares, Outstanding      |     |              |     |                 | ٠ | 212,600,000 |
| shares                                       |         |                 |        |          |        |          | Ε     | 215     |                                        |     |              |     |                 |   |             |
| Treasury stock, at cost, 20X1-D 2,           | 000,00  | <b>00</b> and 2 | 0X0-2  | 2,100,00 | 0 sha  | res      | F     | (76)    | Treasury Stock, Common, Shares         |     |              |     |                 | D | 2,000,000   |
| Additional paid-in capital                   |         |                 |        |          |        |          |       | 2,782   | Common Stock, Value, Issued            |     |              |     |                 | Ε | 215,000,000 |
| Retained earnings                            |         |                 |        |          |        |          |       | 6,552   | Treasury Stock, Common, Value          |     |              |     |                 | F | 76,000,000  |
| Accumulated other comprehensiv               | e loss  |                 |        |          |        |          |       | (3,646) |                                        |     | •            |     |                 |   |             |
| Total ABC Company shareholde                 | rs' equ | iity            |        |          |        |          |       | 5,827   |                                        |     |              |     | Treasury Stock, |   |             |
| Noncontrolling interests                     |         |                 |        |          |        |          |       | 306     | Equity Components [Axis]               |     | Common Stock |     | Common          |   | Report-Wide |
| Total shareholders' equity                   |         |                 |        |          |        |          |       | 6,133   |                                        |     | [Member]     |     | [Member]        |   | Value       |
| CONSOLIDATED STATEMENT OF C                  | HANG    | ES IN SE        | IARE   | HOLDER   | s' EQI | JITY (Ex | cerpt | :)      | Common Stock, Shares, Issued           | B'  | 214,600,000  |     |                 |   |             |
|                                              |         | Commo           | on Sto | ock      |        | Trea     | sury  | Stock   | Treasury Stock, Common, Shares         |     |              | D'  | 2,000,000       |   |             |
| (in millions)                                |         | Shares          |        | t        | 1      | Shares   |       | t       | Treasury Stock, Shares, Acquired       |     |              | D.1 | 18,300,000      |   |             |
| Balance, December 31, 20X0                   |         | 231.7           |        | \$ 232   |        | 2.1      |       | \$ (55) | Shares Issued, Shares, Share-Based     | Ī., |              |     |                 |   |             |
| Net income                                   |         |                 |        |          |        |          |       |         | Payment Arrangement, after             | B.1 | 1,300,000    |     |                 |   |             |
| Other comprehensive loss                     |         |                 |        |          |        |          |       |         | Treasury Stock, Shares, Retired        | B.2 | 18,400,000   | D.2 | 18,400,000      |   |             |
| Net issuance under share-based               |         |                 |        |          |        |          |       |         | Equity, Including Portion Attributable | E'  | 245 222 222  |     | 75.000.000      |   |             |
| compensation plans                           | B.1     | 1.3             | E.1    | 1        |        |          |       |         | to Noncontrolling Interest             | E.  | 215,000,000  | F'  | -76,000,000     |   |             |
| A                                            |         |                 |        |          | D.1    | 18.3     | - 1   | (600)   | Treasury Stock, Value, Acquired, Cost  |     |              | F.1 | 600,000,000     |   |             |
| Acquisition of treasury stock                |         |                 |        |          | D.1    | 18.3     | F.1   | (600)   | Method                                 |     |              | F.1 | 600,000,000     |   |             |
| Cancellation of treasury stock               | B.2     | (18.4)          | E 2    | (18)     | D.2    | (18.4)   | E 2   | 579     | Shares Issued, Value, Share-Based      | E.1 | 1,000,000    |     |                 |   |             |
| Cancellation of treasury stock               | B.2     | (10.4)          | E.2    | (10)     | 0.2    | (10.4)   | F.2   | 3/9     | Payment Arrangement, after             | E.1 | 1,000,000    |     |                 |   |             |
| Balance, December 31, 20X1                   | B'      | 214.6           | E'     | \$ 215   | D'     | 2.0      | F.    | \$ (76) | Treasury Stock, Retired, Cost Method,  | E.2 | 18.000.000   | E 2 | -579.000.000    |   |             |
| Zalania, December 31, 2011                   | _       |                 | -      | ŲJ       |        | 2.0      | Ι.    | 7 (,0)  | Amount                                 |     | 10,000,000   | 2   | 373,000,000     |   |             |

### Example 1a:

Here is an alternate presentation of treasury shares in the SHE for Example 1.

| CONSOLIDATED STATEMENT O                              | F CHA | NGES IN SHAREHOL         | DERS' | EQUITY (Excerpt)               | Ta                                                                          | aggin | g                        |     |                                       |                          |
|-------------------------------------------------------|-------|--------------------------|-------|--------------------------------|-----------------------------------------------------------------------------|-------|--------------------------|-----|---------------------------------------|--------------------------|
| (in millions)                                         |       | Amount December 31, 20X1 |       | Shares<br>December 31,<br>20X1 | Equity Components [Axis]                                                    |       | Common Stock<br>[Member] |     | Treasury Stock,<br>Common<br>[Member] | Report-<br>Wide<br>Value |
| Common stock                                          |       |                          |       |                                | Common Stock, Shares, Issued                                                | B'    | 214,600,000              |     |                                       |                          |
| Balance, beginning of year                            |       | \$ 232                   |       | 231.7                          | Treasury Stock, Common, Shares                                              |       |                          | D'  | 2,000,000                             |                          |
| Net issuance under share-<br>based compensation plans | E.1   | 1                        | B.1   | 1.3                            | Shares Issued, Shares, Share-Based Payment<br>Arrangement, after Forfeiture | B.1   | 1,300,000                |     |                                       |                          |
| Cancellation of treasury stock                        | E.2   | (18)                     | B.2   | (18.4)                         | Treasury Stock, Shares, Acquired                                            |       |                          | D.1 | 18,300,000                            |                          |
| Balance, end of year                                  | E'    | \$ 215                   | B'    | 214.6                          | Treasury Stock, Shares, Retired                                             | B.2   | 18,400,000               | D.2 | 18,400,000                            |                          |
| Treasury stock                                        |       |                          |       |                                | Equity, Including Portion Attributable to<br>Noncontrolling Interest        | E'    | 215,000,000              | F'  | -76,000,000                           |                          |
| Balance, beginning of year                            |       | \$ (55)                  |       | 2.1                            | Treasury Stock, Value, Acquired, Cost Method                                |       |                          | F.1 | 600,000,000                           |                          |
| Acquisition of treasury stock                         | F.1   | (600)                    | D.1   | 18.3                           | Shares Issued, Value, Share-Based Payment                                   | E.1   | 1,000,000                |     |                                       |                          |
| Cancellation of treasury stock                        | F.2   | 579                      | D.2   | (18.4)                         | Arrangement, after Forfeiture                                               | E.1   | 1,000,000                |     |                                       |                          |
| Balance, end of year                                  | F'    | \$ (76)                  | D'    | 2.0                            | Treasury Stock, Retired, Cost Method, Amount                                | E.2   | 18,000,000               | F.2 | -579,000,000                          |                          |

### Example 1b:

Here is another presentation of how treasury shares could be disclosed for Example 1. Note the monetary amounts are disclosed in the SHE, while the reconciliation of the beginning balance of shares to the ending balance is disclosed in a separate note to the financial statements.

| CONSOLIDATED STATEMENT OF CHANGES IN SHAREI                                | HOLD  | ERS' | EQUI                 | TY (E) | cerp | ot)                   |                                                                                | 1   | <b>Tagging</b>              |     |                                          |                          |
|----------------------------------------------------------------------------|-------|------|----------------------|--------|------|-----------------------|--------------------------------------------------------------------------------|-----|-----------------------------|-----|------------------------------------------|--------------------------|
| (in millions)                                                              |       |      | nmon<br>tock         |        |      | asury<br>tock         | Equity Components [Axis]                                                       |     | Common<br>Stock<br>[Member] |     | Treasury<br>Stock,<br>Common<br>[Member] | Report-<br>Wide<br>Value |
| Balance, December 31, 20X0                                                 |       | \$   | 232                  |        | \$   | (55)                  | Common Stock, Shares, Issued                                                   | B'  | 214,600,000                 |     |                                          |                          |
| Net income                                                                 |       |      |                      |        |      |                       | Treasury Stock, Common,                                                        |     |                             |     | 2 000 000                                |                          |
| Other comprehensive loss                                                   |       |      |                      |        |      |                       | Shares                                                                         |     |                             | D'  | 2,000,000                                |                          |
| Net issuance under share-based compensation plans                          | E.1   |      | 1                    |        |      |                       | Treasury Stock, Shares,                                                        |     |                             | D.1 | 18.300.000                               |                          |
| Acquisition of treasury stock                                              |       |      |                      | F.1    |      | (600)                 | Acquired                                                                       |     |                             | D.1 | 18,300,000                               |                          |
| Cancellation of treasury stock                                             | E.2   |      | (18)                 | F.2    |      | 579                   | Shares Issued, Shares, Share-                                                  |     |                             |     |                                          |                          |
| Balance, December 31, 20X1                                                 | E'    | \$   | 215                  | F'     | \$   | (76)                  | Based Payment Arrangement, after Forfeiture                                    | B.1 | 1,300,000                   |     |                                          |                          |
| NOTE XX-SHAREHOLDERS' EQUITY (Excerpt)                                     |       |      |                      |        |      |                       | Treasury Stock, Shares, Retired                                                | B.2 | 18,400,000                  | D.2 | 18,400,000                               |                          |
| The following table reflects the changes in Common a (shares in millions). | nd Tr | easu | ıry sto              | ck sh  | ares |                       | Equity, Including Portion Attributable to Noncontrolling Interest              | E'  | 215,000,000                 | F'  | -76,000,000                              |                          |
|                                                                            |       | St   | nmon<br>tock<br>ares |        | S    | asury<br>tock<br>ares | Shares Issued, Value, Share-<br>Based Payment Arrangement,<br>after Forfeiture | E.1 | 1,000,000                   |     |                                          |                          |
| Balance, December 31, 20X0                                                 |       | 2    | 231.7                |        |      | 2.1                   | Treasury Stock, Value,                                                         |     |                             | F.1 | 600.000.000                              |                          |
| Net issuance under share-based compensation plans                          | B.1   |      | 1.3                  |        |      |                       | Acquired, Cost Method                                                          |     |                             | r.1 | 000,000,000                              |                          |
| Acquisition of treasury stock                                              |       |      |                      | D.1    |      | 18.3                  | Treasury Stock, Retired, Cost                                                  | E.2 | 18 000 000                  | E 2 | -579,000,000                             |                          |
| Cancellation of treasury stock                                             | B.2   |      | (18.4)               | D.2    |      | (18.4)                | Method, Amount                                                                 | E.2 | 10,000,000                  | r.2 | -373,000,000                             |                          |
| Balance, December 31, 20X1                                                 | B'    | 2    | 214.6                | D'     |      | 2.0                   |                                                                                |     |                             |     |                                          |                          |

### Example 2:

This example illustrates how treasury shares are intended to be tagged when there are common and preferred treasury shares.

| 20X1 Form 10-K (Excerpts)                                                                         |   |          |         | Tagging                             |   |             |
|---------------------------------------------------------------------------------------------------|---|----------|---------|-------------------------------------|---|-------------|
| CONSOLIDATED STATEMENT OF FINANCIAL POSITION (Excerpt)                                            |   |          |         |                                     |   | Report-     |
|                                                                                                   |   | Decem    | ber 31, |                                     |   | Wide Value  |
| (in thousands, except par value and shares)                                                       |   | 20X1     | 20X0    |                                     |   | Wide Value  |
| Shareholders' equity:                                                                             |   |          |         | Preferred Stock, Shares Authorized  | G | 1,000,000   |
| Preferred stock, \$1 par value - 6 1,000,000 shares authorized; H 150,000 shares                  |   |          |         | Preferred Stock, Shares Issued      | Н | 150,000     |
| issued; I <u>0</u> shares outstanding                                                             | J | 150      | 150     | Preferred Stock, Shares Outstanding | 1 | 0           |
| Common stock, \$.01 par value - K <u>200,000,000</u> shares authorized; 20X1-L <u>101,675,858</u> |   |          |         | Preferred Stock, Value, Issued      | J | 150,000     |
| and 20X0-101,506,368 shares issued, respectively; outstanding: 20X1-M <u>93,301,746</u>           |   |          |         | Common Stock, Shares Authorized     | K | 200,000,000 |
| and 20X0-93,132,256 shares outstanding, respectively                                              | N | 1,016    | 1,015   | Common Stock, Shares, Issued        | L | 101,675,858 |
| Additional paid-in capital                                                                        |   | 38,375   | 37,422  | Common Stock, Shares, Outstanding   | М | 93,301,746  |
| Retained earnings                                                                                 |   | 337,672  | 443,402 | Common Stock, Value, Issued         | N | 1,016,000   |
| Accumulated other comprehensive loss                                                              |   | 3,017    | (5,420) | Treasury Stock, Preferred, Shares   | 0 | 150,000     |
| Treasury stock - at cost:                                                                         |   |          |         | Treasury Stock, Preferred, Value    | Р | 5,100,000   |
| Preferred stock - O 150,000 shares                                                                | Р | (5,100)  | (5,100) | Treasury Stock, Common, Shares      | Q | 8,374,112   |
| Common stock - Q 8,374,112 shares                                                                 | R | (19,133) | 19,133  | Treasury Stock, Common, Value       | R | 19,133,000  |
| Total shareholders' equity-GHI Company                                                            |   | 355,997  | 490,602 |                                     |   |             |
| Noncontrolling interests                                                                          |   | 405      | 341     |                                     |   |             |
| Total shareholders' equity                                                                        |   | 356,402  | 490,943 |                                     |   |             |

| CONSOLIDATED STATEMENT OF CHAP       | VGES                  | IN SHAREHOLE      | DERS'  | EQUI | TY     |                                           |    | Ta          | aggir | ng          |    |            |    |             |     |    |  |          |  |  |  |  |  |   |  |   |  |   |  |                          |  |                                |  |                             |  |                                 |  |                              |                    |    |
|--------------------------------------|-----------------------|-------------------|--------|------|--------|-------------------------------------------|----|-------------|-------|-------------|----|------------|----|-------------|-----|----|--|----------|--|--|--|--|--|---|--|---|--|---|--|--------------------------|--|--------------------------------|--|-----------------------------|--|---------------------------------|--|------------------------------|--------------------|----|
| (Excerpt)                            | -                     | Decembe<br>Shares | er 31, | ,    |        |                                           |    | er 31, 20X1 |       | ,           |    | ,          |    | •           |     |    |  | 31, 20X1 |  |  |  |  |  | , |  | , |  | • |  | Equity Components [Axis] |  | Preferred<br>Stock<br>[Member] |  | Common<br>Stock<br>[Member] |  | Treasury<br>Stock,<br>Preferred |  | Treasury<br>Stock,<br>Common | Repo<br>Wid<br>Val | de |
| (in thousands, except shares)        |                       | Silares           |        |      | ount   |                                           |    |             |       | [Member]    |    | [Member]   |    | [Member]    | Val | ue |  |          |  |  |  |  |  |   |  |   |  |   |  |                          |  |                                |  |                             |  |                                 |  |                              |                    |    |
| Preferred Stock                      |                       |                   |        |      |        | Preferred Stock, Shares Issued            | H' | 150,000     |       |             |    |            |    |             |     |    |  |          |  |  |  |  |  |   |  |   |  |   |  |                          |  |                                |  |                             |  |                                 |  |                              |                    |    |
| Beginning and end of year            | H"                    | 150,000           | J'     | \$   | 150    | Common Stock, Shares, Issued              |    |             | L"    | 101,675,858 |    |            |    |             |     |    |  |          |  |  |  |  |  |   |  |   |  |   |  |                          |  |                                |  |                             |  |                                 |  |                              |                    |    |
| Common Stock                         |                       |                   |        |      |        | Treasury Stock, Preferred, Shares         |    |             |       |             | 0' | 150,000    |    |             |     |    |  |          |  |  |  |  |  |   |  |   |  |   |  |                          |  |                                |  |                             |  |                                 |  |                              |                    |    |
| Beginning of year                    |                       | 101,506,368       |        |      | 1,015  | Treasury Stock, Common, Shares            |    |             |       |             |    |            | Q' | 8,374,112   |     |    |  |          |  |  |  |  |  |   |  |   |  |   |  |                          |  |                                |  |                             |  |                                 |  |                              |                    |    |
| Stock options exercised              | L.1                   | 169,490           | N.1    |      | 1      | Share-Based Compensation                  |    |             |       |             |    |            |    |             |     |    |  |          |  |  |  |  |  |   |  |   |  |   |  |                          |  |                                |  |                             |  |                                 |  |                              |                    |    |
| End of year                          | $\underline{U}^{(i)}$ | 101,675,858       | N'     |      | 1,016  | Arrangement by Share-Based Payment        |    |             | L.1   | 169,490     |    |            |    |             |     |    |  |          |  |  |  |  |  |   |  |   |  |   |  |                          |  |                                |  |                             |  |                                 |  |                              |                    |    |
| Treasury Stock - Preferred           |                       |                   |        |      |        | Award, Options, Exercises in Period       |    |             |       |             |    |            |    |             |     |    |  |          |  |  |  |  |  |   |  |   |  |   |  |                          |  |                                |  |                             |  |                                 |  |                              |                    |    |
| Beginning and end of year            | 0'                    | 150,000           | P'     | (    | 5,100) | Equity, Including Portion Attributable to |    | 150,000     | NI!   | 1.016.000   | ь. | F 100 000  | ъ. | 10 122 000  |     |    |  |          |  |  |  |  |  |   |  |   |  |   |  |                          |  |                                |  |                             |  |                                 |  |                              |                    |    |
| Treasury Stock - Common              |                       |                   |        |      |        | Noncontrolling Interest                   | ,  | 150,000     | N     | 1,016,000   | ۲. | -5,100,000 | ĸ  | -19,133,000 |     |    |  |          |  |  |  |  |  |   |  |   |  |   |  |                          |  |                                |  |                             |  |                                 |  |                              |                    |    |
| Beginning and end of year            | Q'                    | 8,374,112         | R'     | (1   | 9,133) | Stock Issued During Period, Value, Stock  |    |             | NI 1  | 1 000       |    |            |    |             |     |    |  |          |  |  |  |  |  |   |  |   |  |   |  |                          |  |                                |  |                             |  |                                 |  |                              |                    |    |
| Total shareholders' equity-GHI Compa | any <sup>-</sup>      |                   |        | \$35 | 5,997  | Options Exercised                         |    |             | N.1   | 1,000       |    |            |    |             |     |    |  |          |  |  |  |  |  |   |  |   |  |   |  |                          |  |                                |  |                             |  |                                 |  |                              |                    |    |

Example 3: This example illustrates how treasury shares are intended to be tagged when there are common and preferred treasury shares.

|                                                                                                    |                                                                 |                                       |                                  | 20X1 Form 1                                                                     | 10-к (                                                        | Excerpts)                                                                  |                                |                                                                                                    |                                                                                            |                                                                  |                       |
|----------------------------------------------------------------------------------------------------|-----------------------------------------------------------------|---------------------------------------|----------------------------------|---------------------------------------------------------------------------------|---------------------------------------------------------------|----------------------------------------------------------------------------|--------------------------------|----------------------------------------------------------------------------------------------------|--------------------------------------------------------------------------------------------|------------------------------------------------------------------|-----------------------|
| CONSOLIDATED STATEMENT OF FINANCIA                                                                                                    | AL POSITION (Ex                                                 | cerpt)                                |                                  |                                                                                 |                                                               |                                                                            |                                |                                                                                                    |                                                                                            |                                                                  |                       |
|                                                                                                    |                                                                 |                                       |                                  |                                                                                 |                                                               |                                                                            |                                |                                                                                                    |                                                                                            |                                                                  | nber 31,              |
| (in thousands, except par value and shar                                                                                                    | es)                                                             |                                       |                                  |                                                                                 |                                                               |                                                                            |                                |                                                                                                    |                                                                                            | 20X1                                                             | 20X0                  |
| Shareholders' equity:<br>Common stock, par value \$.10 per share                                                                                                    |                                                                 |                                       |                                  |                                                                                 |                                                               |                                                                            |                                |                                                                                                    |                                                                                            |                                                                  |                       |
| Class A, shares authorized: \$ 50,000,0                                                                                                    |                                                                 | ed: T 8.449.0                         | 003 in :                         | 20X1 and 8 284                                                                  | 199                                                           | in 20X0: shares                                                            | outstandi                      | ing: U 5.358.773 in                                                                                        |                                                                                            |                                                                  |                       |
| 20X1 and 5,357,652 in 20X0                                                                                                    | <u>50</u> , 51,0105 15500                                       | <u> </u>                              |                                  | 20/12 0/10 0,20                                                                 | ,                                                             | 20110, 5110125                                                             |                                | g. o <u>sjosoji i o</u>                                                                                    | v                                                                                          | 845                                                              | 828                   |
| Class B, shares authorized: W 10,000,                                                                                                    | 000: shares issu                                                | ued: <b>X 2.437</b>                   | .402 in                          | 20X1 and 20X                                                                    | O. res                                                        | pectively: shares                                                          | outstand                       | ding: Y 2.101.586 in                                                                                       |                                                                                            | 0.13                                                             | 020                   |
| 20X1 and 20X0, respectively                                                                                                    |                                                                 |                                       |                                  |                                                                                 |                                                               | •                                                                          |                                | -                                                                                                    | Z                                                                                          | 244                                                              | 244                   |
| Additional paid-in capital                                                                                                    |                                                                 |                                       |                                  |                                                                                 |                                                               |                                                                            |                                |                                                                                                    |                                                                                            | 44,993                                                           | 41,300                |
| Retained earnings                                                                                                    |                                                                 |                                       |                                  |                                                                                 |                                                               |                                                                            |                                |                                                                                                    |                                                                                            | 176,579                                                          | 164,756               |
| Accumulated other comprehensive loss                                                                                                    |                                                                 |                                       |                                  |                                                                                 |                                                               |                                                                            |                                |                                                                                                    |                                                                                            | (12,428)                                                         | (15,053)              |
| Less treasury stock, at cost:                                                                                                    |                                                                 |                                       |                                  |                                                                                 |                                                               |                                                                            |                                |                                                                                                    |                                                                                            |                                                                  |                       |
| AA 3,090,230 Class A shares in 20X1 a                                                                                                    | and 2,926,547 ir                                                | n 20X0                                |                                  |                                                                                 |                                                               |                                                                            |                                |                                                                                                    | AB                                                                                         | (56,166)                                                         | (51,001)              |
| AC <u>335,816</u> Class B shares in 20X1 an                                                                                                    | d 335,816 in 20                                                 | XO                                    |                                  |                                                                                 |                                                               |                                                                            |                                |                                                                                                    | AD                                                                                         | (5,542)                                                          | (5,542)               |
| Total DEF Company shareholders' equity                                                                                                    |                                                                 |                                       |                                  |                                                                                 |                                                               |                                                                            |                                |                                                                                                    |                                                                                            | 148,525                                                          | 135,532               |
| Noncontrolling interests                                                                                                    |                                                                 |                                       |                                  |                                                                                 |                                                               |                                                                            |                                |                                                                                                    |                                                                                            | 509                                                              | 648                   |
| Total shareholders' equity                                                                                                    |                                                                 |                                       |                                  |                                                                                 |                                                               |                                                                            |                                |                                                                                                    |                                                                                            | 149,034                                                          | 136,180               |
| CONSOLIDATED STATEMENT OF CHANGE                                                                                                    | S IN SHAREHOLD                                                  |                                       |                                  |                                                                                 |                                                               |                                                                            |                                |                                                                                                    |                                                                                            |                                                                  |                       |
|                                                                                                    |                                                                 |                                       |                                  | r of Shares                                                                     |                                                               |                                                                            |                                |                                                                                                    | (in th                                                                                     | ousands)                                                         |                       |
|                                                                                                    | Class A                                                         | Class                                 | - 1                              | Class A                                                                         |                                                               | Class B                                                                    |                                | ss A Class B                                                                                               |                                                                                            | Class A                                                          | Class B               |
| (in thousands overst the)                                                                                                    | Common                                                          | Comm                                  |                                  | Treasur                                                                         |                                                               | Treasury                                                                   |                                | mon Common                                                                                                 |                                                                                            | Treasury                                                         | Treasury              |
| (in thousands, except shares) Balance, December 31, 20X0                                                                                                    | Stock<br>8,284,199                                              | Stoc<br>2,437,                        | _                                | Stock<br>(2,926,5                                                               | -                                                             | Stock<br>(335,816)                                                         | St                             | ock Stock<br>828 \$ 244                                                                                    |                                                                                            | \$ (51,001)                                                      | \$ (5,542)            |
| Net income                                                                                                    | 0,204,133                                                       | 2,437,                                | 402                              | (2,320,3                                                                        | 47)                                                           | (333,610)                                                                  | Þ                              | 3 244                                                                                                    |                                                                                            | \$ (21,001)                                                      | ş (5,542)             |
| Other comprehensive income                                                                                                    |                                                                 |                                       |                                  |                                                                                 |                                                               |                                                                            |                                |                                                                                                    |                                                                                            |                                                                  |                       |
| Dividends declared                                                                                                    |                                                                 |                                       |                                  |                                                                                 |                                                               |                                                                            |                                |                                                                                                    |                                                                                            |                                                                  |                       |
| Purchase of treasury stock                                                                                                    |                                                                 |                                       |                                  | AA.2 (169,0                                                                     | 058)                                                          |                                                                            |                                |                                                                                                    | AB.2                                                                                       | (5,541)                                                          |                       |
| Net issuance of stock under share-                                                                                                    |                                                                 |                                       |                                  |                                                                                 |                                                               |                                                                            |                                |                                                                                                    |                                                                                            |                                                                  |                       |
| based compensation plans                                                                                                    | 164,804                                                         |                                       | 1                                | AA.1 5,3                                                                        | 375                                                           |                                                                            | V.1                            | 17                                                                                                    | AB.1                                                                                       | 376                                                              |                       |
| Balance, December 31, 20X1 T                                                                                                    | 8,449,003                                                       | X' 2,437,                             | 402                              | AA' (3,090,2                                                                    | 230)                                                          | AC' (335,816)                                                              | V' \$                          | 845 Z' \$ 244                                                                                              | AB'                                                                                        | \$ (56,166)                                                      | AD' \$ (5,542)        |
|                                                                                                    |                                                                 |                                       |                                  | Tag                                                                             | gging                                                         | <u> </u>                                                                   |                                |                                                                                                    |                                                                                            |                                                                  |                       |
|                                                                                                    |                                                                 |                                       |                                  |                                                                                 |                                                               |                                                                            |                                | 1                                                                                                    |                                                                                            |                                                                  |                       |
|                                                                                                    |                                                                 |                                       |                                  |                                                                                 |                                                               | on Comm                                                                    |                                |                                                                                                    |                                                                                            |                                                                  |                       |
| Class of Stock [A                                                                                                    | vicl                                                            |                                       |                                  | Co                                                                              | mm                                                            | on                                                                         |                                | Со                                                                                                    | mmo                                                                                        | n                                                                | Report-               |
| Class of Stock [A                                                                                                    | xis]                                                            |                                       |                                  |                                                                                 |                                                               | on<br>ember]                                                               |                                | Co<br>Class B                                                                                              |                                                                                            |                                                                  | Report-<br>Wide Value |
| Class of Stock [A                                                                                                    | xis]                                                            |                                       |                                  |                                                                                 |                                                               |                                                                            |                                |                                                                                                    |                                                                                            |                                                                  |                       |
| Class of Stock [A                                                                                                    |                                                                 | :                                     | S                                | Class A                                                                         |                                                               | ember]                                                                     | w                              | Class B                                                                                                    |                                                                                            | mber]                                                            |                       |
|                                                                                                    | ized                                                            |                                       | S<br>T                           | Class A                                                                         | [Me                                                           | ember]                                                                     | W                              | Class B                                                                                                    | [Mer                                                                                       | mber]<br>00                                                      |                       |
| Common Stock, Shares Author<br>Common Stock, Shares, Issued                                                                                                    | ized                                                            |                                       | Т                                | Class A<br>50,0<br>8,4                                                          | ( <b>M</b> 6<br>000,                                          | ooo<br>003                                                                 | X                              | Class B<br>10,0<br>2,4                                                                                     | (Mer<br>000,0<br>37,40                                                                     | mber]<br>00<br>02                                                |                       |
| Common Stock, Shares Author<br>Common Stock, Shares, Issued<br>Common Stock, Shares, Outsta                                                                                                    | ized                                                            |                                       | T<br>U                           | 50,0<br>8,4<br>5,3                                                              | 000,<br>149,0<br>358,7                                        | 000<br>003<br>773                                                          | X<br>Y                         | Class B<br>10,0<br>2,4<br>2,1                                                                              | (Mer<br>000,0<br>37,40<br>01,58                                                            | mber]<br>00<br>02<br>86                                          |                       |
| Common Stock, Shares Author<br>Common Stock, Shares, Issued                                                                                                    | ized                                                            |                                       | Т                                | 50,0<br>8,4<br>5,3<br>84                                                        | 000,<br>149,0<br>158,7                                        | 000<br>003<br>773                                                          | X                              | 10,0<br>2,4<br>2,1<br>24                                                                                   | (Mer<br>000,0<br>37,40<br>01,58                                                            | mber]<br>00<br>02<br>86<br>0                                     |                       |
| Common Stock, Shares Author<br>Common Stock, Shares, Issued<br>Common Stock, Shares, Outsta                                                                                                    | ized<br>d<br>anding                                             | -                                     | T<br>U                           | 50,0<br>8,4<br>5,3<br>84                                                        | 000,<br>149,0<br>358,7                                        | 000<br>003<br>773                                                          | X<br>Y                         | 10,0<br>2,4<br>2,1<br>24                                                                                   | (Mer<br>000,0<br>37,40<br>01,58                                                            | mber]<br>00<br>02<br>86<br>0                                     |                       |
| Common Stock, Shares Author<br>Common Stock, Shares, Issued<br>Common Stock, Shares, Outsta<br>Common Stock, Value, Issued                                                                                                    | rized<br>d<br>anding                                            | i<br>N                                | T<br>U<br>V                      | Class A<br>50,0<br>8,4<br>5,3<br>84<br>3,0                                      | 000,<br>149,0<br>158,7                                        | 000<br>003<br>773<br>00                                                    | X<br>Y<br>Z                    | Class B<br>10,0<br>2,4<br>2,1<br>24<br>33                                                                  | (Mer<br>000,0<br>37,40<br>01,58                                                            | mber]<br>00<br>02<br>86<br>0                                     |                       |
| Common Stock, Shares Author<br>Common Stock, Shares, Issued<br>Common Stock, Shares, Outsta<br>Common Stock, Value, Issued<br>Treasury Stock, Common, Shar                                                                                                    | rized<br>d<br>anding                                            | i<br>N                                | T<br>U<br>V                      | Class A<br>50,0<br>8,4<br>5,3<br>84<br>3,0                                      | 000,<br>149,0<br>358,7<br>45,0                                | 000<br>003<br>773<br>00                                                    | X<br>Y<br>Z<br>AC              | Class B 10,0 2,4 2,1 24 33 5,5                                                                             | (Mer<br>000,0<br>37,40<br>01,58<br>4,00<br>55,81<br>42,00                                  | mber] 00 02 86 0 6                                               |                       |
| Common Stock, Shares Author<br>Common Stock, Shares, Issued<br>Common Stock, Shares, Outsta<br>Common Stock, Value, Issued<br>Treasury Stock, Common, Shar                                                                                                    | ized d anding res                                               | i<br>N                                | T<br>U<br>V                      | Class A 50,0 8,4 5,3 84 3,0 56,5                                                | 000,<br>149,0<br>158,7<br>15,0<br>166,                        | 000<br>003<br>773<br>00                                                    | X<br>Y<br>Z<br>AC              | 10,0<br>2,4<br>2,1<br>24<br>33<br>5,5                                                                      | (Mer<br>000,0<br>37,40<br>01,58<br>44,00<br>35,81<br>42,00<br>ury Si                       | mber] 00 02 86 0 6 00 tock,                                      |                       |
| Common Stock, Shares Author<br>Common Stock, Shares, Issued<br>Common Stock, Shares, Outsta<br>Common Stock, Value, Issued<br>Treasury Stock, Common, Shar<br>Treasury Stock, Common, Value                                                                                                    | ized d anding res                                               | i<br>N                                | T<br>U<br>V                      | Class A 50,0 8,4 5,3 84 3,0 56,5                                                | 000,<br>149,0<br>158,7<br>15,0<br>166,                        | ember] 0000 003 773 000 230 0000                                           | X<br>Y<br>Z<br>AC              | Class B 10,0 2,4 2,1 24 33 5,5                                                                             | (Mer<br>000,0<br>37,40<br>01,58<br>44,00<br>35,81<br>42,00<br>ury Si                       | mber] 00 02 86 0 6 00 tock,                                      | Wide Value            |
| Common Stock, Shares Author<br>Common Stock, Shares, Issued<br>Common Stock, Shares, Outsta<br>Common Stock, Value, Issued<br>Treasury Stock, Common, Shar<br>Treasury Stock, Common, Value                                                                                                    | ized d anding res                                               | i<br>N                                | T<br>U<br>V                      | Class A 50,0 8,4 5,3 84 3,0 56,5                                                | 000,<br>149,0<br>158,7<br>15,0<br>166,                        | ember] 0000 003 773 000 230 0000                                           | X<br>Y<br>Z<br>AC              | 10,0<br>2,4<br>2,1<br>24<br>33<br>5,5                                                                      | (Mer<br>000,0<br>37,40<br>01,58<br>44,00<br>35,81<br>42,00<br>ury Si                       | mber] 00 02 86 0 6 00 tock,                                      | Wide Value            |
| Common Stock, Shares Author<br>Common Stock, Shares, Issued<br>Common Stock, Shares, Outsta<br>Common Stock, Value, Issued<br>Treasury Stock, Common, Shar<br>Treasury Stock, Common, Valu                                                                                                    | res<br>ue                                                       | i<br>N                                | T<br>U<br>V                      | Class A 50,0 8,4 5,3 84 3,0 56,5 Common S                                       | 000,<br>149,0<br>158,7<br>15,0<br>166,                        | ember] 0000 003 773 00 230 0000 [[Member]                                  | X<br>Y<br>Z<br>AC              | Class B  10,0 2,4 2,1 24 33 5,5 Treas                                                                      | (Mer<br>000,0<br>37,40<br>01,58<br>44,00<br>35,81<br>42,00<br>ury Si                       | mber] 00 02 86 0 6 00 tock, ember]                               | Wide Value            |
| Common Stock, Shares Author<br>Common Stock, Shares, Issued<br>Common Stock, Shares, Outsta<br>Common Stock, Value, Issued<br>Treasury Stock, Common, Shar<br>Treasury Stock, Common, Value                                                                                                    | res<br>ue                                                       | i<br>N                                | T<br>U<br>V<br>NA<br>AB          | Class A  50,0 8,4 5,3 84 3,0 56,5 Common S  Common Class A                      | 000,<br>149,0<br>158,7<br>15,0<br>166,                        | ember] 0000 003 773 00 230 000  [Member] Common Class B                    | X<br>Y<br>Z<br>AC              | Class B  10,0 2,4 2,1 24 33 5,5 Treas Common Class A                                                       | (Mer<br>000,0<br>37,40<br>01,58<br>44,00<br>35,81<br>42,00<br>ury Si                       | mber] 00 02 86 0 6 00 tock, ember] Common Class B                | Wide Value            |
| Common Stock, Shares Author Common Stock, Shares, Issued Common Stock, Shares, Outsta Common Stock, Value, Issued Treasury Stock, Common, Shar Treasury Stock, Common, Valu  Equity Components  Class of Stock [A                                                                                                    | rized d anding res ue s [Axis]                                  | A A                                   | T<br>U<br>V<br>NA<br>AB          | Class A 50,0 8,4 5,3 84 3,0 56,:  Common S Common Class A [Member]              | (Me)<br>149,000,449,6358,7358,7358,7358,7358,7358,7358,7358,7 | ember] 000 003 773 00 230 000  [Member] Common Class B [Member]            | X<br>Y<br>Z<br>AC<br>AD        | Class B  10,0 2,4 2,1 24 33 5,5 Treas: Common                                                              | (Mer<br>000,0<br>37,40<br>01,58<br>44,00<br>35,81<br>42,00<br>ury Si                       | mber] 00 02 86 0 6 00 tock, ember] Common                        | Wide Value            |
| Common Stock, Shares Author Common Stock, Shares, Issued Common Stock, Shares, Outsta Common Stock, Value, Issued Treasury Stock, Common, Shar Treasury Stock, Common, Valu  Equity Components  Class of Stock [A                                                                                                    | rized d anding res ue s [Axis]                                  | A A                                   | T<br>U<br>V<br>NA<br>AB          | Class A  50,0 8,4 5,3 84 3,0 56,5 Common S  Common Class A                      | (Me)<br>149,000,449,6358,7358,7358,7358,7358,7358,7358,7358,7 | ember] 0000 003 773 00 230 000  [Member] Common Class B                    | X<br>Y<br>Z<br>AC<br>AD        | Class B  10,0 2,4 2,1 24 33 5,5 Treas Common Class A [Member]                                              | [Mer<br>000,0<br>37,40<br>01,58<br>44,000<br>55,81<br>42,00<br>ury Si<br>n [Me             | mber]  00  02  86  00  60  tock, ember]  Common Class B [Member] | Report-<br>Wide Value |
| Common Stock, Shares Author Common Stock, Shares, Issued Common Stock, Shares, Outsta Common Stock, Value, Issued Treasury Stock, Common, Shar Treasury Stock, Common, Valu  Equity Components  Class of Stock [A                                                                                                    | rized d anding res ue s [Axis]                                  | A A                                   | T<br>U<br>V<br>NA<br>AB          | Class A 50,0 8,4 5,3 84 3,0 56,:  Common S Common Class A [Member]              | (Me)<br>149,000,449,6358,7358,7358,7358,7358,7358,7358,7358,7 | ember] 000 003 773 00 230 000  [Member] Common Class B [Member]            | X<br>Y<br>Z<br>AC<br>AD        | Class B  10,0 2,4 2,1 24 33 5,5 Treas Common Class A                                                       | [Mer<br>000,0<br>37,40<br>01,58<br>44,000<br>55,81<br>42,00<br>ury Si<br>n [Me             | mber] 00 02 86 0 6 00 tock, ember] Common Class B                | Report-<br>Wide Value |
| Common Stock, Shares Author Common Stock, Shares, Issued Common Stock, Shares, Outsta Common Stock, Value, Issued Treasury Stock, Common, Shar Treasury Stock, Common, Valu  Equity Components  Class of Stock [A                                                                                                    | rized d anding res ue s [Axis]                                  | A A                                   | T UU VV AAA AAB                  | Class A 50,0 8,4 5,3 84 3,0 56,.  Common S Common Class A [Member] 8,449,003    | (Me)<br>149,000,449,6358,7358,7358,7358,7358,7358,7358,7358,7 | ember] 000 003 773 00 230 000  [Member] Common Class B [Member]            | X<br>Y<br>Z<br>AC<br>AD        | Class B  10,0 2,4 2,1 24 33 5,5 Treass Common Class A [Member]                                             | [Mer<br>000,0<br>37,40<br>01,58<br>44,000<br>55,81<br>42,00<br>ury Si<br>n [Me             | mber]  00  02  86  00  60  tock, ember]  Common Class B [Member] | Report-<br>Wide Value |
| Common Stock, Shares, Issued Common Stock, Shares, Issued Common Stock, Shares, Outsta Common Stock, Value, Issued Treasury Stock, Common, Shar Treasury Stock, Common, Value  Equity Components  Class of Stock [A  Common Stock, Shares, Issued Treasury Stock, Common, Shares Issued, Shares, Shares, Shares                                                                                                    | rized d anding res ue s [Axis]                                  | A A                                   | T<br>U<br>V<br>NA<br>AB          | Class A 50,0 8,4 5,3 84 3,0 56,:  Common S Common Class A [Member]              | (Me)<br>149,000,449,6358,7358,7358,7358,7358,7358,7358,7358,7 | ember] 000 003 773 00 230 000  [Member] Common Class B [Member]            | X<br>Y<br>Z<br>AC<br>AD        | Class B  10,0 2,4 2,1 24 33 5,5 Treas Common Class A [Member]                                              | [Mer<br>000,0<br>37,40<br>01,58<br>44,000<br>55,81<br>42,00<br>ury Si<br>n [Me             | mber]  00  02  86  00  60  tock, ember]  Common Class B [Member] | Report-<br>Wide Value |
| Common Stock, Shares Author Common Stock, Shares, Issued Common Stock, Shares, Outste Common Stock, Value, Issued Treasury Stock, Common, Shar Treasury Stock, Common, Value  Equity Components  Class of Stock [A  Common Stock, Shares, Issued Treasury Stock, Common, Shar Shares Issued, Shares, Share-I Arrangement, after Forfeiture                                                                                                    | rized d anding res ue s [Axis] xxis] d res Based Paym           | A A                                   | T UU VV AAA AAB                  | Class A 50,0 8,4 5,3 84 3,0 56,.  Common S Common Class A [Member] 8,449,003    | (Me)<br>149,000,449,6358,7358,7358,7358,7358,7358,7358,7358,7 | ember] 000 003 773 00 230 000  [Member] Common Class B [Member]            | X Y Z AC AD AA' AA.1           | Class B  10,0 2,4 2,1 24 33 5,5 Treas: Common Class A [Member] 3,090,230 5,375                             | [Mer<br>000,0<br>37,40<br>01,58<br>44,000<br>55,81<br>42,00<br>ury Si<br>n [Me             | mber]  00  02  86  00  60  tock, ember]  Common Class B [Member] | Report-<br>Wide Value |
| Common Stock, Shares, Issued Common Stock, Shares, Issued Common Stock, Shares, Outsta Common Stock, Value, Issued Treasury Stock, Common, Shar Treasury Stock, Common, Valu  Equity Components  Class of Stock [A  Common Stock, Shares, Issued Treasury Stock, Common, Shar Shares Issued, Shares, Share- Arrangement, after Forfeiture Treasury Stock, Shares, Acquir                                                                                                    | rized d anding res ue s [Axis] d res Based Paym                 | A A                                   | T UU VV AAA AAB                  | Class A 50,0 8,4 5,3 84 3,0 56,.  Common S Common Class A [Member] 8,449,003    | (Me)<br>149,000,449,6358,7358,7358,7358,7358,7358,7358,7358,7 | ember] 000 003 773 00 230 000  [Member] Common Class B [Member]            | X<br>Y<br>Z<br>AC<br>AD        | Class B  10,0 2,4 2,1 24 33 5,5 Treass Common Class A [Member]                                             | [Mer<br>000,0<br>37,40<br>01,58<br>44,000<br>55,81<br>42,00<br>ury Si<br>n [Me             | mber]  00  02  86  00  60  tock, ember]  Common Class B [Member] | Report-<br>Wide Value |
| Common Stock, Shares Author Common Stock, Shares, Issued Common Stock, Shares, Outste Common Stock, Value, Issued Treasury Stock, Common, Shar Treasury Stock, Common, Value  Equity Components  Class of Stock [A  Common Stock, Shares, Issued Treasury Stock, Common, Shar Shares Issued, Shares, Share-I Arrangement, after Forfeiture                                                                                                    | rized d anding res ue s [Axis] d res Based Paym                 | A A A                                 | T U V V AAA AB  TT'              | Class A  50,0 8,4 5,3 84 3,0 56,5  Common S  Common Class A  [Member] 8,449,003 | (Me<br>000,<br>449,(<br>358,)<br>45,0<br>990,2<br>1166,       | ember] 000 003 773 00 230 0000  [Member] Common Class B [Member] 2,437,402 | X Y Z AC AD AA' AA.1 AA.2      | Class B  10,0 2,4 2,1 24 33 5,5 Treas: Common Class A [Member] 3,090,230 5,375 169,058                     | (Merrono)<br>37,400<br>01,588<br>4,000<br>55,811<br>42,000<br>ury Si<br>n [Merrono)<br>AC' | mber]  00  02  36  00  tock, ember]  Common Class B [Member]     | Report-<br>Wide Value |
| Common Stock, Shares Author Common Stock, Shares, Issued Common Stock, Shares, Outsta Common Stock, Value, Issued Treasury Stock, Common, Shar Treasury Stock, Common, Valu  Equity Components  Class of Stock [A  Common Stock, Shares, Issued Treasury Stock, Common, Shar Shares Issued, Shares, Share- Arrangement, after Forfeiture Treasury Stock, Shares, Acquir                                                                                                    | rized d anding res ue s [Axis] d res Based Paym                 | A A A                                 | T UU VV AAA AAB                  | Class A 50,0 8,4 5,3 84 3,0 56,.  Common S Common Class A [Member] 8,449,003    | (Me)<br>149,000,449,6358,7358,7358,7358,7358,7358,7358,7358,7 | ember] 000 003 773 00 230 000  [Member] Common Class B [Member]            | X Y Z AC AD AA' AA.1           | Class B  10,0 2,4 2,1 24 33 5,5 Treas: Common Class A [Member] 3,090,230 5,375                             | (Merrono)<br>37,400<br>01,588<br>4,000<br>55,811<br>42,000<br>ury Si<br>n [Merrono)<br>AC' | mber]  00  02  86  00  60  tock, ember]  Common Class B [Member] | Report-<br>Wide Value |
| Common Stock, Shares, Issued Common Stock, Shares, Issued Common Stock, Shares, Outsta Common Stock, Value, Issued Treasury Stock, Common, Shar Treasury Stock, Common, Value  Equity Components  Class of Stock [A  Common Stock, Shares, Issued Treasury Stock, Common, Shar Shares Issued, Shares, Share-I Arrangement, after Forfeiture Treasury Stock, Shares, Acquir Equity, Including Portion Attri Noncontrolling Interest                                                              | rized d anding res ue s [Axis] d res Based Paym                 | A A A                                 | T UU UVV AAA AAB AAB AAB AAB VV' | Class A 50,0 8,4 5,3 84 3,0 56,5  Common S Common Class A [Member] 8,449,003    | (Me<br>000,<br>449,(<br>358,)<br>45,0<br>990,2<br>1166,       | ember] 000 003 773 00 230 0000  [Member] Common Class B [Member] 2,437,402 | X Y Z AC AD  AA' AA.1 AA.2 AB' | Class B  10,0 2,4 2,1 24 33 5,5 Treas: Common Class A [Member] 3,090,230 5,375 169,058 -56,166,000         | (Merrono)<br>37,400<br>01,588<br>4,000<br>55,811<br>42,000<br>ury Si<br>n [Merrono)<br>AC' | mber]  00  02  36  00  tock, ember]  Common Class B [Member]     | Report-<br>Wide Value |
| Common Stock, Shares, Issued Common Stock, Shares, Outste Common Stock, Value, Issued Treasury Stock, Common, Shar Treasury Stock, Common, Value  Equity Components  Class of Stock [A  Common Stock, Shares, Issued Treasury Stock, Common, Shares Issued, Shares, Shares-Arrangement, after Forfeiture Treasury Stock, Shares, Acquire Equity, Including Portion Attri Noncontrolling Interest Shares Issued, Value, Share-B                                                                  | rized d anding res ue s [Axis] d res Based Paym                 | A A A                                 | T U V V AAA AB  TT'              | Class A  50,0 8,4 5,3 84 3,0 56,5  Common S  Common Class A  [Member] 8,449,003 | (Me<br>000,<br>449,(<br>358,)<br>45,0<br>990,2<br>1166,       | ember] 000 003 773 00 230 0000  [Member] Common Class B [Member] 2,437,402 | X Y Z AC AD AA' AA.1 AA.2      | Class B  10,0 2,4 2,1 24 33 5,5 Treas: Common Class A [Member] 3,090,230 5,375 169,058                     | (Merrono)<br>37,400<br>01,588<br>4,000<br>55,811<br>42,000<br>ury Si<br>n [Merrono)<br>AC' | mber]  00  02  36  00  tock, ember]  Common Class B [Member]     | Report-<br>Wide Value |
| Common Stock, Shares, Issued Common Stock, Shares, Issued Common Stock, Shares, Outste Common Stock, Value, Issued Treasury Stock, Common, Shat Treasury Stock, Common, Value  Equity Components  Class of Stock [A  Common Stock, Shares, Issued Treasury Stock, Common, Shat Shares Issued, Shares, Share-I Arrangement, after Forfeiture Treasury Stock, Shares, Acquire Equity, Including Portion Attri Noncontrolling Interest Shares Issued, Value, Share-B Arrangement, after Forfeiture | rized d anding res ue s [Axis] d res Based Payme red butable to | A A A A A A A A A A A A A A A A A A A | T UU UVV AAA AAB AAB AAB AAB VV' | Class A 50,0 8,4 5,3 84 3,0 56,5  Common S Common Class A [Member] 8,449,003    | (Me<br>000,<br>449,(<br>358,)<br>45,0<br>990,2<br>1166,       | ember] 000 003 773 00 230 0000  [Member] Common Class B [Member] 2,437,402 | X Y Z AC AD  AA' AA.1 AA.2 AB' | Class B  10,0 2,4 2,1 24 33 5,5 Treas: Common Class A [Member] 3,090,230 5,375 169,058 -56,166,000 376,000 | (Merrono)<br>37,400<br>01,588<br>4,000<br>55,811<br>42,000<br>ury Si<br>n [Merrono)<br>AC' | mber]  00  02  36  00  tock, ember]  Common Class B [Member]     | Report-<br>Wide Value |
| Common Stock, Shares, Issued Common Stock, Shares, Outste Common Stock, Value, Issued Treasury Stock, Common, Shar Treasury Stock, Common, Value  Equity Components  Class of Stock [A  Common Stock, Shares, Issued Treasury Stock, Common, Shares Issued, Shares, Shares Arrangement, after Forfeiture Treasury Stock, Shares, Acquire Equity, Including Portion Attri Noncontrolling Interest Shares Issued, Value, Shares                                                                   | rized d anding res ue s [Axis] d res Based Payme red butable to | A A A A A A A A A A A A A A A A A A A | T UU UVV AAA AAB AAB AAB AAB VV' | Class A 50,0 8,4 5,3 84 3,0 56,5  Common S Common Class A [Member] 8,449,003    | (Me<br>000,<br>449,(<br>358,)<br>45,0<br>990,2<br>1166,       | ember] 000 003 773 00 230 0000  [Member] Common Class B [Member] 2,437,402 | X Y Z AC AD  AA' AA.1 AA.2 AB' | Class B  10,0 2,4 2,1 24 33 5,5 Treas: Common Class A [Member] 3,090,230 5,375 169,058 -56,166,000         | (Merrono)<br>37,400<br>01,588<br>4,000<br>55,811<br>42,000<br>ury Si<br>n [Merrono)<br>AC' | mber]  00  02  36  00  tock, ember]  Common Class B [Member]     | Report-<br>Wide Value |

[Added 2022-04][Revised 2023-02]

### 2.17 How do I tag values for assets that are pledged as collateral? [Added 2022-04]

The characteristics of pledged status and pledging purpose of assets owned by an entity are modeled as dimensions along with extensible enumeration elements when the characteristic is not disaggregating.

"Pledged Status [Axis]" (PledgedStatusAxis), or an extensible enumeration element if the value is not disaggregated and is all pledged or not pledged, is intended to be used to indicate the pledged or not pledged status of an asset owned by an entity.

The following is an example of appropriate usage:

| CONSOLIDATED BALANCE SHEETS (UNCLASSIFIED                                 | ))   |               |
|---------------------------------------------------------------------------|------|---------------|
|                                                                           | Dece | mber 31, 20X0 |
| ASSETS                                                                    |      |               |
| Cash                                                                      | \$   | 50            |
| Short-term investments at fair value                                      |      | 120           |
| Available-for-sale debt securities, at fair value, pledged as collateral: |      |               |
| Available-for-sale debt securities, at fair value, pledged as             |      |               |
| collateral to secure repurchase agreements                                | Α    | 1,500         |
| Available-for-sale debt securities, at fair value, pledged as             |      |               |
| collateral to secure other debt                                           | В    | 500           |
| Available-for-sale debt securities, at fair value, pledged as collateral  |      |               |
|                                                                           | C    | 2,000         |
| Loans receivable held for sale:                                           |      |               |
| Loans receivable held for sale, pledged as collateral to secure           |      |               |
| repurchase agreements                                                     | D    | 1,000         |
| Loans receivable held for sale, not pledged as collateral                 | E    | 4,000         |
| Loans held for sale at fair value                                         | F    | 5,000         |
| Derivative assets                                                         |      | 160           |
| Goodwill                                                                  |      | 1,800         |
| Operating lease right-of-use assets                                       |      | 30            |
| Other assets                                                              |      | 400           |
| Total assets                                                              | \$   | 9,560         |

Tagging for Fiscal Year Ended 20X0

|                                                                                                  |   | Repurchase Agreements                                                                                   |   | Other Debt                                                 |   |                                                                                                    |   |                                             |   |                                                                                        |
|--------------------------------------------------------------------------------------------------|---|----------------------------------------------------------------------------------------------------|---|------------------------------------------------------------|---|----------------------------------------------------------------------------------------------------|---|---------------------------------------------|---|----------------------------------------------------------------------------------------|
| Pledging Purpose [Axis]                                                                          |   | [Member]                                                                                                |   | [Member]                                                   |   |                                                                                                    |   |                                             |   |                                                                                        |
| Pledged Status [Axis]                                                                            |   |                                                                                                    |   |                                                            |   | Asset Pledged as Collateral with Right [Member]                                                         |   | Asset Not Pledged as<br>Collateral [Member] |   | Report-wide Value                                                                      |
| Debt Securities, Available-for-Sale                                                              | Α | 1500                                                                                                    | В | 500                                                        |   |                                                                                                    |   |                                             | С | 2000                                                                                   |
| Debt Securities, Available-for-Sale, Pledging<br>Purpose [Extensible Enumeration]                |   | http://fasb.org/us-<br>gaap/2021-01-<br>31#AssetsSoldUnderAgree<br>mentsToRepurchaseCarry<br>ingAmounts |   | http://fasb.org/us-<br>gaap/2021-01-<br>31#OtherBorrowings |   |                                                                                                    |   |                                             |   |                                                                                        |
| Debt Securities, Available-for-Sale, Pledged<br>Status [Extensible Enumeration]                  |   |                                                                                                    |   |                                                            |   |                                                                                                    |   |                                             |   | http://fasb.org/us-<br>gaap/2021-01-<br>31#AssetPledgedAsCollat<br>eralWithRightMember |
| Financing Receivable, Held-for-Sale, Not<br>Part of Disposal Group, after Valuation<br>Allowance |   |                                                                                                    |   |                                                            | D | 1000                                                                                                    | E | 4000                                        | F | 5000                                                                                   |
| Financing Receivable, Pledging Purpose<br>[Extensible Enumeration]                               |   |                                                                                                    |   |                                                            |   | http://fasb.org/us-<br>gaap/2021-01-<br>31#AssetsSoldUnderAgreeme<br>ntsToRepurchaseCarryingAm<br>ounts |   |                                             |   |                                                                                        |

In this example, available-for-sale (AFS) securities pledged as collateral are separately reported on the statement of financial position and disaggregated by different pledging purposes. Loans receivable that are held for sale are reported and disaggregated by pledged status. The pledging purpose for loans receivable that are held for sale and are pledged is also provided.

The "Pledging Purpose [Axis]" (PledgingPurposeAxis) and "Debt Securities, Available-for-Sale, Pledging Purpose [Extensible Enumeration]"

(DebtSecuritiesAvailableForSalePledgingPurposeExtensibleEnumeration) are intended to be used for tagging the fact values of AFS securities pledged for repurchase agreements (A) and AFS securities pledged for other debt (B). The dimension is intended to be used to disaggregate information by pledging purpose. The dimension needs to be used together with the extensible enumeration element to connect the pledged assets with the associated liabilities for which the assets are pledged as collateral. The fact values to be reported for the pledging purpose extensible enumeration element are the statement line-item elements "Assets Sold under Agreements to Repurchase, Carrying Amount" (AssetsSoldUnderAgreementsToRepurchaseCarryingAmounts) and "Other Borrowings" (OtherBorrowings). In this way, the connection between the pledged assets and the associated liabilities is created.

The "Debt Securities, Available-for-Sale, Pledged Status [Extensible Enumeration]" (DebtSecuritiesAvailableForSalePledgedStatusExtensibleEnumeration), not the "Pledged Status [Axis]" (PledgedStatusAxis), is intended to be used to indicate the pledged status of the total amount of AFS securities. The intent of this modeling is to limit the dimensional context to information that is disaggregated to help facilitate consumption of the data. The inclusion of this extensible enumeration element communicates information about the pledged status of all AFS securities reported to a user of the data. The fact value for this extensible enumeration element is the member element AssetPledgedAsCollateralWithRightMember (assumption in this example is that the transferee has the right to sell or repledge the asset). The extensible enumeration element for the pledged status is not used to tag A nor B because it is for all AFS securities and C is the report-wide value. Using the extensible enumeration element for pledged status on the total report-wide value indicates all disaggregated facts for that line item share the same characteristic, which mean all AFS securities are pledged.

The "Pledged Status [Axis]" (PledgedStatusAxis) is intended to be used for tagging the fact values of loans receivable that are held for sale that are pledged for repurchase agreements (**D**) and loans not pledged (**E**). An extensible enumeration element "Financing Receivable, Pledging Purpose [Extensible Enumeration]" (FinancingReceivablePledgingPurposeExtensibleEnumeration) is also used to tag **D** to indicate the pledging purpose of the pledged loans and to create a connection between the pledged asset and the associated liability. The fact value for this extensible enumeration element is the statement of financial position line-item element

AssetsSoldUnderAgreementsToRepurchaseCarryingAmounts. **F** is intended to be tagged with the lineitem element only and without dimensions because it represents a report-wide value.

[Added 2022-04]

### 2.18 How do I tag values for liabilities for which the creditor has recourse? [Added 2022-04]

The characteristic of the recourse status of a liability is modeled as a dimension along with extensible enumeration elements when the characteristic is not disaggregating.

"Recourse Status [Axis]" (RecourseStatusAxis), or an extensible enumeration element if the value is not disaggregated and is all with recourse or nonrecourse, is intended to be used to indicate the recourse or nonrecourse status of a liability.

The following is an example of reporting long-term debt on the statement of financial position:

| CONSOLIDATED BALANC          | E SHEE | TS    |               |
|------------------------------|--------|-------|---------------|
|                              |        |       |               |
|                              |        | Decen | nber 31, 20X0 |
| LIABILITIES AND EQUITY       |        |       |               |
| CURRENT LIABILITIES          |        |       |               |
| Accounts payable             |        | \$    | 1,200         |
| Accrued interest             |        |       | 200           |
| Deferred revenue             |        |       | 400           |
| Current non-recourse debt    | Α      |       | 2,000         |
| Other current liabilities    |        |       | 1,000         |
| Total current liabilities    |        | \$    | 4,800         |
|                              |        |       | _             |
| NONCURRENT LIABILITIES       |        |       |               |
| Recourse debt                | В      | \$    | 3,400         |
| Noncurrent non-recourse debt | C      |       | 13,000        |
| Accrued income taxes         |        |       | 1,100         |
| Other noncurrent liabilities | _      |       | 3,200         |
| Total noncurrent liabilities |        | \$    | 20,700        |
|                              |        |       |               |
| Total liabilities            |        | \$    | 25,500        |

#### Tagging for Fiscal Year Ended 20X0

| Recourse Status [Axis]              |                   |   | Recourse<br>[Member] |   | Nonrecourse<br>[Member] |   | Report-wide Value    |
|-------------------------------------|-------------------|---|----------------------|---|-------------------------|---|----------------------|
| Long-Term Debt, Current Maturities  | Current debt      |   |                      |   |                         | Α | 2000                 |
| Long-Term Debt, Current Maturities, |                   |   |                      |   |                         |   | http://fasb.org/us-  |
| Recourse Status [Extensible         |                   |   |                      |   |                         |   | gaap/2021-01-        |
| Enumeration]                        |                   |   |                      |   |                         |   | 31#NonrecourseMember |
| Long-Term Debt, Excluding Current   | Name and delicate |   |                      |   |                         |   |                      |
| Maturities                          | Noncurrent debt   | В | 3400                 | С | 13000                   |   |                      |

In this example, the current portion of long-term debt and long-term debt, excluding current maturities is reported in a classified statement of financial position. Noncurrent long-term debt is further disaggregated by recourse status.

The "Recourse Status [Axis]" (RecourseStatusAxis) is used for tagging the fact values of noncurrent recourse debt (**B**) and noncurrent non-recourse debt (**C**). The dimension is intended to be used to disaggregate information by recourse status.

In this example, all debt reported is long-term debt. The "Long-Term Debt, Current, Recourse Status [Extensible Enumeration]" (LongTermDebtCurrentRecourseStatusExtensibleEnumeration), not "Recourse Status [Axis]" (RecourseStatusAxis), is intended to be used to indicate the recourse status of current non-recourse debt (A). The intent of this modeling is to limit the dimensional context to information that is disaggregated to help facilitate consumption of the data. The inclusion of this extensible enumeration element communicates information about the recourse status of all non-current debt to a user of the data. The fact value for this extensible enumeration element is the member element NonrecourseMember.

The following is an example of the disclosure for non-recourse debt in the notes (entity has recourse debt, but it is not disclosed in the information below):

| The following table summarizes t | he carrying amount o | of non-      |
|----------------------------------|----------------------|--------------|
| recourse debt as of:             |                      |              |
|                                  | Decem                | ber 31, 2020 |
| NON-RECOURSE DEBT                |                      |              |
| Bank notes                       | D \$                 | 3,000        |
| Loans payable                    | E                    | 5,000        |
| Other debt                       | F                    | 7,000        |
| Subtotal                         | <b>G</b> \$          | 15,000       |
| Less: Current portion            | Н                    | 2,000        |
| Noncurrent portion               | 1 \$                 | 13,000       |
|                                  |                      |              |

| Recourse Status [Axis]             |                 |   |                                    | Nonrecourse [Member] |                           |   |                     |     |       |  |  |
|------------------------------------|-----------------|---|------------------------------------|----------------------|---------------------------|---|---------------------|-----|-------|--|--|
| Long-Term Debt, Type [Axis]        |                 |   | Notes Payable to<br>Banks [Member] |                      | Loans Payable<br>[Member] |   | Other Debt [Member] |     |       |  |  |
| Long-Term Debt, Current Maturities | Current debt    |   |                                    |                      |                           |   |                     | Н   | 2000  |  |  |
| Long-Term Debt, Excluding Current  | Noncurrent debt |   |                                    |                      |                           |   |                     |     |       |  |  |
| Maturities                         | Noncarrent debt |   |                                    |                      |                           |   |                     | - 1 | 13000 |  |  |
| Long-Term Debt                     | Debt            | D | 3000                               | E                    | 5000                      | F | 7000                | G   | 15000 |  |  |

In this example, non-recourse debt is disclosed in the notes and disaggregated by debt type.

The "Recourse Status [Axis]" (RecourseStatusAxis) and "Nonrecourse [Member]" (NonrecourseMember) are used for tagging fact values **D** through **I**, indicating the debts are nonrecourse. "Long-Term Debt, Recourse Status [Extensible Enumeration]" (LongTermDebtRecourseStatusExtensibleEnumeration) is not used here because the reporting entity has recourse debt and therefore all long-term debt is not nonrecourse. If the entity had no recourse debt and all long-term debt was without recourse, then the extensible enumeration element would be used to limit the dimensional context of the data to when the information is disaggregated to help facilitate consumption of the data.

The "Long-Term Debt, Type [Axis]" (LongtermDebtTypeAxis) is used for tagging fact values **D** through **F**. The dimension is intended to be used to disaggregate information by type of long-term debt.

Different line-item elements are used for total long-term debt (**G**), long-term debt with current maturities (**H**), and long-term debt excluding current maturities (**I**).

[Added 2022-04]

### 2.19 How do I tag values for related party amounts?

In tagging related party amounts, dimensions and extensible enumeration elements are intended to be used to convey related party information.

The modeling in the 2023 GAAP Taxonomy is updated in the 2024 GAAP Taxonomy. The modeling that is included in 2024 GAAP Taxonomy should be used starting with the 2023 GAAP Taxonomy. The finalized modeling for tagging related party information is:

"Related Party [Member]" and "Nonrelated Party [Member]" (new elements created for the 2023 GAAP Taxonomy and currently under "Related and Nonrelated Party Status [Axis]") is located under "Related Party, Type [Axis]" (standard label updated to "Related and Nonrelated Parties [Axis]" in the 2024 GAAP Taxonomy) and are intended to be used to indicate the relationship with the reporting entity (related or nonrelated party status). Because members under these two dimensions are not orthogonal, it is not necessary to have two separate dimensions to convey the information. The 2023 GAAP Taxonomy dimension "Related and Nonrelated Party Status [Axis]" is deprecated in the 2024 GAAP Taxonomy and it should not be used for tagging related party information. The existing member

elements currently under "Related Party, Type [Axis]" are located under "Related Party [Member]" because they all are related parties. To include the "nonrelated party" attribute into the dimension, standard labels for the dimension "Related Party, Type [Axis]" are updated to "Related and Nonrelated Parties [Axis]" for the 2024 GAAP Taxonomy. The finalized modeling that included in the 2024 Taxonomy is shown below:

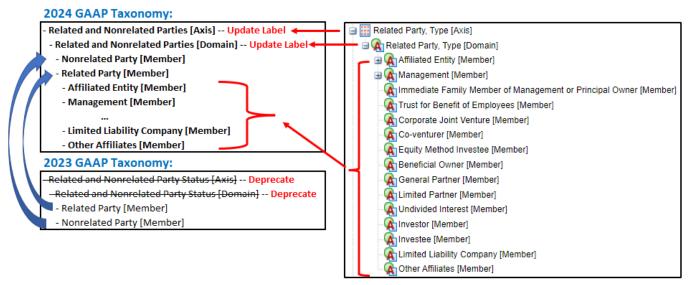

If the value is not disaggregated and the total value (report-wide value) is all with the related party, an extensible enumeration element is intended to be used to indicate that it is a related party. There are two sets of extensible enumeration elements in the 2023 GAAP Taxonomy and for the 2024 GAAP Taxonomy, one set is deprecated, and one set remains with updated labels to be used for values when they are all for related party.

"Related Party, Type [Axis]" (RelatedPartyTransactionsByRelatedPartyAxis) (standard label to be updated to "Related and Nonrelated Parties [Axis]" in 2024 GAAP Taxonomy), or an extensible enumeration element if the value is not disaggregated and is all with a certain type of related party, is intended to be used to indicate the type of related party.

"Counterparty Name [Axis]" (CounterpartyNameAxis), or an extensible enumeration element if the value is not disaggregated and is all with a certain related party, is intended to be used to indicate the name of the related party.

The following examples illustrate the tagging for related party amounts using the finalized GAAP Taxonomy modeling. The examples contain an excerpt of a partial statement, which is not intended to dictate the appearance and structure of an entity's filing. The excerpt is shown in the upper table or left table, and the tagging is shown in the lower table or right table. Capital letters (in red) connect facts in the excerpt to the tagging.

Example 1: This example illustrates a scenario when a filer separately reports amounts for related parties and for nonrelated parties on the statement of financial position by type of liability.

| CONSOLIDATED BALANCE SH                     | HEETS       |               |
|---------------------------------------------|-------------|---------------|
|                                             | Dece        | mber 31, 20X2 |
| Liabilities and Stockholders' Equity        |             |               |
| Current Liabilities:                        |             |               |
| Accounts payable                            | <b>A</b> \$ | 8,000,000     |
| Accounts payable - related parties          | В           | 200,000       |
| Accrued expenses                            | С           | 4,000,000     |
| Accrued expenses - related parties          | D           | 400,000       |
| Loans payable - current portion             | E           | 1,000,000     |
| Loans payable - related parties             | F           | 500,000       |
| Convertible notes payable                   | G           | 2,000,000     |
| Convertible notes payable - related parties | Н           | 300,000       |
| Derivative liabilities                      | I           | 4,500,000     |
| Total Current Liabilities                   | J \$        | 20,900,000    |
|                                             |             |               |

Tagging for Fiscal Year Ended 20X2

| Related and Nonrelated<br>Parties [Axis] |   | Nonrelated Party<br>[Member] |   | Related Party<br>[Member] |   | Report-wide Value |
|------------------------------------------|---|------------------------------|---|---------------------------|---|-------------------|
| Accounts payable                         | Α | 8000000                      | В | 200000                    |   |                   |
| Accrued expenses                         | C | 4000000                      | D | 400000                    |   |                   |
| Loans payable                            | Е | 1000000                      | F | 500000                    |   |                   |
| Convertible notes payable                | G | 2000000                      | H | 300000                    |   |                   |
| <b>Derivative liabilities</b>            |   |                              |   |                           | - | 4500000           |
| <b>Total Current Liabilities</b>         |   |                              |   |                           | J | 20900000          |

In this example, the filer separately reports amounts for related parties and for nonrelated parties in the statement of financial position. The dimension element "Related and Nonrelated Parties [Axis]" (RelatedPartyTransactionsByRelatedPartyAxis) is intended to be used with the statement of financial position line-item elements for tagging the fact values of current liabilities with nonrelated parties (A, C, E, G) and with related parties (B, D, F, H). The dimension is intended to be used to disaggregate information by related and nonrelated party status. The line-item element "Derivative Liability, Current" (DerivativeLiabilitiesCurrent) is used to tag the fact value of current derivative liabilities (I) because it is the total amount (report-wide value) and is all with nonrelated parties. The line-item element "Liabilities, Current" (LiabilitiesCurrent) is used to tag the fact value of total current liabilities (J) because it represents the total current liabilities (report-wide value) including both related parties and nonrelated parties.

Example 2: This example illustrates a scenario when amounts for related parties are not specified by type of liability.

| CONSOLIDATED BALAN                   | CONSOLIDATED BALANCE SHEETS |                 |  |  |  |  |  |  |  |  |  |  |
|--------------------------------------|-----------------------------|-----------------|--|--|--|--|--|--|--|--|--|--|
|                                      | De                          | cember 31, 20X2 |  |  |  |  |  |  |  |  |  |  |
| Liabilities and Stockholders' Equity |                             |                 |  |  |  |  |  |  |  |  |  |  |
| Current Liabilities:                 |                             |                 |  |  |  |  |  |  |  |  |  |  |
| Accounts payable                     | <b>K</b> \$                 | 8,000,000       |  |  |  |  |  |  |  |  |  |  |
| Accrued expenses                     | L                           | 4,000,000       |  |  |  |  |  |  |  |  |  |  |
| Loans payable - current portion      | M                           | 1,000,000       |  |  |  |  |  |  |  |  |  |  |
| Due to related parties               | N                           | 500,000         |  |  |  |  |  |  |  |  |  |  |
| Other liabilities                    | 0                           | 1,500,000       |  |  |  |  |  |  |  |  |  |  |
| Total Current Liabilities            | P \$                        | 15,000,000      |  |  |  |  |  |  |  |  |  |  |

**Tagging for Fiscal Year Ended 20X2** 

| Related and Nonrelated Parties [Axis] |   | Nonrelated Party<br>[Member] |   | Related Party<br>[Member] |   | Report-wide Value |
|---------------------------------------|---|------------------------------|---|---------------------------|---|-------------------|
| Accounts payable                      |   |                              |   |                           | K | 8000000           |
| Accrued expenses                      |   |                              |   |                           | L | 4000000           |
| Loans payable - current portion       |   |                              |   |                           | M | 1000000           |
| Other liabilities                     | 0 | 1500000                      | N | 500000                    |   |                   |
| Total Current Liabilities             |   | -                            |   |                           | Р | 15000000          |

In this example, the filer does not specifically disclose the type of liability with related parties. The filer reports "Due to related parties" as one single fact. Per GAAP Taxonomy Frequently Asked Question 2.3, "Other" elements should be used to represent the aggregation of immaterial items. The immaterial items aggregated and not stated separately represent the remainder of the category and the appropriate "other" elements can be used. According, the elements "Related Party [Member]" (RelatedPartyMember), "Related and Nonrelated Parties [Axis]" (RelatedPartyTransactionsByRelatedPartyAxis), and "Other Liabilities, Current" (OtherLiabilitiesCurrent) are intended to be used for tagging the fact value of due to related parties (N). Because the current amount due to related parties (N) is separately reported, "Other liabilities" (O) represents the amount from nonrelated parties. It is tagged using "Nonrelated Party [Member]" (NonrelatedPartyMember), "Related and Nonrelated Parties [Axis]" (RelatedPartyTransactionsByRelatedPartyAxis), and "Other Liabilities, Current" (OtherLiabilitiesCurrent).

With the assumption that the aggregated amount "Due to related parties" (N) does not include accounts payable, accrued expense, or loans payable, the financial position line-item elements are used to tag facts K, L, M because they represent the total amount (report-wide value) and are all with nonrelated parties.

### Example 3:

This example illustrates a scenario when a filer report amounts for a related party both on the statement of financial position and in a note. Detailed information about the type and name of the related party is also provided.

Related parties that have engaged in significant transactions with the Company for the years ended December 31, 20X0, 20X1, and 20X2.

| Name of related parties | Relationship with the Company                                  |
|-------------------------|----------------------------------------------------------------|
| AAA Company             | A company controlled by minority shareholder of the Company    |
| BBB Company             | Noncontrolling shareholder of a subsidiary                     |
| CCC Company             | A company controlled by principal shareholder of the Company   |
| DDD Company             | A company controlled by controlling shareholder of the Company |
| EEE Company             | A company controlled by controlling shareholder of the Company |
| FFF Company             | A company controlled by controlling shareholder of the Company |

| CONSOLIDATED BALANCE SHE                   | ETS ( | Excerpt)                | Tagging                    |                  |   |                  |   |               |   |                     |  |
|--------------------------------------------|-------|-------------------------|----------------------------|------------------|---|------------------|---|---------------|---|---------------------|--|
|                                            |       | As of December 31, 20X2 |                            |                  |   |                  |   |               |   |                     |  |
| ASSETS                                     |       |                         |                            |                  |   |                  |   |               |   |                     |  |
| Current assets:                            |       |                         | Standard Label             | Preferred Label  |   |                  |   |               |   |                     |  |
| Cash and cash equivalents                  |       | \$ 400,000              | Related and Nonrelated     |                  |   | Nonrelated Party |   | Related Party |   | Report-wide         |  |
| Restricted cash                            |       | 50,000                  | Parties [Axis]             |                  |   | [Member]         |   | [Member]      |   | Value               |  |
| Accounts and notes receivable (net of      |       | 150,000                 |                            |                  |   |                  |   |               |   |                     |  |
| allowance for doubtful debt of US\$ 10,000 |       |                         |                            |                  |   |                  |   |               |   |                     |  |
| as of December 31, 20X2)                   |       |                         |                            |                  |   |                  |   |               |   |                     |  |
| Short-term investments                     |       | 45,000                  |                            |                  |   |                  |   |               |   |                     |  |
| Prepaid expenses and other current assets  |       | 40,000                  |                            | Other current    | 0 | 240000           |   |               |   |                     |  |
| Other current receivables                  | Q     | 240,000                 | Other Receivables, Net,    | receivables      | ٧ | 240000           |   |               |   |                     |  |
| Amounts due from related parties           | R     | 10,000                  | Current                    | Amounts due from |   |                  | D | 10000         |   |                     |  |
| Total current assets                       |       | 935,000                 |                            | related parties  |   |                  |   | 10000         |   |                     |  |
|                                            |       |                         |                            |                  |   |                  |   |               |   |                     |  |
| Non-current assets:                        |       |                         |                            |                  |   |                  |   |               |   |                     |  |
| Property and equipment, net                |       | 1,200,000               |                            |                  |   |                  |   |               |   |                     |  |
| Intangible assets, net                     |       | 100,000                 |                            |                  |   |                  |   |               |   |                     |  |
| Land use rights, net                       |       | 40,000                  |                            |                  |   |                  |   |               |   |                     |  |
| Operating lease right-of-use assets, net   |       | 200,000                 | Other Receivable, after    | Amounts due from |   |                  |   |               |   |                     |  |
| Goodwill                                   |       | 150,000                 | Allowance for Credit Loss, | related parties  |   |                  |   |               | S | 3000                |  |
| Restricted cash                            |       | 20,000                  | Noncurrent                 | Table            |   |                  |   |               |   |                     |  |
| Deferred tax assets, net                   |       | 30,000                  | Other Receivable, after    |                  |   |                  |   |               |   |                     |  |
| Long-term investments, net                 |       | 18,000                  | Allowance for Credit Loss, |                  |   |                  |   |               |   |                     |  |
| Amounts due from related parties           | S     | 3,000                   | Noncurrent, Related Party  |                  |   |                  |   |               |   | http://fasb.org/us- |  |
| Total non-current assets                   |       | 1,761,000               | [Extensible Enumeration]   |                  |   |                  |   |               |   | gaap/20X2#Relate    |  |
| Total assets                               |       | 2,696,000               |                            |                  |   |                  |   |               |   | dPartyMember        |  |

In this example, in the statement of financial position, there is only one amount for current amounts due from related parties and one amount for noncurrent amounts due from related parties. Detailed disaggregation of those amounts by related party names is provided in the notes. Related party type information is also provided.

Because the current amount due from related parties is separately reported on the statement of financial position, "Other current receivables"

(Q) represents the amount from nonrelated parties. It is tagged using "Nonrelated Party [Member]" (NonrelatedPartyMember), "Related and Nonrelated Parties [Axis]" (RelatedPartyTransactionsByRelatedPartyAxis), and "Other Receivables, Net, Current" (OtherReceivablesNetCurrent). The elements "Related Party [Member]" (RelatedPartyMember), "Related and Nonrelated Parties [Axis]" (RelatedPartyTransactionsByRelatedPartyAxis), and "Other Receivables, Net, Current" (OtherReceivablesNetCurrent) are intended to be used for tagging the fact value of current amounts due from related parties (R). "Other Receivable, after Allowance for Credit Loss, Noncurrent" (OtherReceivableAfterAllowanceForCreditLossNoncurrent) and "Other Receivable, after Allowance for Credit Loss, Noncurrent, Related Party [Extensible Enumeration]" (OtherReceivableAfterAllowanceForCreditLossNoncurrentRelatedPartyTypeExtensibleEnumeration) are intended to be used for tagging the fact value of noncurrent amount due from related parties (S). The intent of this modeling is to limit the dimensional context to information that is disaggregated to help facilitate consumption of the data. The inclusion of this extensible enumeration element communicates information about the relationship status of other noncurrent receivables reported to a user of the data. The fact value for this extensible enumeration element is the member element "Related Party [Member]" (RelatedPartyMember) given all noncurrent other receivables are from related parties.

|                                   | As of De | cember 31, 20X2 |
|-----------------------------------|----------|-----------------|
| Amounts due from related parties: |          |                 |
| Current:                          |          |                 |
| -AAA Company                      | т \$     | 8,000           |
| -BBB Company                      | U        | 1,200           |
| -CCC Company                      | V        | 500             |
| -DDD Company                      | w        | 200             |
| -Others                           | x        | 100             |
|                                   | R        | 10,000          |
| Non-current:                      |          |                 |
| -EEE Company                      | Υ        | 1,500           |
| -CCC Company                      | Z        | 800             |
| -FFF Company                      | AA       | 400             |
| -Others                           | AB       | 300             |
|                                   | S        | 3,000           |

Tagging for Fiscal Year Ended 20X2

| Related and Nonrelated Parties [Axis] |                  |   | Related Party [Member]  |   |                         |   |                         |   |                         |   |                                     |   |       |
|---------------------------------------|------------------|---|-------------------------|---|-------------------------|---|-------------------------|---|-------------------------|---|-------------------------------------|---|-------|
| Counterparty Name [Axis]              |                  |   | AAA Company<br>[Member] |   | BBB Company<br>[Member] |   | CCC Company<br>[Member] |   | DDD Company<br>[Member] |   | Other<br>Counterparties<br>[Member] |   |       |
| Other Bessivables Net Courset         | Amounts due from |   |                         |   |                         |   |                         |   |                         |   |                                     |   |       |
| Other Receivables, Net, Current       | related parties  | Т | 8000                    | U | 1200                    | ٧ | 500                     | w | 200                     | X | 100                                 | R | 10000 |
|                                       |                  |   | http://www.abc.co       |   | http://www.abc.co       |   | http://www.abc.co       |   | http://www.abc.co       |   |                                     |   |       |
| Other Receivable, after Allowance for |                  |   | m/20X21231#Comp         |   | m/20X21231#Nonco        |   | m/20X21231#Comp         |   | m/20X21231#Comp         |   |                                     |   |       |
| Credit Loss, Current, Related Party   |                  |   | anyControlledByMi       |   | ntrollingShareholde     |   | anyControlledByPri      |   | anyControlledByCo       |   |                                     |   |       |
| [Extensible Enumeration]              |                  |   | norityShareholder       |   | rOfSubsudiaryMem        |   | ncipalShareholder       |   | ntrollingShareholde     |   |                                     |   |       |
|                                       |                  |   | Member                  |   | ber                     |   | Member                  |   | rMember                 |   |                                     |   |       |

Tagging for Fiscal Year Ended 20X2

| Counterparty Name [Axis]               |                  |   | EEE Company<br>[Member] | CCC Company<br>[Member] |                    |    | FFF Company<br>[Member] |    | Other<br>Counterparties<br>[Member] |   | Report-wide<br>Value |
|----------------------------------------|------------------|---|-------------------------|-------------------------|--------------------|----|-------------------------|----|-------------------------------------|---|----------------------|
| Other Receivable, after Allowance for  | Amounts due from |   |                         |                         |                    |    |                         |    |                                     |   |                      |
| Credit Loss, Noncurrent                | related parties  | Y | 1500                    | Z                       | 800                | AA | 400                     | AB | 300                                 | S | 3000                 |
|                                        |                  |   | http://www.abc.co       |                         | http://www.abc.co  |    | http://www.abc.co       |    |                                     |   |                      |
| Other Receivable, after Allowance for  |                  |   | m/20X21231#Comp         |                         | m/20X21231#Comp    |    | m/20X21231#Comp         |    |                                     |   |                      |
| Credit Loss, Noncurrent, Related Party |                  |   | anyControlledByCo       |                         | anyControlledByPri |    | anyControlledByCo       |    |                                     |   | http://fasb.org/us-  |
| [Extensible Enumeration]               |                  |   | ntrollingShareholde     |                         | ncipalShareholder  |    | ntrollingShareholde     |    |                                     |   | gaap/20X2#Relate     |
|                                        |                  |   | rMember                 |                         | Member             |    | rMember                 |    |                                     |   | dPartyMember         |

The filer further disaggregates the current portion of amounts due from related parties (**R**) and the noncurrent portion of amounts due from related parties (**S**) by related party name in the notes. Because related party type information is also provided, it is also tagged.

For tagging the fact value of the current portion of the amount due from each individual related party (**T**, **U**, **V**, **W**), two dimensions "Related and Nonrelated Parties [Axis]" (RelatedPartyTransactionsByRelatedPartyAxis) and "Counterparty Name [Axis]" (CounterpartyNameAxis) are intended to be used with "Other Receivables, Net, Current" (OtherReceivablesNetCurrent) and one extensible enumeration element—"Other Receivable, after Allowance for Credit Loss, Current, Related Party [Extensible Enumeration]"

(OtherReceivableAfterAllowanceForCreditLossCurrentRelatedPartyTypeExtensibleEnumeration). The dimension "Related and Nonrelated Parties [Axis]" (RelatedPartyTransactionsByRelatedPartyAxis) is intended to be used to convey information about the related party status, which is consistent with the tagging for the primary statement amount (R). The dimension element "Counterparty Name [Axis]" (CounterpartyNameAxis) is intended to be used to disaggregate information by the related party name. The extensible enumeration element, "Other Receivable, after Allowance for Credit Loss, Current, Related Party [Extensible Enumeration]"

(OtherReceivableAfterAllowanceForCreditLossCurrentRelatedPartyTypeExtensibleEnumeration) is used to indicate the related party type because each individual related party would only have one type and the default primary statement amount (**R**) is not fully disaggregated by related party type. Related party type is additional information provided for each related party. The fact value for this extensible enumeration element is the extension member element created by the filer for each different related party type. The fact value of the current amount due from all other related parties (**X**) is intended to be tagged using the same elements, except it would not be tagged with "Other Receivable, after Allowance for Credit Loss, Current, Related Party [Extensible Enumeration]"

(OtherReceivableAfterAllowanceForCreditLossCurrentRelatedPartyTypeExtensibleEnumeration) because the related party type information is not provided for the aggregation of other related parties.

For tagging the fact value of the noncurrent portion of the amount due from each individual related party (Y, Z, AA), similar tagging as for the current portion (T, U, V, W) is applied, except only one dimension, "Counterparty Name [Axis]" (CounterpartyNameAxis)," is used. The extensible enumeration element for related party status "Other Receivable, after Allowance for Credit Loss, Noncurrent, Related Party [Extensible Enumeration]" (OtherReceivableAfterAllowanceForCreditLossNoncurrentRelatedPartyTypeExtensibleEnumeration) is used here for each specific type of related party and for the total amount of the noncurrent amounts due from related parties (S), which is the report-wide value. Using the extensible enumeration element for the related party status on the total report-wide value indicates all disaggregated facts for that line item share the same characteristics, which means all noncurrent other receivables are from related parties. The fact value of the

noncurrent amount due from all other related parties (AB) is intended to be tagged using the same elements, except it would not be tagged with "Other Receivable, after Allowance for Credit Loss, Noncurrent, Related Party [Extensible Enumeration]" (OtherReceivableAfterAllowanceForCreditLossNoncurrentRelatedPartyTypeExtensibleEnumeration) because the specific related party type information is not provided for the aggregation of other related parties.

Example 4: This example illustrates a scenario when the related party type is separately reported on the statement of financial position.

| CONSOLIDATED BALANCE SHEETS |          |                 |  |  |  |  |  |
|-----------------------------|----------|-----------------|--|--|--|--|--|
|                             | As of De | cember 31, 20X2 |  |  |  |  |  |
| ASSETS                      |          | _               |  |  |  |  |  |
| Current assets:             |          |                 |  |  |  |  |  |
| Cash and cash equivalents   | \$       | 340,000         |  |  |  |  |  |
| Inventories                 |          | 63,000          |  |  |  |  |  |
| Accounts receivable         |          | 8,000           |  |  |  |  |  |
| Other receivables           | AC       | 10,000          |  |  |  |  |  |
| Due from officer            | AD       | 45,000          |  |  |  |  |  |
| Due from director           | AE       | 20,000          |  |  |  |  |  |
| Total current assets        |          | 486,000         |  |  |  |  |  |

Tagging for Fiscal Year Ended 20X2

| Standard Label                  | Preferred Label  |    |                  |    |                    |    |                   |  |
|---------------------------------|------------------|----|------------------|----|--------------------|----|-------------------|--|
| Related and Nonrelated Parties  |                  |    | Nonrelated Party |    | Office a [Manahaa] |    | B: . [84   1      |  |
| [Axis]                          |                  |    | [Member]         |    | Officer [Member]   |    | Director [Member] |  |
|                                 | Other            |    |                  |    |                    |    |                   |  |
| Other Bessivehles Net Comment   | receivables      | AC | 10000            |    |                    |    |                   |  |
| Other Receivables, Net, Current | Due from related |    |                  |    |                    |    |                   |  |
|                                 | parties          |    |                  | AD | 45000              | AE | 20000             |  |

In this example, the filer separately reported the related party type on the statement of financial position.

Because the amounts due from related parties are separately reported on the consolidated statement of financial position, "Other receivables" (AC) represents amount from nonrelated parties. It is tagged using "Nonrelated Party [Member]" (NonrelatedPartyMember), "Related and Nonrelated Parties [Axis]" (RelatedPartyTransactionsByRelatedPartyAxis), and "Other Receivables, Net, Current" (OtherReceivablesNetCurrent).

Similar tagging is applied for amounts due from each type of related party (AD, AE), except that "Officer [Member]" (OfficerMember) and "Director [Member]" (DirectorMember) located under "Related Party [Member]" (RelatedPartyMember) under "Related and Nonrelated Parties [Axis]" (RelatedPartyTransactionsByRelatedPartyAxis) is used. Using this hierarchy structure, which is included for the finalized modeling as shown below, the information of both related party status and related party type is conveyed by one dimension.

- Related and Nonrelated Parties [Axis] -- Update Label
- Related and Nonrelated Parties [Domain] -- Update Label
- Nonrelated Party [Member]
- Related Party [Member]
  - Officer [Member]
  - Director [Member]

[Added 2023-04] [Revised 2023-06]

2.20 For my PP&E useful lives disclosure, I report that the length of my leasehold improvement is for the term of the lease. How do I tag that value?

"Property, Plant, and Equipment, Useful Life, Term, Description [Extensible Enumeration]" (PropertyPlantAndEquipmentUsefulLifeDescriptionOfTermExtensibleEnumeration) is used for the tagging of narrative information for the useful lives of property, plant, and equipment. The domain of values has two members to disclose such narrative information. The two members are "Useful Life, Lease Term [Member]" (UsefulLifeTermOfLeaseMember) and "Useful Life, Shorter of Lease Term or Asset Utility [Member]" (UsefulLifeShorterOfTermOfLeaseOrAssetUtilityMember).

Here is an example of a disclosure for how "Useful Life, Lease Term [Member]" (UsefulLifeTermOfLeaseMember) with "Property, Plant, and Equipment, Useful Life, Description of Term [Extensible Enumeration]"

(PropertyPlantAndEquipmentUsefulLifeDescriptionOfTermExtensibleEnumeration) is intended to be used:

| Estimated useful lives for asset categories are as follows: |                         |                     |  |  |  |  |
|-------------------------------------------------------------|-------------------------|---------------------|--|--|--|--|
|                                                             | Machinery and equipment | 6-10 years          |  |  |  |  |
|                                                             | Furniture and fixtures  | 4-7 years           |  |  |  |  |
|                                                             | Leasehold improvements  | Over the lease term |  |  |  |  |
|                                                             | Vehicles                | 3-4 years           |  |  |  |  |
|                                                             |                         |                     |  |  |  |  |

| Long-Lived Tangible Asset [Axis]             | Machinery and Equipment<br>Excluding Vehicles [Member] |          | Furniture ar<br>[Mem |          | Leasehold<br>Improvements<br>[Member] | Vehicles [Member] |          |  |
|----------------------------------------------|--------------------------------------------------------|----------|----------------------|----------|---------------------------------------|-------------------|----------|--|
| Statistical Measurement [Axis]               | Minimum                                                | Maximum  | Minimum              | Maximum  |                                       | Minimum           | Maximum  |  |
| Statistical Weasurement [Axis]               | [Member]                                               | [Member] | [Member]             | [Member] |                                       | [Member]          | [Member] |  |
| Property, Plant and Equipment, Useful Life   | PY6                                                    | PY10     | PY4                  | PY7      |                                       | PY3               | PY4      |  |
|                                              |                                                        |          |                      |          | http://fasb.org/us-                   |                   |          |  |
| Property, Plant, and Equipment, Useful Life, |                                                        |          |                      |          | gaap/2023#UsefulLif                   |                   |          |  |
| Description of Term [Extensible Enumeration] |                                                        |          |                      |          | eTermOfLeaseMemb                      |                   |          |  |
|                                              |                                                        |          |                      |          | er                                    |                   |          |  |

The following two examples show how "Useful Life, Shorter of Lease Term or Asset Utility [Member]" (UsefulLifeShorterOfTermOfLeaseOrAssetUtilityMember) with "Property, Plant, and Equipment, Useful Life, Description of Term [Extensible Enumeration]"

(PropertyPlantAndEquipmentUsefulLifeDescriptionOfTermExtensibleEnumeration) is intended to be used:

| Estimated useful lives for asset categories are as follows: |                       |  |  |  |  |  |
|-------------------------------------------------------------|-----------------------|--|--|--|--|--|
| Machinery and equipment                                     | 6-10 years            |  |  |  |  |  |
| Furniture and fixtures                                      | 4-7 years             |  |  |  |  |  |
| Leasehold improvements                                      | Over shorter of       |  |  |  |  |  |
|                                                             | estimated useful life |  |  |  |  |  |
|                                                             | or lease term         |  |  |  |  |  |
| Vehicles                                                    | 3-4 years             |  |  |  |  |  |
|                                                             |                       |  |  |  |  |  |

| Long-Lived Tangible Asset [Axis]                                                          | Machinery and Equipment<br>Excluding Vehicles [Member] |          | Furniture ar<br>[Mem |          | Leasehold<br>Improvements<br>[Member] | Vehicles [ | Member]  |
|-------------------------------------------------------------------------------------------|--------------------------------------------------------|----------|----------------------|----------|---------------------------------------|------------|----------|
| Statistical Measurement [Axis]                                                            | Minimum                                                | Maximum  | Minimum              | Maximum  |                                       | Minimum    | Maximum  |
| Statistical Measurement [Axis]                                                            | [Member]                                               | [Member] | [Member]             | [Member] |                                       | [Member]   | [Member] |
| Property, Plant and Equipment, Useful Life                                                | PY6                                                    | PY10     | PY4                  | PY7      |                                       | PY3        | PY4      |
|                                                                                           |                                                        |          |                      |          | http://fasb.org/us-                   |            |          |
| Dronaghy Blant and Equipment Heaful Life                                                  |                                                        |          |                      |          | gaap/2023#UsefulLif                   |            |          |
| Property, Plant, and Equipment, Useful Life, Description of Term [Extensible Enumeration] |                                                        |          |                      |          | eShorterOfTermOfLe                    |            |          |
|                                                                                           |                                                        |          |                      |          | aseOrAssetUtilityMe                   |            |          |
|                                                                                           |                                                        |          |                      |          | mber                                  |            |          |

For this example, a length of time is included:

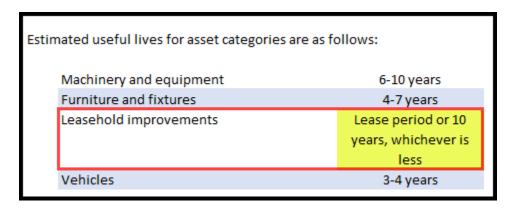

For this example, the 10 years would also be tagged with "Property, Plant and Equipment, Useful Life" (PropertyPlantAndEquipmentUsefulLife) in conjunction with "Maximum [Member]" (MaximumMember):

| Long-Lived Tangible Asset [Axis]                                                          | Machinery and Equipment<br>Excluding Vehicles [Member] |          | Furniture and Fixtures<br>[Member] |          |          | mprovements<br>ember] | Vehicles [Member] |          |  |
|-------------------------------------------------------------------------------------------|--------------------------------------------------------|----------|------------------------------------|----------|----------|-----------------------|-------------------|----------|--|
| Statistical Measurement [Axis]                                                            | Minimum                                                | Maximum  | Minimum                            | Maximum  | Maximum  |                       | Minimum           | Maximum  |  |
| Statistical Measurement [Axis]                                                            | [Member]                                               | [Member] | [Member]                           | [Member] | [Member] |                       | [Member]          | [Member] |  |
| Property, Plant and Equipment, Useful Life                                                | PY6                                                    | PY10     | PY4                                | PY7      | PY10     |                       | PY3               | PY4      |  |
|                                                                                           |                                                        |          |                                    |          |          | http://fasb.org/us-   |                   |          |  |
| Provide Block and Southwest Heaf-Hills                                                    |                                                        |          |                                    |          |          | gaap/2023#Useful      |                   |          |  |
| Property, Plant, and Equipment, Useful Life, Description of Term [Extensible Enumeration] |                                                        |          |                                    |          |          | LifeShorterOfTer      |                   |          |  |
|                                                                                           |                                                        |          |                                    |          |          | mOfLeaseOrAsset       |                   |          |  |
|                                                                                           |                                                        |          |                                    |          |          | UtilityMember         |                   |          |  |

# [Added 2023-02]

2.21 In my commitments' disclosure, I report the amount of leases not yet commenced. How do I tag that value?

"Unrecorded Unconditional Purchase Obligation"

(UnrecordedUnconditionalPurchaseObligationBalanceSheetAmount) along with members for leases not yet commenced (either operating or financing lease) are used for the tagging of the leases not yet commenced obligation. There are two members to disclose such information. The two members are "Operating Lease, Lease Not yet Commenced [Member]"

(OperatingLeaseLeaseNotYetCommencedMember) and "Financing Lease, Lease Not yet Commenced [Member]" (FinancingLeaseLeaseNotYetCommencedMember).

Here is an example of the disclosure for commitments and how the modeling is intended to be used:

| The following summarizes all of our minimum contractual obligations for unrecognized purchase commitments as of December 31, 20X0: |       |      |      |      |      |      |            |  |  |
|----------------------------------------------------------------------------------------------------|-------|------|------|------|------|------|------------|--|--|
|                                                                                                    | Total | 20X1 | 20X2 | 20X3 | 20X4 | 20X5 | Thereafter |  |  |
| Inventory commitments                                                                                                    | 148   | 12   | 37   | 17   | 19   | 23   | 40         |  |  |
| Capital addition commitments                                                                                                    | 99    | 7    | 13   | 18   | 22   | 6    | 33         |  |  |
| Operating leases not yet commenced                                                                                                 | 129   | 24   | 20   | 15   | 10   | 5    | 55         |  |  |
| Total unrecognized purchase commitments                                                                                            | 376   | 43   | 70   | 50   | 51   | 34   | 128        |  |  |
|                                                                                                    |       |      |      |      |      |      |            |  |  |

#### Standard Label

| Date Context                                                                            | 20X0                    |                                                         |                                                     |                      |  |  |  |  |
|-----------------------------------------------------------------------------------------|-------------------------|---------------------------------------------------------|-----------------------------------------------------|----------------------|--|--|--|--|
| Unrecorded Unconditional Purchase<br>Obligation by Category of Item<br>Purchased [Axis] | Inventories<br>[Member] | Capital Addition<br>Purchase<br>Commitments<br>[Member] | Operating Lease<br>Not yet<br>Commenced<br>[Member] | Report-wide<br>value |  |  |  |  |
| Unrecorded Unconditional Purchase<br>Obligation, Total                                  | 148                     | 99                                                      | 129                                                 | 376                  |  |  |  |  |
| Unrecorded Unconditional Purchase<br>Obligation, to be Paid, Year One                   | 12                      | 7                                                       | 24                                                  | 43                   |  |  |  |  |
| Unrecorded Unconditional Purchase<br>Obligation, to be Paid, Year Two                   | 37                      | 13                                                      | 20                                                  | 70                   |  |  |  |  |
| Unrecorded Unconditional Purchase<br>Obligation, to be Paid, Year Three                 | 17                      | 18                                                      | 15                                                  | 50                   |  |  |  |  |
| Unrecorded Unconditional Purchase<br>Obligation, to be Paid, Year Four                  | 19                      | 22                                                      | 10                                                  | 51                   |  |  |  |  |
| Unrecorded Unconditional Purchase<br>Obligation, to be Paid, Year Five                  | 23                      | 6                                                       | 5                                                   | 34                   |  |  |  |  |
| Unrecorded Unconditional Purchase<br>Obligation, to be Paid, after Year Five            | 40                      | 33                                                      | 55                                                  | 128                  |  |  |  |  |

# [Added 2023-12]

2.22 There are Taxonomy Implementation Notes on elements that indicate that they are for use before adoption of Disclosure Improvements—Codification Amendments in Response to the SEC's Disclosure Update and Simplification Initiative (Accounting Standards Update 2023-06), and I have adopted. Can I use these elements?

Generally, transition Taxonomy Implementation Notes (TIN) are used to indicate which elements are intended to be used before and after adoption of an amendment to the accounting standards. For the elements below, the intention is to continue to use the elements before and after adoption of Accounting Standards Update 2023-06. The transition TINs for these elements will be removed for the 2025 GAAP Taxonomy. The elements are:

"Earnings Per Share, Basic" (EarningsPerShareBasic)

"Earnings Per Share, Diluted" (EarningsPerShareDiluted)

"Income (Loss) from Continuing Operations, Per Basic Share"

(IncomeLossFromContinuingOperationsPerBasicShare)

"Income (Loss) from Continuing Operations, Per Diluted Share"

(IncomeLossFromContinuingOperationsPerDilutedShare)

#### [Added 2024-02]

2.23 How do I tag values for dividend per share amounts and related information?

There are different elements for reporting per share amount of dividends when information is reporting per share amount of dividends declared during a reporting period (including subsequent event period), and when information is reporting per share amount of dividends payable after the period being reported (including

subsequent event period).

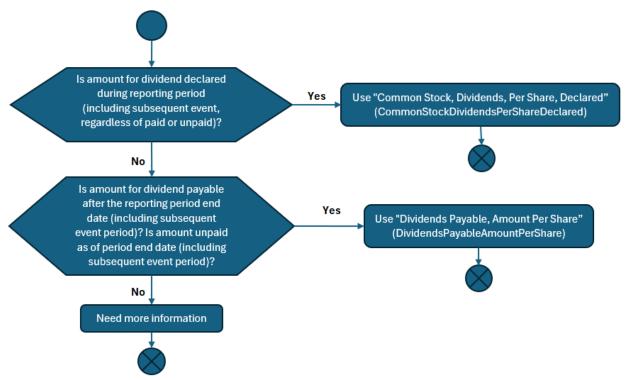

Duration element "Common Stock, Dividends, Per Share, Declared" (CommonStockDividendsPerShareDeclared) is intended to be used to tag the value for per share amount of dividends declared during reporting period, regardless of whether paid or unpaid. The value of "Common Stock, Dividends, Per Share, Declared" (CommonStockDividendsPerShareDeclared) represents the dividend recognized for the period divided by the number of shares outstanding. The date context period used in tagging the information should equal the period in which the dividend was recognized.

Example 1--Disclosure of dividends declared during the reporting period.

(For Q2 filing with reporting period end of August 31, 20X1)

| Date Declared                                                                                 | Record Date        | Payment Date       | Amoun | t Per Share | T    | otal Amount* |  |
|-----------------------------------------------------------------------------------------------|--------------------|--------------------|-------|-------------|------|--------------|--|
| August 29, 20X1                                                                               | September 14, 20X1 | September 29, 20X1 | \$    | 0.54        | 4 \$ | 6,433        |  |
| May 26, 20X1                                                                                  | June 14, 20X1      | June 29, 20X1      |       | 0.53        | 3    | 6,370        |  |
| Total dividends declared                                                                      |                    |                    | \$    | 1.07        | \$   | 12,803       |  |
| Total dividends declared                                                                      |                    |                    | \$    | 1.07        |      | 12,          |  |
| * Total amount is calculated based on the number of shares outstanding at the date of record. |                    |                    |       |             |      |              |  |

In this example, the per share amount of dividends declared (fact values A, B, and C) would be tagged with "Common Stock, Dividends, Per Share, Declared" (CommonStockDividendsPerShareDeclared) given those are amounts for dividends declared during period. The date contexts for the three facts would be different to match the corresponding period in which the dividend was recognized. The date context for A would be "20X1-06-01 to 20X1-08-31". The date context for B would be "20X1-03-01 to 20X1-05-31". The date context for C would be the whole reporting period "20X0-03-01 to 20X1-08-31".

Instant element "Dividends Payable, Amount Per Share" (DividendsPayableAmountPerShare) is intended to be used to tag values for the per share amount of dividends payable after period being reported. The element has an instant period type and the value reported should reflect the per share amount of dividends payable at a given point in time. Date context should be the date when an annual dividend was declared (as illustrated in Example 2) or a reporting period end date (as illustrated in Example 3) at which the dividend is outstanding.

42

#### Example 2--Disclosure of dividends payable for the future reporting period:

(For annual filing with reporting period end of December 31, 20X0)

On December 1, 20X0, the Board of Directors approved a 5.8% increase to the annual dividend rate from \$2.95 per share to \$3.12 per share for fiscal 20X1.

In this example, fact value D would be tagged with "Common Stock, Dividends, Per Share, Declared" (CommonStockDividendsPerShareDeclared) with a date context of "20X0-01-01 to 20X0-12-31" because it is for a dividend declared during reporting period. Fact value E would be tagged with "Dividends Payable, Amount Per Share" (DividendsPayableAmountPerShare) with a date context of "20X0-12-01." It is a dividend payable in a fiscal period after the current reporting period. E is not associated with a specific reporting period. It is unclear in which period the liability will be allocated to in the future. Also, E is not associated with an individual dividend event. In this case, it is inappropriate to use the duration element "Common Stock, Dividends, Per Share, Declared" because it is confusing what the duration date would represent.

# **Example 3--Disclosure of dividends declared, but not yet paid, as of the financial reporting date:** (For annual filing with reporting period end of December 31, 20X0)

F
During 20X0, dividends of \$18.00 per share were declared and dividends of \$5.00 per share were paid on Common Stock. Of the dividends declared in 20X0, \$13.00 per share of dividends were declared but not yet paid as of December 31, 20X0.

In this example, fact value F would be tagged with "Common Stock, Dividends, Per Share, Declared" (CommonStockDividendsPerShareDeclared) because it is for the dividends declared during the reporting period. Fact value G would be tagged with "Common Stock, Dividends, Per Share, Cash Paid" (CommonStockDividendsPerShareCashPaid) for the dividend paid during the period. Fact value H is the per share amount of dividends declared but not yet paid as of the end of the period. It should not be tagged using "Common Stock, Dividends, Per Share, Declared" CommonStockDividendsPerShareDeclared) because it is not for entire amount declared for the reporting period. It is for dividends to be paid in a future period and would be tagged with "Dividends Payable, Amount Per Share" DividendsPayableAmountPerShare).

[Added 2024-07]

# 2.24 How is the element "Net Assets" (AssetsNet) intended to be used?

The element "Net Assets" (AssetsNet) is intended to be used for tagging the value of assets less liabilities. "Net Assets" (AssetsNet) is not to be used for tagging values that include equity components, such as common shares, additional paid-in capital, or noncontrolling interests, or are a summation of equity components.

Examples of when "Net Assets" (AssetsNet) is intended to be used and no equity components are included in the value to be tagged:

Net assets in liquidation basis of accounting Net assets of unconsolidated variable interest entities Net assets of equity method investees

Net assets in an asset acquisition.

Examples of when "Net Assets" (AssetsNet) is **not** intended to be used for tagging values: Reconciliation to assets in segment reporting Summation of equity component values

Summation of assets less liabilities less noncontrolling interests.

[Added 2025-06]

2.25 How should I tag a single value that represents both the number of shares issued and outstanding or that represents the number of shares authorized, issued, and outstanding when they are the same value?

If the single value (in the HTML view) represents two separate facts for the number of common shares issued and outstanding, the value should be tagged with both "Common Stock, Shares, Issued" (CommonStockSharesIssued) and "Common Stock, Shares, Outstanding" (CommonStockSharesOutstanding). Additionally, if the single value (in the HTML view) represents three separate facts for the number of common shares authorized, issued, and outstanding, the value should be tagged with all three elements: "Common Stock, Shares Authorized" (CommonStockSharesAuthorized), "Common Stock, Shares, Issued" (CommonStockSharesIssued), and "Common Stock, Shares, Outstanding" (CommonStockSharesOutstanding). Similarly, if the single value (in the HTML view) represents two separate facts for the number of preferred shares and temporary equity shares, the value should be tagged with each element that represents the individual facts. It is important to tag with the separate number of share elements to ensure that the data are tagged appropriately and to provide consistency in the data for

The following examples illustrate the tagging when there are single values representing multiple facts for the number of shares authorized, issued, and outstanding for common, preferred, and temporary equity shares.

The examples contain excerpts of partial statements, which are not intended to dictate the appearance and structure of an entity's filing. The excerpts are shown on the left, and the tagging for the excerpts are shown on the right. Capital letters (in red) connect facts in the excerpt to the tagging.

## Example 1:

The following example illustrates the tagging of the number of common shares issued and outstanding when they are a single value in the report.

| 20X0 Form 10-K (Excerpt)                                                             |
|--------------------------------------------------------------------------------------|
| Consolidated Statement of Financial Position (Excerpt)                               |
| Common Shares, par value \$0.01 per share A, 350,000,000 shares                      |
| authorized ${f B}$ , 130,500,000 shares issued ${f C}$ and outstanding ${f D}$ as of |
| December 31, 20X0                                                                    |
|                                                                                      |

| Tagging                                     |   |           |  |  |  |
|---------------------------------------------|---|-----------|--|--|--|
| Date context                                |   | 20X0      |  |  |  |
| Common Stock, Par or Stated Value Per Share | A | 0.01      |  |  |  |
| Common Stock, Shares Authorized             | В | 350000000 |  |  |  |
| Common Stock, Shares, Issued                | С | 130500000 |  |  |  |
| Common Stock, Shares, Outstanding           | D | 130500000 |  |  |  |

#### Example 2:

The following example illustrates the tagging of the number of common shares authorized, issued, and outstanding when they are a single value in the report.

| 20X0 Form 10-K (Excerpt)                                                                 |
|------------------------------------------------------------------------------------------|
| Consolidated Statement of Financial Position (Excerpt)                                   |
| Common Shares, par value \$0.01 per share <b>E</b> , 50,000,000 shares                   |
| authorized <b>F</b> , issued <b>G</b> , and outstanding <b>H</b> as of December 31, 20X0 |
|                                                                                          |

| Tagging                                     |              |          |  |  |  |  |
|---------------------------------------------|--------------|----------|--|--|--|--|
| Date context 20X0                           |              |          |  |  |  |  |
| Common Stock, Par or Stated Value Per Share | <b>E</b> 0.0 |          |  |  |  |  |
| Common Stock, Shares Authorized             | F            | 50000000 |  |  |  |  |
| Common Stock, Shares, Issued                | G            | 50000000 |  |  |  |  |
| Common Stock, Shares, Outstanding           | Н            | 50000000 |  |  |  |  |

# Example 3:

The following example illustrates the tagging of the number of common shares issued and outstanding when they are a single value in the report, authorized shares are unlimited, and there are multiple classes of shares.

| 20X0 Form 10-K (Excerpt)                                                                                                    | Tagging                                                                                |      |            |      |           |
|----------------------------------------------------------------------------------------------------|----------------------------------------------------------------------------------------|------|------------|------|-----------|
| Consolidated Statement of Financial Position (Excerpt)                                                                          | Date context                                                                           | 20X0 |            |      |           |
|                                                                                                    |                                                                                        |      | Class of S | tock | [Axis]    |
|                                                                                                    |                                                                                        |      | Common     |      | Common    |
|                                                                                                    |                                                                                        |      | Class A    |      | Class B   |
|                                                                                                    |                                                                                        |      | [Member]   |      | [Member]  |
| Class A Common Shares, par value \$0.01 per share I, unlimited shares authorized J, 1,030,000 shares issued K and outstanding L | Common Stock, Par or Stated Value Per Share Common Stock, Shares Authorized, Unlimited | ı    | 0.01       | М    | 0.01      |
| as of December 31, 20X0                                                                                                    | [Fixed List]                                                                           | J    | Unlimited  | N    | Unlimited |
| Class B Common Shares, par value \$0.01 per share M, unlimited shares authorized N, 900,000 shares issued O and outstanding P   | Common Stock, Shares, Issued                                                           | K    | 1030000    | 0    | 900000    |
| as of December 31, 20X0                                                                                                    | Common Stock, Shares, Outstanding                                                      | L    | 1030000    | P    | 900000    |

# Example 4:

The following example illustrates the tagging of the number of preferred shares issued and outstanding when they are a single value in the report and there are multiple classes of shares.

| 20X0 Form 10-K (Excerpt)                                                                                                    | Tagging                                        |   |                       |   |           |  |  |
|----------------------------------------------------------------------------------------------------|------------------------------------------------|---|-----------------------|---|-----------|--|--|
| Consolidated Statement of Financial Position (Excerpt)                                                                                               | Date contex                                    | t | 20X0                  |   |           |  |  |
|                                                                                                    |                                                |   | Class of Stock [Axis] |   |           |  |  |
|                                                                                                    |                                                |   | Series B              |   | Series C  |  |  |
|                                                                                                    |                                                |   | Preferred             |   | Preferred |  |  |
|                                                                                                    |                                                |   | Stock                 |   | Stock     |  |  |
|                                                                                                    |                                                |   | [Member]              |   | [Member]  |  |  |
| Series B Preferred Shares, \$0.001 par value <b>Q</b> , 3,000 shares authorized <b>R</b> , 900 shares issued <b>S</b> and outstanding <b>T</b> as of | Preferred Stock, Par or Stated Value Per Share | Q | 0.001                 | U | 0.001     |  |  |
| December 31, 20X0                                                                                                    | Preferred Stock, Shares Authorized             | R | 3000                  | v | 1000      |  |  |
| Series C Preferred Shares, \$0.001 par value U, 1,000 shares                                                                                         | Preferred Stock, Shares Issued                 | S | 900                   | w | 800       |  |  |
| authorized <b>V</b> , 800 shares issued <b>W</b> and outstanding <b>X</b> as of December 31, 20X0                                                    | Preferred Stock, Shares Outstanding            | Т | 900                   | X | 800       |  |  |

# Example 5:

The following example illustrates the tagging of the number of preferred shares authorized, issued, and outstanding classified as temporary equity when they are a single value in the report and there are multiple classes of shares.

| 20X0 Form 10-K (Excerpt)                                                                                                    | Tagging                                         |    |                                            |      |                                   |
|----------------------------------------------------------------------------------------------------|-------------------------------------------------|----|--------------------------------------------|------|-----------------------------------|
| Consolidated Statement of Financial Position (Excerpt)                                                                                                    | Date context                                    |    | 20X0                                       |      |                                   |
|                                                                                                    |                                                 |    | Class of S                                 | tock | [Axis]                            |
| Temporary equity:                                                                                                    |                                                 |    | Series A<br>Preferred<br>Stock<br>[Member] |      | Series B Preferred Stock [Member] |
| Series A Preferred Shares, no par value Y, 485,000,000 shares authorized Z, issued AA, and outstanding BB as of December 31,                                  | Temporary Equity, Par or Stated Value Per Share | Υ  | 0                                          | СС   | 0                                 |
| 20X0                                                                                                    | Temporary Equity, Shares Authorized             | Z  | 485000000                                  | DD   | 500000000                         |
| Series B Preferred Shares, no par value <b>CC</b> , 500,000,000 shares authorized <b>DD</b> , issued <b>EE</b> , and outstanding <b>FF</b> as of December 31, | Temporary Equity, Shares Issued                 | AA | 485000000                                  | EE   | 500000000                         |
| 20X0                                                                                                    | Temporary Equity, Shares Outstanding            | ВВ | 485000000                                  | FF   | 500000000                         |

[Added 2025-06]

2.26 For Form 11-K tagging, I noticed that the 2025 GAAP Employee Benefit Plan (EBP) Taxonomy includes a [Guidance] element and the Taxonomy Implementation Note that states that the format for the plan-specific member with the "Legal Entity [Axis]" is EBP12-3456789-001Member, as an example, but Question E.28 in the <u>SEC's Staff</u> <u>Interpretations and FAQs Related to Interactive Data Disclosure</u> provides EBP001Member as an example format. Which format should I use for the plan-specific member?

Use the format indicated in Question E.28 in the <u>SEC's Staff Interpretations and FAQs Related to Interactive Data Disclosure</u>, which was issued in April 2025 and states that the plan-specific member format should start with EBP followed by the three-digit plan number, for example, EBP001Member. The plan-specific member format to be used is [EBP] Plan Number [0-9]{3}. The 2025 GAAP EBP Taxonomy was accepted for use by the U.S. Securities and Exchange Commission in March 2025, and the [Guidance] element and Taxonomy Implementation Note with the intended format in the 2025 GAAP EBP Taxonomy could not be updated. This FAQ communicates the updated plan-specific member format. The [Guidance] element and Taxonomy Implementation Note for the plan-specific member format will be updated in the 2026 GAAP EBP Taxonomy. For more information about the plan-specific member or Form 11-K tagging, please see the *GAAP Taxonomy Implementation Guide (Guide) on Employee Benefit Plans (Including Defined Contribution Plans Filing SEC Form 11-K)*, which was issued in April 2025. Please click here for the PDF version or here for the Inline version of this Guide.

[Added 2025-06]

#### **Section 3: GAAP Taxonomy Design Structure**

- 3.1 [Question deleted 2014-03]
- 3.2 Why do you model from only one side of the transaction, and how do you decide which side of the transaction to model from?

Generally, the FASB staff models from one side of the transaction—the income statement, accumulated other comprehensive income (AOCI), or cash flow which allows the element to be used in the financial statements and provide a valid XBRL calculation relationship. Both sides are not needed because the concept can be conveyed by one element. For example, depreciation expense can be the same element on the income statement as the element used in a roll forward of accumulated depreciation. See the GAAP Taxonomy Style Guide, Balance Type for more information.

3.3 Can you add members that represent the states of the United States (for example, California or Maryland)?

Those members exist as part of the *State or Province* taxonomy that is maintained by the U.S. Securities and Exchange Commission (SEC). For more information on taxonomies that are maintained by the SEC, see <a href="https://www.sec.gov/structureddata/dera taxonomies.">https://www.sec.gov/structureddata/dera taxonomies.</a>

[Revised 2021-12]

- 3.4 Should my XBRL extension taxonomy be structured as shown in the GAAP Taxonomy?

  Generally, the GAAP Taxonomy is organized to facilitate element discovery and is not necessarily intended to be used as structured See below for additional information.
  - There are numerous examples of structures that are not representative of how filer XBRL extension taxonomies would be designed. Here are a few examples of structures not necessarily in extension taxonomies:
  - Tables (hypercube elements) that include all possible axis elements that may be applied to a

# disclosure topic:

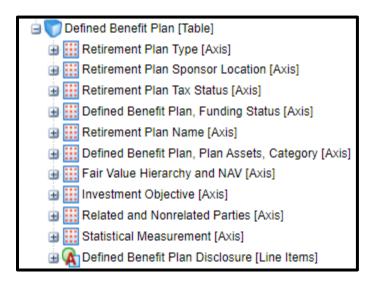

Parent-child relationships among table text blocks and tables:

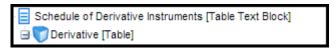

- Multiple balance sheets and income statements.
- Reference linkbases:

| References                            |                                                                                      |                                                                                                    |
|---------------------------------------|--------------------------------------------------------------------------------------|----------------------------------------------------------------------------------------------------|
| Туре                                  | Reference                                                                            |                                                                                                    |
| Disclosure Reference                  | Section 50<br>Paragraph 6<br>Publisher FA                                            | coounting Standards Codification                                                                                                    |
| Disclosure Reference                  | SubTopic 20<br>Name A<br>Section 49<br>Paragraph 1<br>Subparagraph (b<br>Publisher F | accounting Standards Codification 5                                                                                                    |
| Usage Taxonomy Implementation<br>Note | Note<br>AlternateElement                                                             | If element is not presented separately in statement of financial position, element identified<br>in tin-part:AlternateElement is used to convey location within statement of financial<br>position.  FinanceLeaseLiabilityStatementOfFinancialPositionExtensibleList |

• A definition linkbase that contains deprecation relationships, such as dep-Concept-deprecatedConcept.

Preparers are encouraged to create hierarchal relationships among their members (domain- member relationships). These domain-member relationships assist users in understanding the mathematical relationships among the members to determine that the amount reported with the member is a subtotal to avoid double-counting values to sum to the report-wide value.

# Here is an example in which a subtotal has been provided within the disclosure:

| Revenue by geographic area was as follows: |               |               |               |
|--------------------------------------------|---------------|---------------|---------------|
|                                            | 20X2          | 20X1          | 20X0          |
| United States                              | \$<br>138,387 | \$<br>122,385 | \$<br>102,212 |
| Europe                                     | 21,901        | 19,772        | 17,180        |
| Asia                                       | 13,616        | 12,223        | 9,510         |
| Other international                        | 812           | 729           | 853           |
| Total international                        | 36,329        | 32,724        | 27,543        |
| Total revenue                              | \$<br>174,716 | \$<br>155,109 | \$<br>129,755 |

The members were structured in the extension taxonomy as follows:

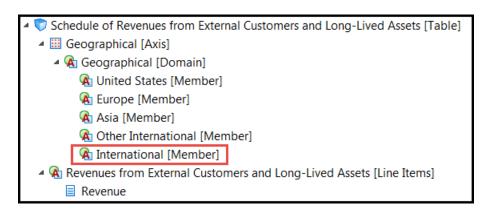

The members would be better structured this way to facilitate consumption of the data:

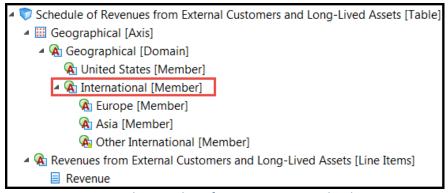

This way, users can see the members for *Europe*, *Asia* and *Other International* sum to the amount reported for *International*.

[Revised 2018-04][Revised 2019-03][Revised 2019-07][Revised 2020-01][Revised 2021-03][Revised 2023-02]